# Modélisation et simulation du comportement d'une tige fémorale poreuse

par

Mathieu DUMAS

## MÉMOIRE PRÉSENTÉ À L'ÉCOLE DE TECHNOLOGIE SUPÉRIEURE COMME EXIGENCE PARTIELLE À L'OBTENTIONDE LA MAÎTRISE AVEC MÉMOIRE EN GÉNIE MÉCANIQUE M.Sc.A.

## MONTRÉAL, LE 27 SEPTEMBRE 2016

ÉCOLE DE TECHNOLOGIE SUPÉRIEURE UNIVERSITÉ DU QUÉBEC

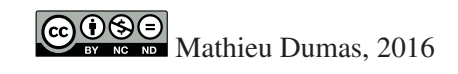

# $CO$  $O$  $O$  $O$

Cette licence Creative Commons signifie qu'il est permis de diffuser, d'imprimer ou de sauvegarder sur un autre support une partie ou la totalité de cette oeuvre à condition de mentionner l'auteur, que ces utilisations soient faites à des fins non commerciales et que le contenu de l'oeuvre n'ait pas été modifié.

## PRÉSENTATION DU JURY

CE MÉMOIRE A ÉTÉ ÉVALUÉ

### PAR UN JURY COMPOSÉ DE:

M. Patrick Terriault, directeur de mémoire Département de génie mécanique à l'École de technologie supérieure

M. Louis Lamarche, président du jury Département de génie mécanique à l'École de technologie supérieure

M. Vladimir Brailovski, membre du jury Département de génie mécanique à l'École de technologie supérieure

### IL A FAIT L'OBJET D'UNE SOUTENANCE DEVANT JURY ET PUBLIC

### LE 19 SEPTEMBRE 2016

À L'ÉCOLE DE TECHNOLOGIE SUPÉRIEURE

#### REMERCIEMENTS

Dans un premier temps, j'aimerais remercier le professeur Patrick Terriault, qui a accepté de diriger mon projet de maîtrise au sein du LAMSI. Ta disponibilité, tes conseils judicieux, ta confiance et ton soutien ont été essentiels à la réalisation de mon projet.

J'aimerais également remercier le professeur Vladimir Brailovski. Je suis très reconnaissant de votre contribution à ma formation sur la fabrication additive et d'avoir ainsi participé à mon développement professionnel.

J'aimerais aussi souligner l'étroite collaboration de Charles Simoneau et Bruno Jetté pour la conception, simulation et essais expérimentaux sur la tige fémorale poreuse. Sans votre implication, il aurait été impossible de mener à terme un tel projet.

J'aimerais aussi remercier toute l'équipe de recherche du LAMSI, Alena, Anatolie, Bruno, Charles, Jean-René, Misha, Morgan, Yann, Victor et Vadim. Votre présence rend le climat au laboratoire agréable et vous avez contribué à rendre mon temps passé à la maîtrise un moment inoubliable.

Je tiens également à remercier toute l'équipe de techniciens du département de génie mécanique, particulièrement, Mario Corbin, Nabil Mazeghrane, Radu Romanica, Serge Plamondon ainsi qu'Éric Marcoux pour leur grande aide et disponibilité.

Finalement, je tiens à adresser un remerciement particulier à mes parents pour leur support tout au long de mes études.

### MODÉLISATION ET SIMULATION DU COMPORTEMENT D'UNE TIGE FÉMORALE POREUSE

### Mathieu DUMAS

### RÉSUMÉ

Présentement, la rigidité élevée des tiges fémorales utilisées pour les procédures d'arthroplastie de la hanche fait en sorte qu'il existe une incompatibilité mécanique entre ces implants et l'os avoisinant ceux-ci. Cette incompatibilité peut créer un effet de transfert de charges et réduire significativement la durée de vie des tiges fémorales. Une approche qui peut être utilisée pour réduire l'effet de transfert de charge consiste à fabriquer les tiges en matériaux poreux, beaucoup plus flexibles. Le présent ouvrage traite de la modélisation et la simulation du comportement d'une tige fémorale contenant une région poreuse.

Dans un premier temps, un algorithme a été développé dans l'environnement Matlab afin de modéliser la géométrie de matériaux architecturés avec une cellule unitaire en diamant. L'algorithme a été utilisé pour modéliser et exporter un fichier STL de trois matériaux architecturés ayant une taille de cellule constante de 0.83 mm et des densités différentes, soit de 20%, 42% et 60%. Des analyses avec des éléments finis poutres et solides ainsi que des essais expérimentaux avec des échantillons produits par fabrication additive ont été réalisés afin de caractériser les trois matériaux modélisés. Les rigidités évaluées expérimentalement étaient de 1.61 GPa pour le matériau à 20% de densité puis 7.58 GPa et 20.27 GPa pour les matériaux à 42% et 60% de densité, respectivement.

Une tige fémorale ayant une région poreuse constituée du matériau architecturé à 42% de densité a par la suite été conçue. Un modèle par éléments finis de la tige a été développé et la rigidité de la région poreuse a été définie à l'échelle macroscopique à l'aide des résultats expérimentaux de caractérisation. La tige poreuse ainsi qu'une tige complètement dense ont par la suite été produites par fabrication additive et testées expérimentalement à l'aide d'essais de compression.

Les déplacements à la surface des tiges ont été mesurés à l'aide d'un système de corrélation d'image et comparés aux résultats de simulations à l'aide d'une analyse de validation. Cette dernière a permis de conclure que les valeurs mesurées expérimentalement sont en bon accord avec celles évaluées par la méthode des éléments finis. Finalement, il a été démontré que la tige poreuse conçue dans le cadre de cette étude est environ 30% plus flexible que la tige dense.

Mots clés: Matériau architecturé, Fabrication additive, Biomécanique, Tige fémorale, Éléments finis

### MODELING AND SIMULATION OF A POROUS FEMORAL STEM

### Mathieu DUMAS

### ABSTRACT

Current femoral stems used in arthroplasty procedures are very stiff which can create a mechanical incompatibility with the bone surrounding them. This incompatibility can cause stress shielding which can significantly reduce the life expectancy of the implants. One approach which can be used to reduce stress shielding consists in fabricating the stems from porous materials which are more flexible. The current work describes the modelling and simulation of a femoral stem with a porous region.

First, an algorithm was developed in the Matlab environment in order to model the geometry of a lattice material with a diamond unit cell. The algorithm was used to model and export the STL file of three lattice materials with a constant cell size of 0.83 mm and varying densities of 20%, 42% and 60%. Finite element analyses performed using solid and beam elements as well as tests performed on additively manufactured samples were used to characterise the modelled materials. The stiffness of the 20% dense lattice material was evaluated at 1.61 GPa whereas the stiffnesses for the 42% and 60% dense materials were evaluated at 7.58 GPa and 20.27 Gpa, respectively.

A femoral stem with a porous region made up of the 42% dense lattice material was designed. A finite element model of the stem was developed and the macroscale stiffness of the porous zone was set using the characterization results from the test samples. The porous stem as well as a fully dense stem were then additively manufactured and tested through compression testing. Displacements on the surface of the stems were measured via a digital image correlation system and compared with finite element modelling results through a validation analysis. This analysis confirmed that there is good agreement between the measured and finite element displacements. Finally, the porous stem designed for the study was shown to be approximately 30% more flexible than the fully dense stem.

Keywords: Lattice structure, Additive manufacturing, Biomecanical testing, Femoral stem, Finite element analysis

# TABLE DES MATIÈRES

Page

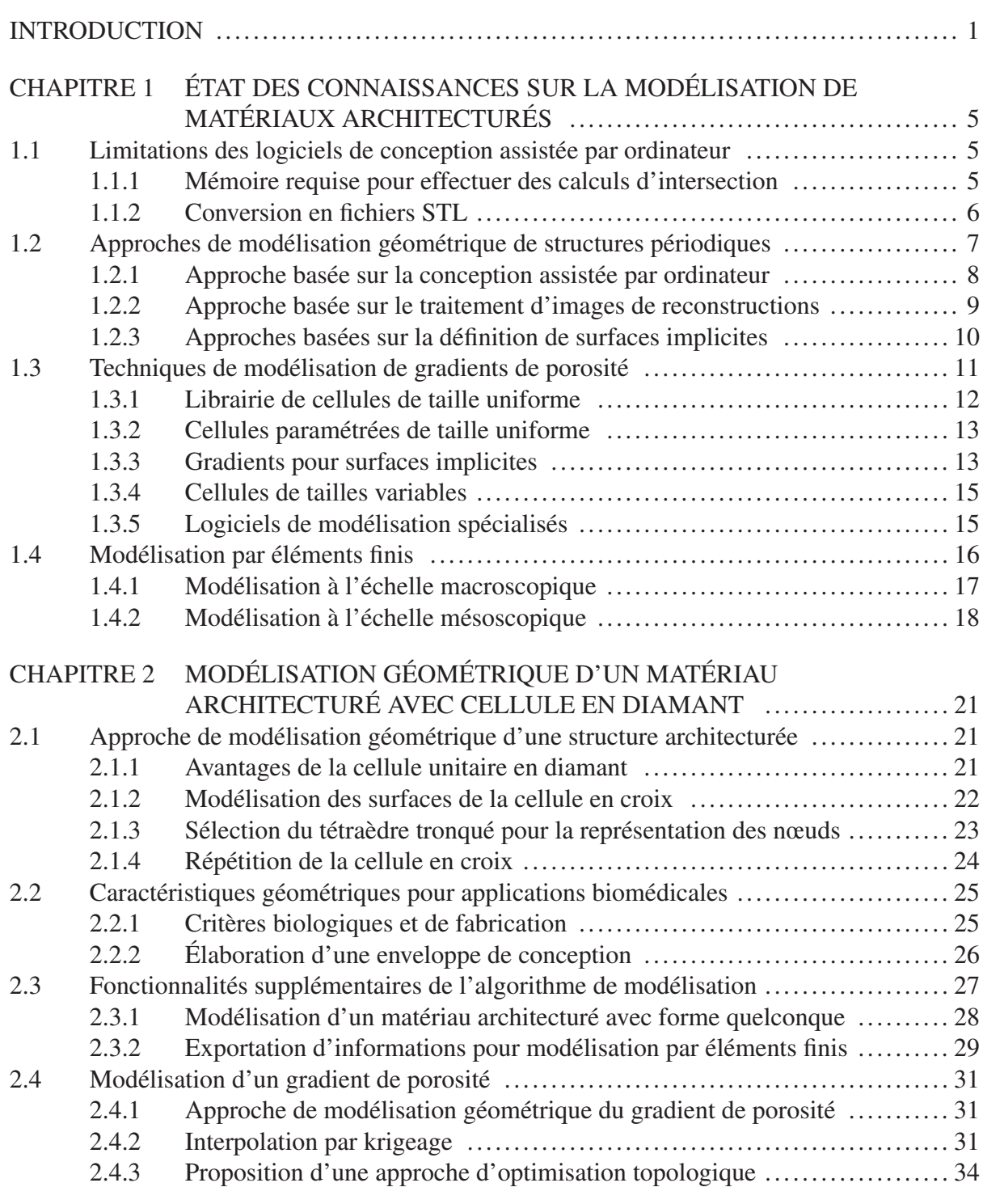

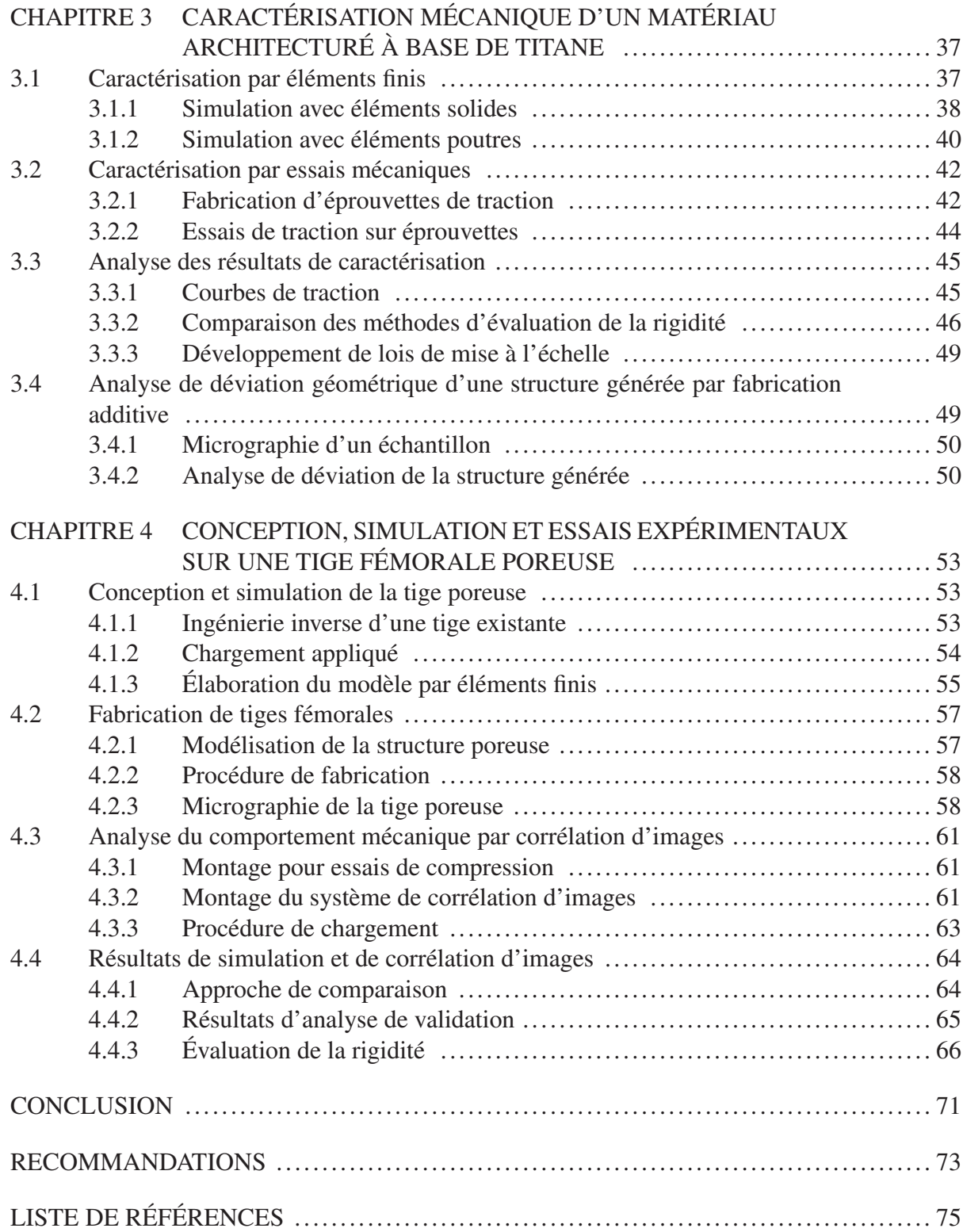

## LISTE DES TABLEAUX

Page

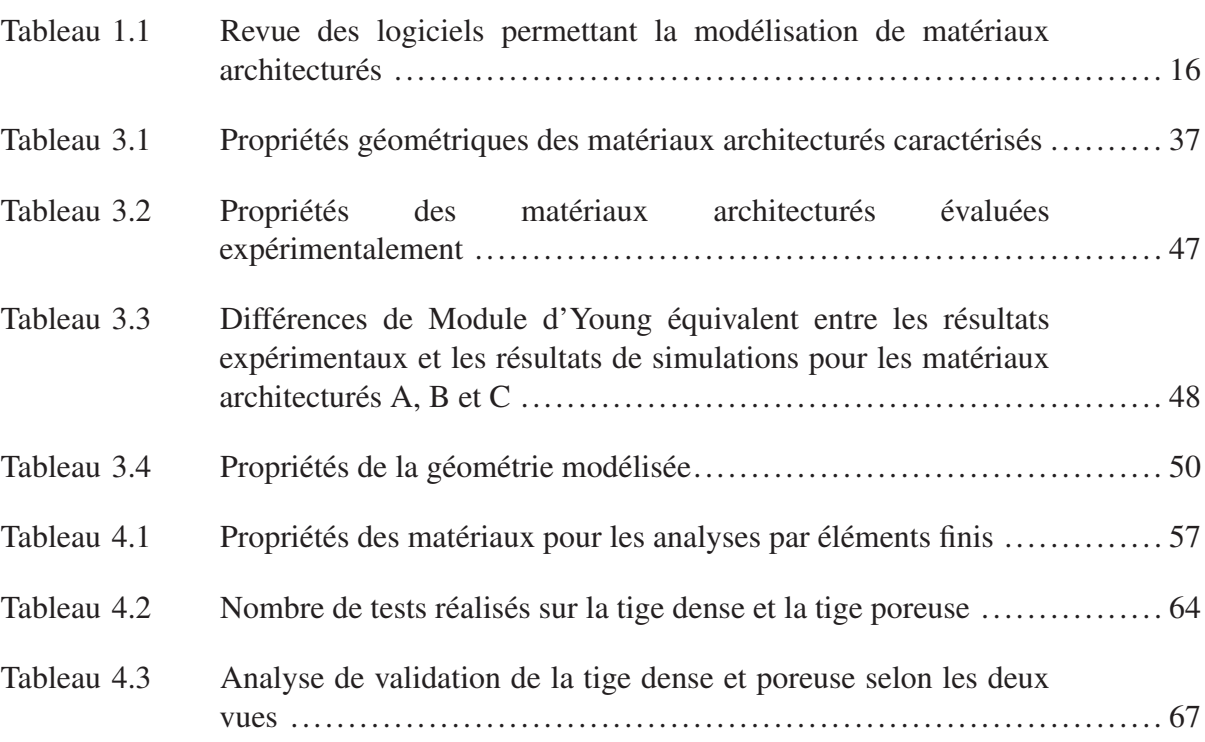

### LISTE DES FIGURES

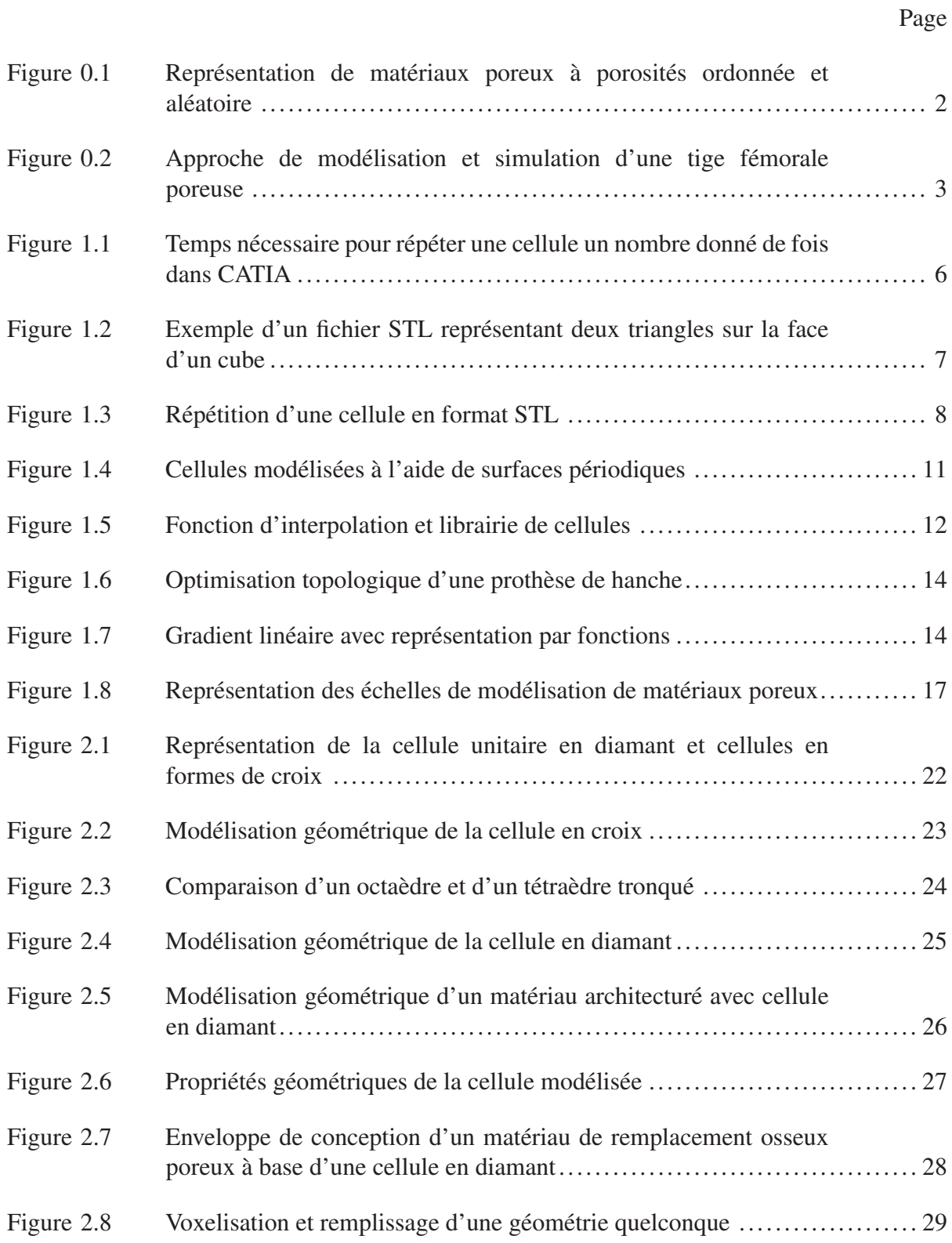

# XVI

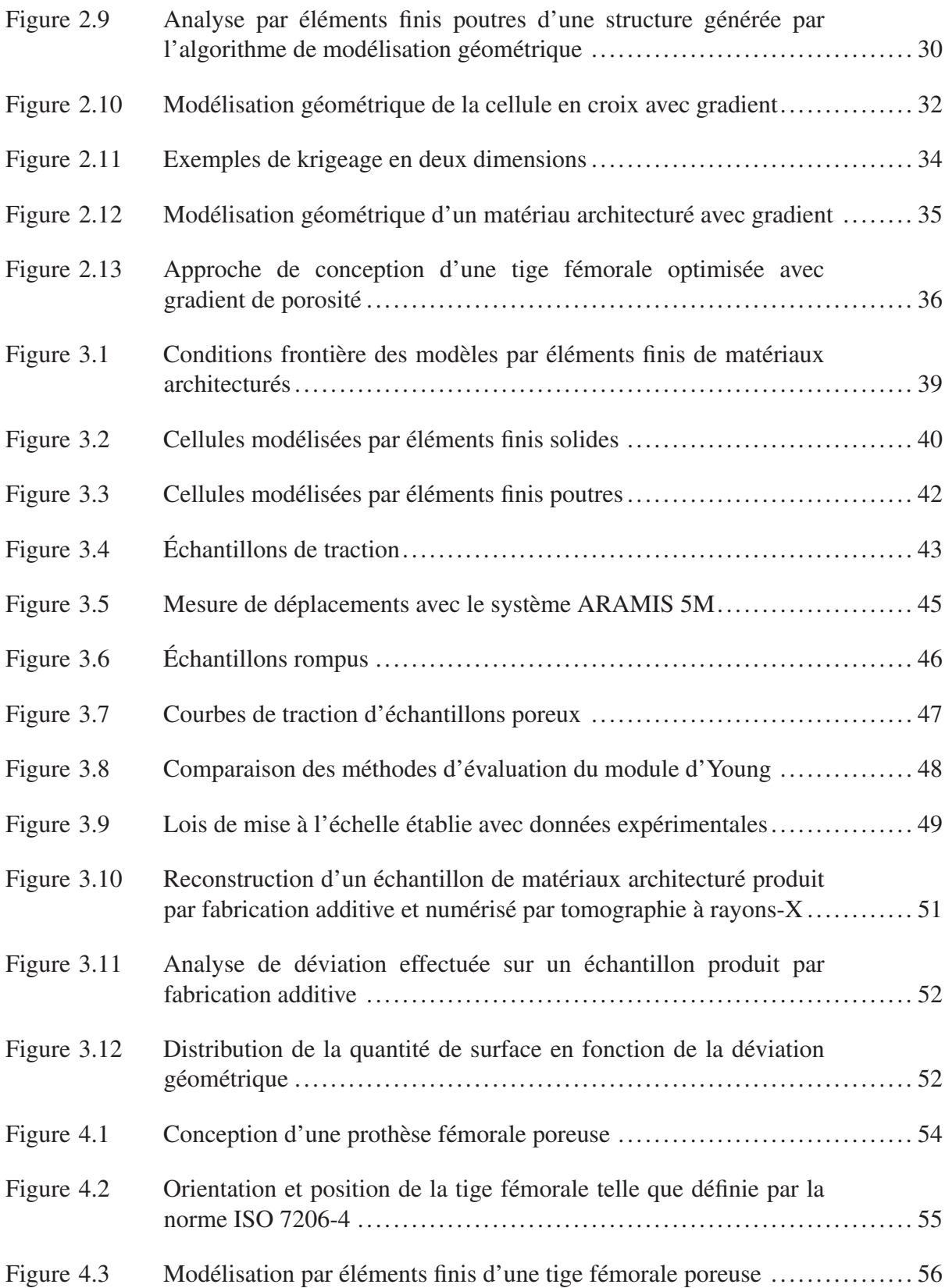

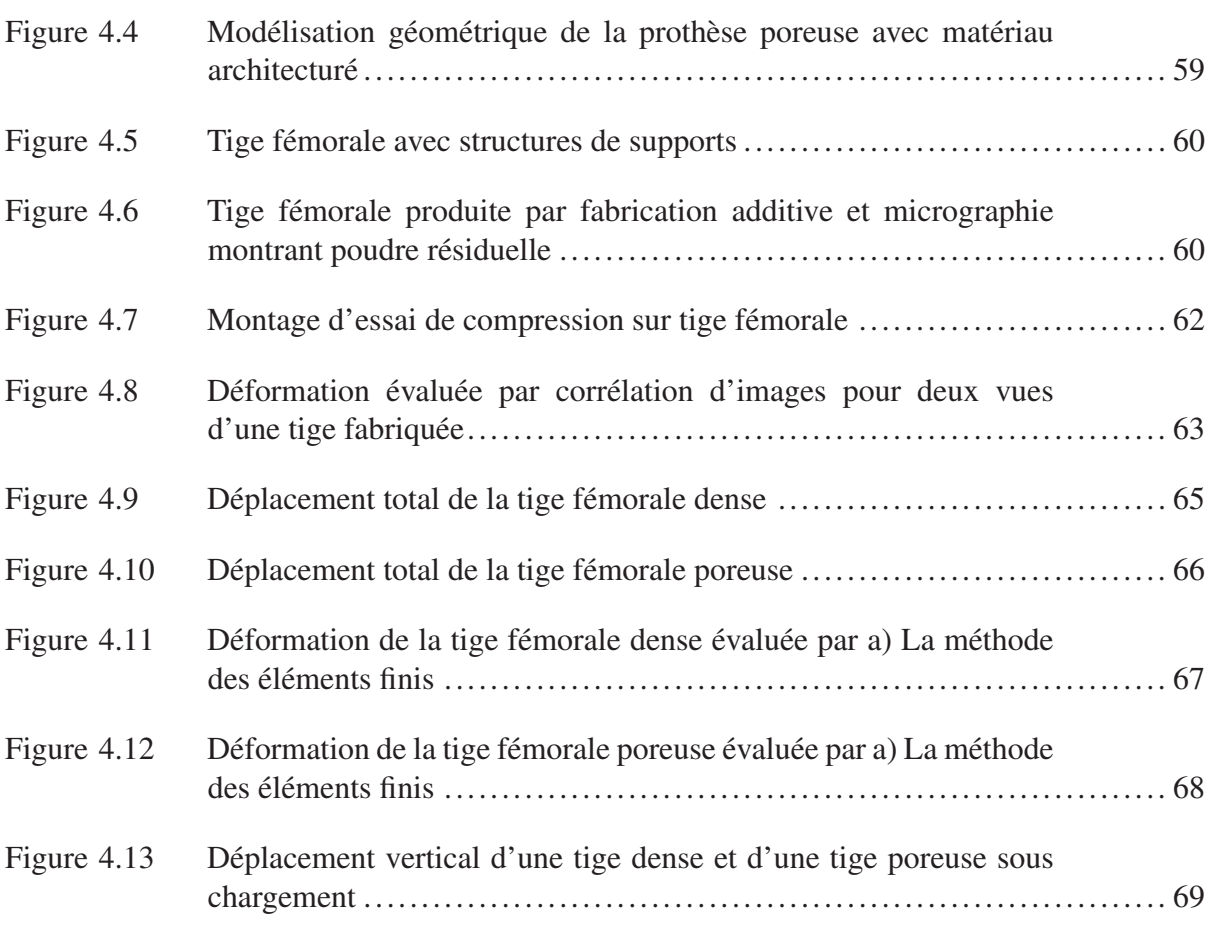

# LISTE DES ABRÉVIATIONS, SIGLES ET ACRONYMES

- APDL ANSYS Parametric Design Language
- CAO Conception assistée par ordinateur
- CI Corrélation d'images
- ÉF Éléments Finis
- FA Fabrication additive
- MÉF Méthode des éléments finis
- STL Stéréolithographie

# LISTE DES SYMBOLES ET UNITÉS DE MESURE

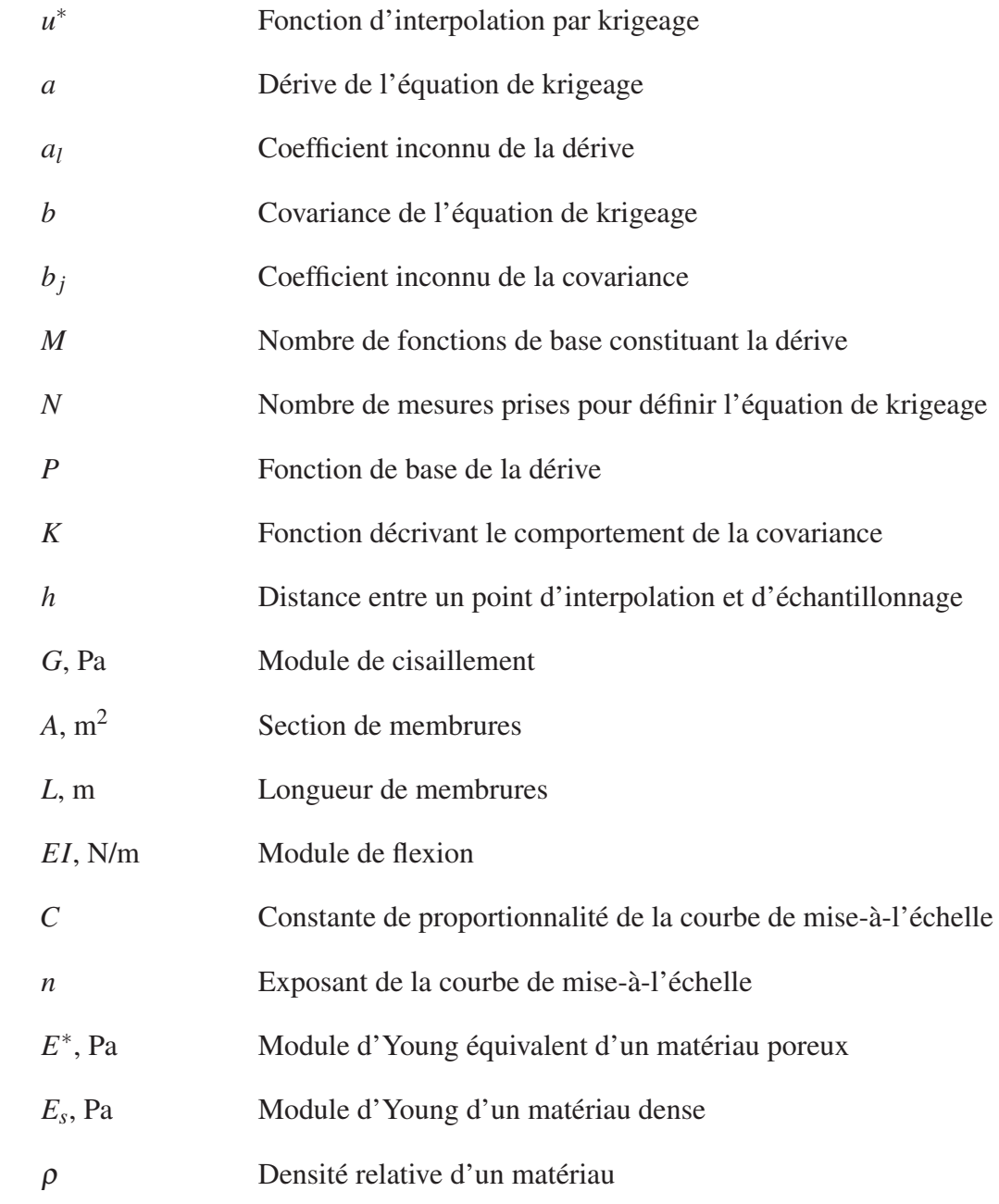

#### INTRODUCTION

Les implants orthopédiques utilisés pour des applications de remplacement osseux sont généralement fabriqués de métaux relativement rigides tels que le cobalt-chrome, l'acier inoxydable et le titane (Murr *et al.*, 2010). L'os humain étant beaucoup plus flexible que ces métaux, il peut y avoir une incompatibilité mécanique avec les implants, ce qui crée un phénomène de transfert de charge pour lequel l'os n'est plus sollicité. À long terme, ce transfert de charge peut produire une résorption osseuse à l'interface entre l'os non sollicité et d'un implant et entrainer une perte de fixation et une usure prématurée de ce dernier.

Plusieurs approches ont déjà été évaluées pour fabriquer des implants plus flexibles pour ainsi réduire le phénomène de transfert de charges. Une de ces approches consiste à utiliser des matériaux plus flexibles, ayant une porosité contrôlée. Un défi majeur consiste toutefois à ajuster la porosité pour assurer une compatibilité mécanique et biologique avec l'os et garantir la résistance de l'implant. En effet, la porosité ainsi que la taille et l'inter-connectivité des pores sont des paramètres qui affecteront considérablement les propriétés mécaniques et biologiques de matériaux de remplacement osseux (Wang *et al.*, 2016), (Hara *et al.*, 2016).

Plusieurs procédés de fabrication peuvent permettre de contrôler ces propriétés, mais ceux-ci sont généralement employés pour la production de mousses métalliques ayant une distribution de pores aléatoire (Rivard *et al.*, 2014). Le développement de nouveaux procédés tels que la fabrication additive (FA) a toutefois permis de générer des matériaux avec une distribution de pores organisée et des structures cellulaires variées. La figure 0.1 présente un exemple de deux types de matériaux poreux, soit un matériau architecturé avec porosité ordonnée et une mousse métallique ayant une porosité aléatoire.

Dans le cadre des travaux présentés dans le présent ouvrage, des matériaux poreux ayant une structure organisée sont traités. Les structures architecturées telles que définies par Ashby (2006) sont formées d'un réseau de membrures fixées entre elles. Un réseau de membrures

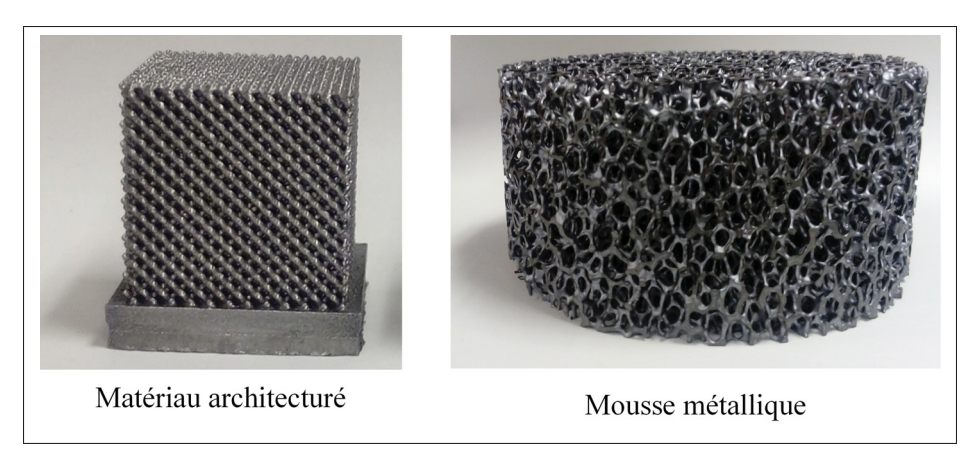

Figure 0.1 Représentation de matériaux poreux à porosités ordonnée (gauche) et aléatoire (droite)

est généré par la répétition d'une cellule dans l'espace qui peut aussi être utilisée pour caractériser la structure. Lorsque les dimensions de la cellule sont significativement plus faibles que celles de la structure, on peut également désigner le réseau de membrures comme un matériau architecturé. Les matériaux architecturés, qui ont une certaine porosité, sont particulièrement intéressants pour des applications de remplacement osseux (Wang *et al.*, 2016), (Harrysson *et al.*, 2008), (Murr *et al.*, 2010).

L'objectif du travail traité dans le présent mémoire consiste à modéliser et simuler le comportement mécanique d'une tige fémorale comportant une partie poreuse en matériau architecturé. Pour atteindre cet objectif, les sous-objectifs suivants devaient être atteints :

- Développer une technique de modélisation de matériaux architecturés à gradient de porosité qui soit rapide et efficace;
- Développer une technique de simulation de matériaux poreux;
- Appliquer les outils développés pour la conception d'une tige fémorale poreuse.

Après une revue de la littérature (chapitre 1), ce mémoire propose une démarche pour simuler le comportement mécanique d'une tige fémorale avec une structure poreuse organisée. Un schéma montrant les étapes de la démarche est fourni à la figure 0.2. Dans un premier temps, un algorithme de modélisation géométrique d'un matériau architecturé est présenté (chapitre 2). Ensuite, ce matériau est caractérisé (chapitre 3) et les informations de rigidité sont utilisées pour développer une simulation numérique de la tige sous chargement. La validité des simulations est ensuite vérifiée à l'aide d'essais expérimentaux (chapitre 4). Finalement, le comportement mécanique de l'implant dense est comparé à celui de l'implant poreux.

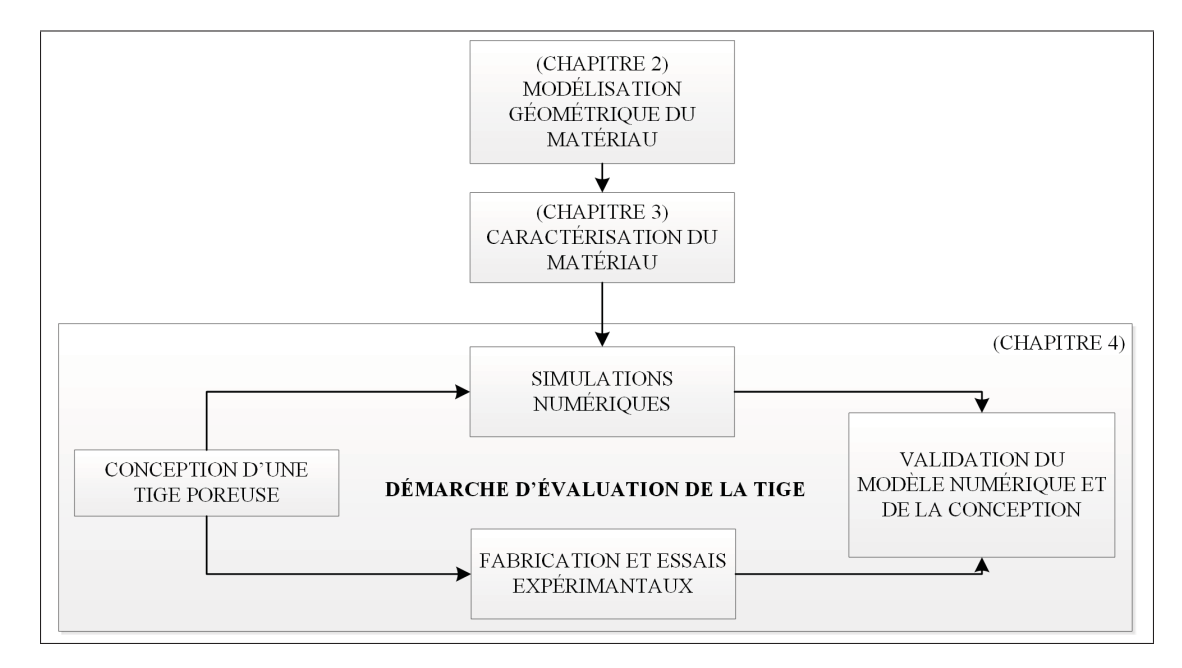

Figure 0.2 Approche de modélisation et simulation d'une tige fémorale poreuse

### CHAPITRE 1

## ÉTAT DES CONNAISSANCES SUR LA MODÉLISATION DE MATÉRIAUX ARCHITECTURÉS

Les limitations d'outils de modélisation géométrique et la difficulté de simuler le comportement mécanique des matériaux architecturés font en sorte que le développement d'implants comportant des structures poreuses ordonnées représente un défi important. Dans le chapitre qui suit, les principales limitations des outils de conception assistée par ordinateur (CAO) seront abordées. Ensuite, les techniques de modélisation alternatives, mieux adaptées aux structures périodiques seront traitées. Finalement, des approches de simulations numériques permettant d'évaluer les propriétés mécaniques de matériaux architecturés seront abordées.

### 1.1 Limitations des logiciels de conception assistée par ordinateur

### 1.1.1 Mémoire requise pour effectuer des calculs d'intersection

Plusieurs outils mathématiques et numériques peuvent être utilisés pour représenter des formes dans l'espace. Les logiciels de CAO emploient souvent des outils de modélisation surfaciques tels que les NURBS ou le B-Rep pour ainsi représenter des formes (Wang *et al.*, 2016). Avec la représentation surfacique, les formes sont modélisées par des frontières définies par des sommets et des arêtes (Chiu *et al.*, 2006). Lorsque des opérations de calcul d'intersection sont effectuées sur les frontières, des algorithmes sont utilisés pour vérifier leur connectivité (Wang *et al.*, 2016). Lorsqu'une géométrie est définie par un grand nombre de frontières, cette vérification peut nécessiter des ressources informatiques importantes. Lorsque des cellules sont répétées et assemblées pour modéliser un matériau architecturé, les exigences en mémoire deviennent rapidement très élevées (Sá *et al.*, 2015), (Papazetis et Vosniakos, 2015), (Littlefair *et al.*, 2015), (Jackson *et al.*, 2002), (Wang *et al.*, 2005).

Dans le cadre de cet ouvrage, des analyses préliminaires ont été réalisées afin d'évaluer le temps requis pour modéliser un volume constitué d'un certain nombre de cellules à l'aide du logiciel de CAO CATIA V5 (Dassault Systèmes, Vélizy-Villacoublay, France). Un cube muni d'une cavité sphérique a d'abord été modélisé. La figure 1.1 présente le temps requis pour modéliser la géométrie et effectuer un certain nombre de copies. Il est important de souligner qu'avec un ordinateur personnel (processeur i7-4470 3.4Ghz, mémoire vive de 32 Go, Windows 7), il n'a pas été possible de modéliser plus de 64 000 cellules par cette approche puisque la mémoire vive de l'ordinateur a été saturée. C'est dans ce contexte qu'il a été décidé de développer ses propres outils de modélisation de structures poreuses.

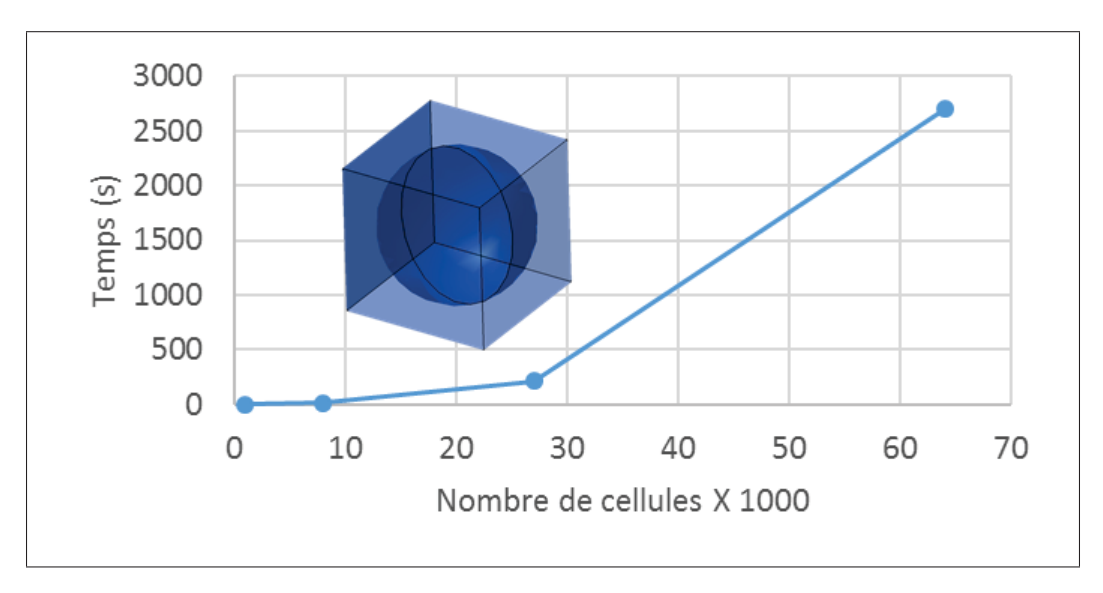

Figure 1.1 Temps nécessaire pour répéter une cellule un nombre donné de fois dans CATIA

### 1.1.2 Conversion en fichiers STL

Le fichier STL (Systems, 1989) est devenu un standard répandu pour le transfert de fichiers destinés à la FA (Gibson *et al.*, 2010). Ce fichier consiste à représenter une géométrie quelconque à l'aide d'un nombre fini de facettes. La figure 1.2 montre un exemple de fichier STL représentant deux facettes triangulaires d'une face d'un cube. Afin de fabriquer des matériaux architecturés par FA, il faut être en mesure de sauvegarder et transférer des fichiers STL représentant leur géométrie. Avant l'exportation d'un fichier STL à partir d'un logiciel de CAO, les

géométries doivent généralement être facétisées, c'est-à-dire converties en un nombre fini de facettes. Cette opération peut également nécessiter des ressources informatiques importantes.

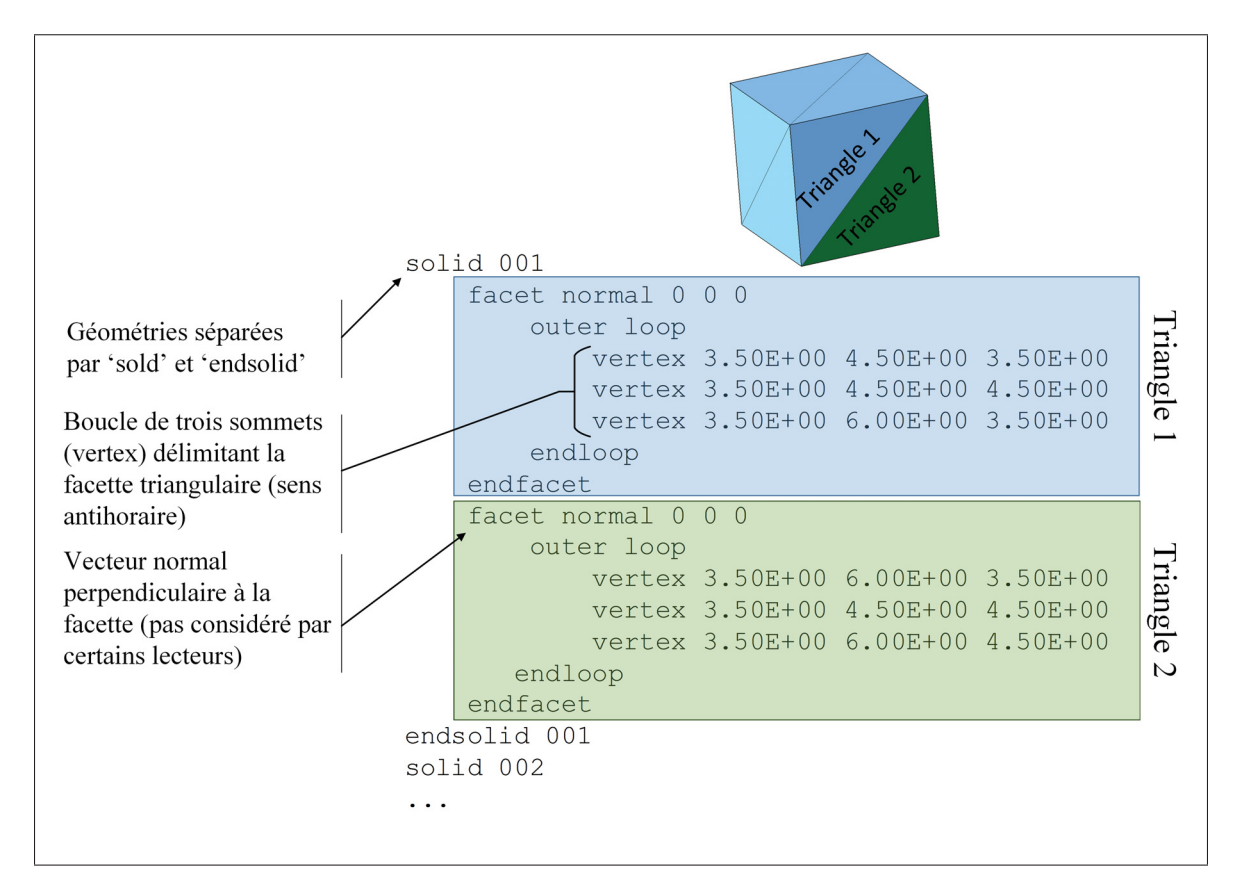

Figure 1.2 Exemple d'un fichier STL représentant deux triangles sur la face d'un cube

### 1.2 Approches de modélisation géométrique de structures périodiques

Wang *et al.* (2016) et Giannitelli *et al.* (2014) ont catégorisé les approches de modélisation de matériaux architecturés selon trois familles, soit les approches basées sur la CAO, celles basées sur le traitement d'images de reconstructions et celles basées sur la définition de surfaces implicites. Dans la présente section, ces familles seront décrites et les avantages et inconvénients de chacune d'entre elles seront présentés.

#### 1.2.1 Approche basée sur la conception assistée par ordinateur

L'approche basée sur la CAO consiste généralement à utiliser des logiciels commerciaux qui utilisent la représentation par NURBS ou B-Rep tels que Catia (Dassault Systèmes, Vélizy-Villacoublay, France) , NX (Siemens PLM, Plano, États-Unis) ou PTC Creo (PTC, Needham, État-Unis) pour générer des matériaux architecturés. D'autres outils, qui requièrent moins de mémoire peuvent toutefois être utilisés (Wang *et al.*, 2016).

Une approche de représentation alternative à la représentation surfacique consiste à modéliser la géométrie d'une structure par l'assemblage de formes primitives. Plusieurs outils ont été développés pour faciliter la génération et l'assemblage de ces primitives (Wettergreen *et al.*, 2005), (Chantarapanich *et al.*, 2012b), (Murr *et al.*, 2010), (Cheah *et al.*, 2003). Chantarapanich *et al.* (2012b) et Murr *et al.* (2010) qui utilisaient l'approche pour modéliser des structures pour la FA employaient des primitives triangulaires définissant des fichiers STL, ce qui leur permettait d'éviter une étape de conversion à partir d'un autre type de fichier. La figure 1.3 montre un exemple de cellule facetisée développée par Chen (2006) pour faciliter la modélisation de matériaux architecturés.

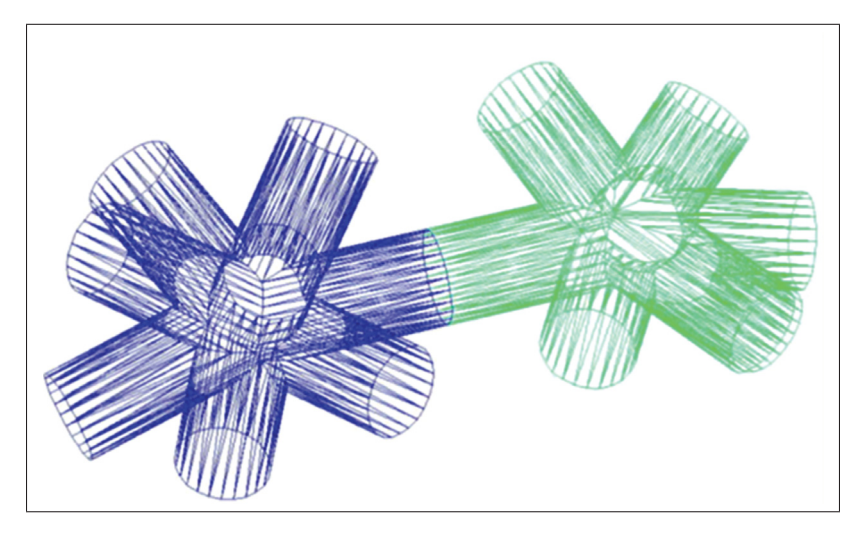

Figure 1.3 Répétition d'une cellule en format STL Tirée de Chen (2006)

Certains groupes ont aussi développé des librairies de cellules pour faciliter la paramétrisation et l'assemblage de cellules unitaires (Wettergreen *et al.*, 2005), (Naing *et al.*, 2005). Naing *et al.* (2005) ont également développé un programme pour modéliser des matériaux architecturés paramétrés avec une porosité et taille de pore ajustable. Malgré les avantages de l'approche basée sur la CAO, l'utilisation de celle-ci est limitée étant donné ses faibles performances pour modéliser des structures poreuses et la difficulté à contrôler les propriétés de matériaux architecturés de façon efficace (Giannitelli *et al.*, 2014).

### 1.2.2 Approche basée sur le traitement d'images de reconstructions

L'approche de modélisation basée sur le traitement d'images de reconstruction a été développée pour modéliser des implants de remplacement osseux personnalisés (Hollister *et al.*, 2000), (Hollister, 2005). L'approche consiste d'abord à faire une reconstruction tridimensionnelle des images prises par tomographies à rayons-X de la région contenant le défaut. La frontière du défaut est par la suite définie et une image tridimensionnelle de la région est générée.

Une cellule unitaire composée d'un grand nombre de voxels (comparables à des pixels, mais en trois dimanesions) est par la suite modélisée et un réseau prismatique est généré pour modéliser un matériau architecturé. Des opérations booléennes sont ensuite utilisées pour conserver le matériau seulement à l'endroit du défaut. Finalement, la structure conservée est facetisée pour générer un fichier STL (Hollister *et al.*, 2000), (Hollister, 2005).

L'avantage de l'approche vient de la compatibilité entre la représentation par voxels de la cellule unitaire et de la reconstruction qui est également représentée par des voxels. Cette compatibilité évite de devoir effectuer la segmentation d'images pour convertir en un format de transfert pour CAO (Giannitelli *et al.*, 2014). Une des importantes limitations de l'approche est la grande quantité de mémoire qui peut être nécessaire pour traiter les données de reconstructions.

#### 1.2.3 Approches basées sur la définition de surfaces implicites

Une autre stratégie qui peut être utilisée pour représenter des matériaux architecturés consiste à modéliser leur géométrie à l'aide de fonctions mathématiques. Des équations implicites de la forme  $F(x, y, z) = 0$  peuvent entre autres être utilisées pour définir des surfaces dans un espace euclidien. En général, ll n'est pas possible de définir de telles équations dans des logiciels de CAO et des outils de visualisation de fonctions mathématiques peuvent être nécessaires pour afficher les structures représentées. La modélisation des surfaces de matériaux architecturés se fait généralement par l'assemblage de fonctions de base périodiques. Contrairement à la représentation surfacique utilisée par les logiciels de CAO, des sommets et arêtes ne sont pas définis et aucun calcul d'intersection n'est réalisé. Les frontières du matériau étant définies par le domaine d'application de la fonction utilisée. Des exemples de structures qui peuvent ainsi être définies sont présentés à la figure 1.4.

Récemment, la modélisation géométrique de matériaux poreux à l'aide de fonctions implicites a attiré beaucoup d'attention étant donné la facilité à représenter des géométries périodiques (Yoo, 2015), (Wang *et al.*, 2016), (Giannitelli *et al.*, 2014) , (Yang et Zhou, 2014), (Yang *et al.*, 2014). Un des principaux avantages de l'approche étant la facilité avec laquelle il est possible de définir des paramètres tels qu'une géométrie de cellule ou une dimension de pore (Giannitelli *et al.*, 2014). Il a également été démontré que la morphologie des géométries ainsi définies est bien adaptée pour des applications de remplacement osseux (Melchels *et al.*, 2010a), (Melchels *et al.*, 2010b).

Pour des applications où il peut être nécessaire d'adapter le matériau architecturé à des formes complexes, l'approche peut toutefois être limitée. En effet, la difficulté à définir la frontière du matériau architecturé représente un désavantage important de l'approche (Giannitelli *et al.*, 2014). Puisque les géométries sont définies par des équations mathématiques, il peut être difficile de définir la frontière d'une surface quelconque. Des approches ont toutefois été étudiées pour faciliter cette tâche et pour développer des outils permettant d'automatiser le processus de

modélisation (Yoo, 2015), (Yang *et al.*, 2014). Ces approches peuvent toutefois être difficiles à automatiser étant donné les notions mathématiques complexes qui doivent être appliquées.

Dans le présent mémoire, la technique de représentation basée sur la CAO avec des primitives triangulaires a été choisie étant donné la possibilité de générer un fichier STL sans devoir convertir à partir d'un autre type de fichier.

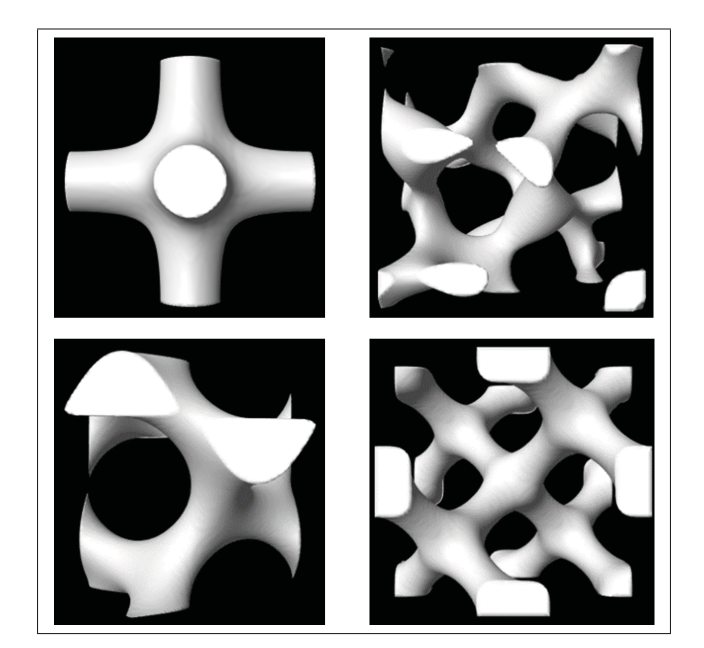

Figure 1.4 Cellules modélisées à l'aide de surfaces périodiques Tirée de ScanIP (Simpleware, 2015)

### 1.3 Techniques de modélisation de gradients de porosité

Pour des applications de remplacement osseux, il peut être intéressant d'ajuster la porosité pour faire varier les propriétés mécaniques et optimiser le comportement biologique de matériaux architecturés (Armillotta et Pelzer, 2008), (Serphos, 2014). En plus d'ajuster les propriétés globales d'un matériau architecturé, il peut être avantageux d'ajuster ses propriétés locales pour mieux représenter la structure de l'os (Hollister, 2005). Une façon d'effectuer ce contrôle sans créer de discontinuité au sein du matériau consiste à appliquer un gradient de porosité.

Dans la section qui suit, les principales techniques de modélisation de gradients de porosité seront abordées.

### 1.3.1 Librairie de cellules de taille uniforme

Une librairie de cellules est parfois utilisée pour modéliser des matériaux à porosité variable (Wettergreen, 2008), (Gomez, 2007) (Chantarapanich *et al.*, 2012a), (Gervasi et Stahl, 2004). Cette technique consiste à diviser un corps en un nombre fini de voxels et remplir chacun de ceux-ci par une cellule issue de la librairie. Des équations discrétisées peuvent être utilisées pour spécifier la distribution des cellules dans le corps (Jackson, 2000). La figure 1.5 présente un exemple de matériau architecturé généré à l'aide d'une fonction d'interpolation et d'une librairie de cellules.

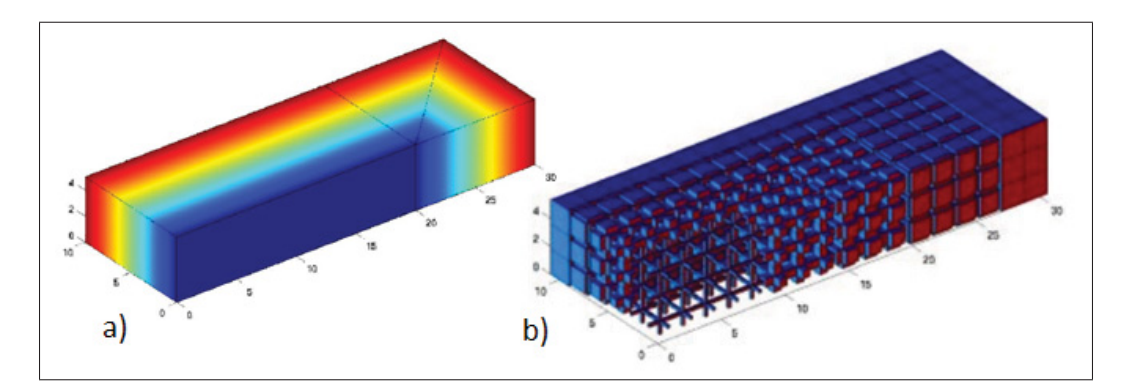

Figure 1.5 Fonctions d'interpolation et librairie de cellules pour la génération de matériaux architecturés a) Visualisation de l'interpolation linéaire b) Cellules de librairie ajoutées au corps discretisé Adaptée de Jackson (2000)

La technique est facile à appliquer et offre un grand choix de méthodes pour évaluer les propriétés mécaniques des cellules. La règle des mélanges, l'homogénéisation et des méthodes numériques peuvent entre autres être utilisées pour évaluer ces propriétés (Gomez, 2007), (Aremu *et al.*), (Wettergreen, 2008). Le désavantage principal de la technique est qu'une grande quantité de mémoire peut-être requise pour stocker l'information sur la distribution des cellules.

### 1.3.2 Cellules paramétrées de taille uniforme

La modélisation par cellules paramétrées est semblable à la modélisation avec une librairie de cellules. Les cellules sont toutefois modélisées par une seule cellule de géométrie variable. La géométrie est paramétrée et ajustée en fonction de l'information sur la composition qui est enregistrée dans chaque volume. Cette technique de modélisation permet un grand contrôle des propriétés mécaniques de chaque cellule (Wang *et al.*, 2006), particulièrement lorsqu'elle est utilisée avec des approches de modélisation basées sur la CAO. Elle est donc beaucoup employée pour l'optimisation topologique (Coelho *et al.*, 2008), (Rodgers *et al.*, 2014), (Zhang *et al.*, 2015), (Khanoki et Pasini, 2012). La figure 1.6 montre un exemple de matériau architecturé, optimisé et généré à l'aide de cellules paramétrées.

Pour des modèles complexes, il peut être difficile d'évaluer les propriétés mécaniques de cellules individuelles. L'homogénéisation est particulièrement bien adaptée pour approximer les propriétés de cellules variables et permet généralement de réduire les calculs associés aux simulations numériques (Khanoki et Pasini, 2012), (Fang *et al.*, 2005), (Hassani et Hinton, 1998).

#### 1.3.3 Gradients pour surfaces implicites

Pour l'approche de modélisation basée sur les surfaces implicites, un gradient de porosité peut être généré en ajoutant une fonction à l'équation de base (Fryazinov *et al.*, 2013), (Melchels *et al.*, 2010b). La structure présentée à la figure 1.7 montre un exemple où l'ajout d'une fonction linéaire permet de faire varier la porosité de 70% au centre de la structure à 30% à son extrémité inférieure. Cette technique de modélisation est beaucoup utilisée pour la modélisation de matériaux architecturés pour des applications de remplacement osseux (Yoo, 2014), (Yang et Zhou, 2014). Le désavantage de la technique est le même que pour la modélisation de matériaux homogènes par l'approche basée sur les surfaces implicites, c'est-à-dire la difficulté à définir la frontière du matériau.

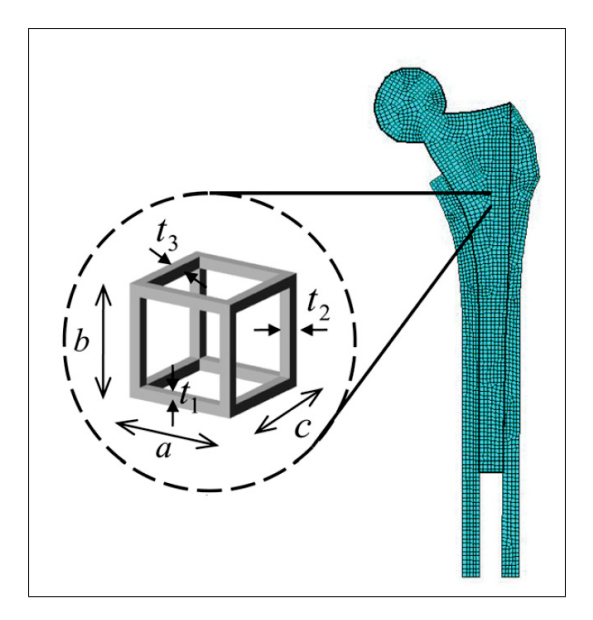

Figure 1.6 Optimisation topologique d'une prothèse de hanche produite avec des cellules paramétrées Tirée de Khanoki et Pasini (2012)

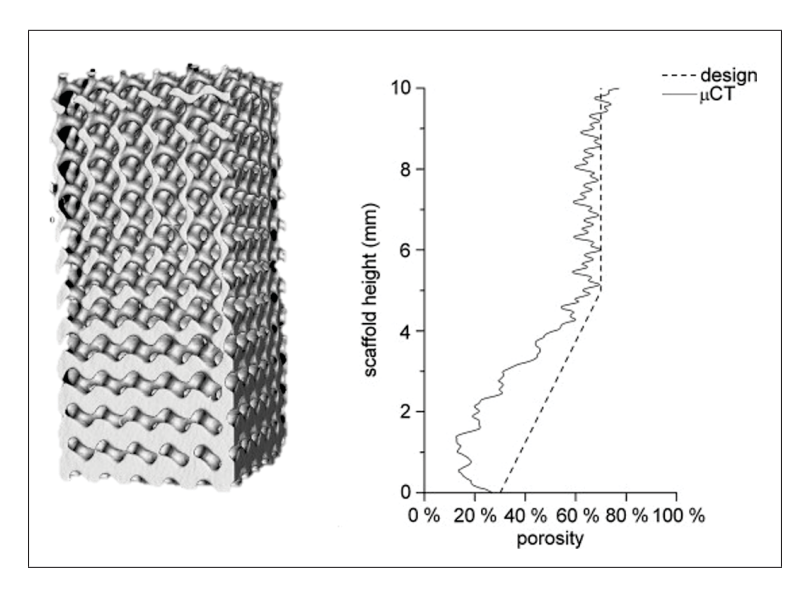

Figure 1.7 Modélisation d'un gradient linéaire avec représentation par fonctions Tirée de Melchels *et al.* (2010b)
## 1.3.4 Cellules de tailles variables

Cai et Xi (2008) et Brackett *et al.* (2014) ont utilisé des principes de raffinement de maillage pour éléments finis (ÉF) pour modéliser des matériaux architecturés ayant des structures en treillis dont les cellules sont de tailles variables. Plusieurs techniques ont également été développées pour générer des gradients quasi aléatoires, bien adaptés pour modéliser des structures semblables à l'os (Fryazinov *et al.*, 2015), (Chow *et al.*, 2007), (Khoda *et al.*, 2011), (Kou et Tan, 2010).

Dans le présent mémoire, c'est la technique des cellules paramétrées de taille uniforme qui a été choisie pour modéliser le gradient de porosité au sein du matériau. La possibilité de paramétrer une cellule et la facilité avec laquelle la technique peut être implémentée avec la représentation basée sur la CAO ont été les principales raisons de ce choix.

#### 1.3.5 Logiciels de modélisation spécialisés

Certains logiciels commerciaux ont été développés pour fournir des outils au concepteur désirant modéliser des matériaux architecturés et faire varier les propriétés de ceux-ci. Ces logiciels offrent une variété de paramètres ajustables pour faciliter la modélisation. Ils offrent généralement la possibilité de choisir la structure des cellules unitaires et de répliquer la structure à travers une géométrie prédéfinie. Certains de ces logiciels permettent à l'utilisateur de sélectionner la cellule au sein d'une librairie de cellules ou d'importer des cellules définies par l'utilisateur.

Certains de ces logiciels offrent des fonctionnalités spécialisées telles que l'optimisation topologique, par exemple Optistruct d'Altair ou Enhance d'Autodesk-Within. Des outils de modélisation de matériaux architecturés pour prothèses orthopédiques ont également été développés tels que ScanIP de (Simpleware) et (Within-Medical) de Autodesk-Within. Le tableau 1.1 fait la revue de certains logiciels permettant la modélisation de matériaux architecturés et présente leurs fonctionnalités. Malheureusement, aucun de ces logiciels ne permet à la fois un contrôle de la densité et de la taille de pores et permet d'évaluer les propriétés mécaniques des matériaux modélisés. Il s'agit d'une raison supplémentaire pourquoi il a été décidé de développer un nouvel outil de modélisation.

| Développeur            | Logiciel     | Principales Caractéristiques |  |
|------------------------|--------------|------------------------------|--|
|                        | Optistruct   | Structures en treillis       |  |
| Altair                 |              | Optimisation topologique     |  |
|                        |              | Gradient de porosité continu |  |
| <b>Autodesk Within</b> | Enhance      | Cellule globale (librairie)  |  |
|                        |              | Optimisation topologique     |  |
|                        | Medical      | Cellule globale (librairie)  |  |
|                        |              | Gradient de porosité continu |  |
| Materialise            | Magics       | Cellule globale quelconque   |  |
|                        | 3-Matic      | Cellule globale (librairie)  |  |
|                        |              | Gradient de porosité discret |  |
| McGill ADML            | IntraLattice | Gradient de porosité continu |  |
| Netfabb                | 3S           | Cellule globale quelconque   |  |
|                        |              | Gradient de porosité discret |  |
| Simpleware             | ScanIP       | Cellule globale (librairie)  |  |
|                        |              | Gradient de porosité continu |  |
| <b>U</b> formia        |              | Cellule globale quelconque   |  |
|                        | Symvol       | Gradient de porosité continu |  |
| Element                |              | Cellule globale quelconque   |  |
|                        | nTopology    | Gradient de porosité continu |  |

Tableau 1.1 Revue des logiciels permettant la modélisation de matériaux architecturés

## 1.4 Modélisation par éléments finis

Les matériaux poreux sont généralement plus flexibles, légers et possèdent de meilleures caractéristiques d'absorption d'énergie que les matériaux denses (Gibson et Ashby, 1999), ce qui rend leur utilisation très intéressante pour la conception d'implants orthopédiques (Murr *et al.*, 2010). La porosité de ces derniers doit être ajustée afin de permettre un compromis entre la reproduction du comportement de l'os avoisinant l'implant et sa résistance mécanique (Brailovski et Terriault, 2016). La modélisation des propriétés mécaniques des matériaux architecturés, à l'aide d'outils numériques, représente toutefois un défi important. Récemment

Brailovski et Terriault (2016) et Quevedo González et Nuño (2016b) ont abordé les approches de modélisation de matériaux métalliques poreux en catégorisant celles-ci selon les échelles macro, méso et microscopiques présentées à la figure 1.8. Les sections qui suivent présenteront les approches de modélisation du caractère poreux des matériaux architecturés à l'échelle macroscopique ou mésoscopique.

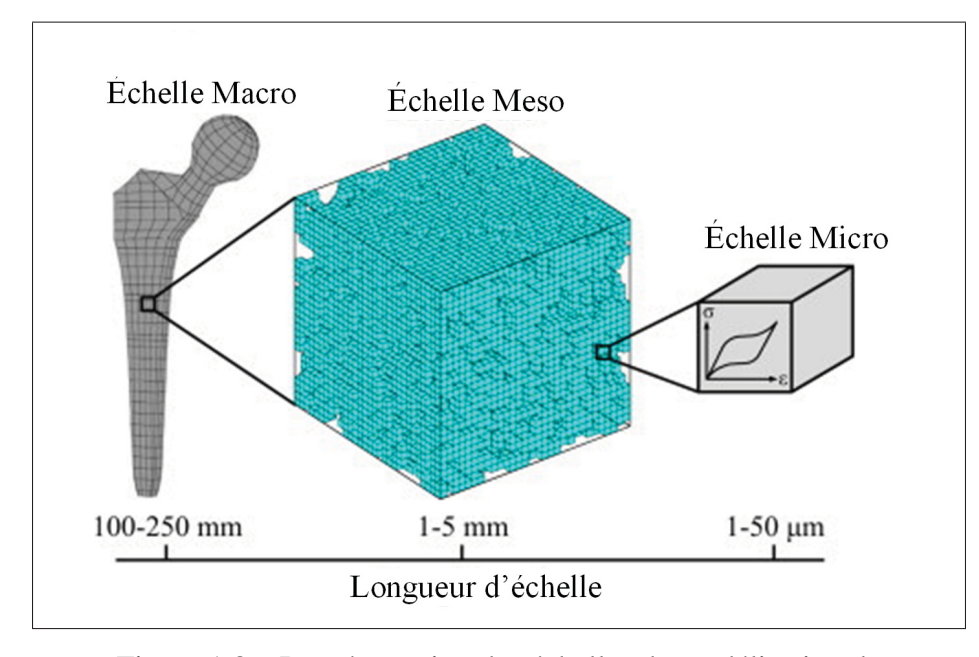

Figure 1.8 Représentation des échelles de modélisation de matériaux poreux Adaptée de Simoneau *et al.* (2014)

# 1.4.1 Modélisation à l'échelle macroscopique

Des approches de simulations numériques telles que la méthode des éléments finis (MÉF) sont souvent utilisées pour la modélisation du comportement mécanique de matériaux denses. La modélisation d'un matériau poreux à l'échelle macroscopique peut toutefois nécessiter un grand nombre d'éléments pour représenter correctement son comportement mécanique. L'approche est souvent limitée à des matériaux avec peu de pores puisque le nombre d'éléments et la puissance de calcul requis peuvent croitre rapidement avec le nombre de cellules. Pour des matériaux comportant une porosité élevée (au-dessus de 90%), il peut être possible de

modéliser les membrures de matériaux architecturés à l'aide d'éléments poutres, ce qui permet de réduire significativement la quantité d'éléments nécessaires à l'analyse (Brailovski et Terriault, 2016).

Bagheri *et al.* (2016) et Campoli *et al.* (2013) ont produit des matériaux architecturés par FA et ont observé d'importantes déviations géométriques lorsque des structures avec des membrures d'épaisseur près de la résolution de la machine d'impression sont produites. Ces déviations affectent considérablement les propriétés mécaniques évaluées expérimentalement. Les modèles par MÉF peuvent toutefois être ajustés pour prendre en compte ces déviations en appliquant des facteurs de corrections (Campoli *et al.*, 2013), (Quevedo González et Nuño, 2016a).

## 1.4.2 Modélisation à l'échelle mésoscopique

Lorsque le nombre de cellules dans la géométrie devient trop important, il peut être nécessaire de modéliser le matériau architecturé à l'échelle mésoscopique. Ainsi, un volume représentatif est identifié pour lequel les propriétés du matériau sont homogènes. Les résultats d'analyse par MÉF effectuée à l'échelle mésoscopique sont utilisés pour déterminer des propriétés de matériaux équivalentes qui peuvent par la suite être transférées au modèle macroscopique.

Lorsque le module en flexion est au-dessus de 30, les membrures d'une cellule unitaire peuvent être modélisées par des poutres. Les propriétés équivalentes d'une structure unitaire peuvent ainsi être évaluées (Park *et al.*, 2014). Les équations constitutives des éléments poutres peuvent aussi être utilisées pour identifier des équations analytiques permettant d'évaluer les propriétés mécaniques des cellules unitaires (Ahmadi *et al.*, 2014). Lorsque le module en flexion des membrures est trop faibles pour que celles-ci soient modélisées par des éléments poutres (endessous de 30), des éléments solides sont toutefois nécessaires.

Finalement, une stratégie communément employée pour approximer les propriétés équivalentes de matériaux poreux à l'échelle mesoscopique consiste à utiliser les relations de mise à l'échelle proposées par Gibson et Ashby (1999). En effet, la rigidité de matériaux poreux peut être approximée par la loi de puissance présentée à l'équation 1.1 où *E*∗ correspond au module équivalent, *Es* au module du matériau dense, ρ à la densité relative du matériau poreux et *C* et *n* sont des coefficients propres à chaque matériau. La limite d'écoulement équivalente,  $\sigma^*$ , peut être définie par une équation analogue, en utilisant la limite d'écoulement, σ*y*, du matériau de base et des coefficients différents, soit  $\overline{C}$  et  $\overline{n}$ .

$$
E^* = E_s C \rho^n \tag{1.1}
$$

Puisque les dimensions de la tige fémorale poreuse traitée dans cet ouvrage sont beaucoup plus grandes que les dimensions des cellules, la structure poreuse comporte un grand nombre de cellules. Ainsi, il a été décidé que des simulations à l'échelle mésoscopique étaient nécessaires.

# CHAPITRE 2

# MODÉLISATION GÉOMÉTRIQUE D'UN MATÉRIAU ARCHITECTURÉ AVEC CELLULE EN DIAMANT

La première étape de la démarche de modélisation et de simulation de la tige fémorale poreuse consiste en la modélisation géométrique du matériau architecturé. Comme il a été discuté au chapitre 1, les logiciels de CAO sont généralement mal adaptés pour cette tâche. De plus, aucun des logiciels de modélisation spécialisés ne permet à la fois un contrôle de la densité et de la taille de pore tout en évaluant les propriétés mécaniques de matériaux modélisés. Dans le présent chapitre, une approche pour générer une structure en diamant, paramétrée et facetisée sera présentée. Par la suite, les critères de conception des matériaux architecturés pour applications de remplacement osseux seront traités. Finalement, les différentes fonctionnalités de l'algorithme seront abordées.

#### 2.1 Approche de modélisation géométrique d'une structure architecturée

Pour pallier les limitations des logiciels de CAO existants, il a été nécessaire de développer un outil de modélisation géométrique. Le principal objectif de l'outil étant de permettre à l'utilisateur de contrôler la distribution et la géométrie des pores dans un matériau architecturé et d'en exporter un fichier de transfert. D'autres objectifs consistent à adapter le matériau à une géométrie quelconque et modéliser un gradient de porosité.

#### 2.1.1 Avantages de la cellule unitaire en diamant

La routine utilisée pour générer la structure facetisée a été programmée dans l'environnement MATLAB (MathWorks, 2013). La cellule en diamant a été sélectionnée étant donné ses propriétés mécaniques quasi-isotropes (Ahmadi *et al.*, 2014) et sa distribution de contraintes relativement uniforme (Quevedo González et Nuño, 2016a). La cellule a également un avantage important dans le contexte de la FA par fusion laser sur lit de poudre où un angle minimal de 35◦ à 45◦ est généralement nécessaire entre le plan de fabrication et la surface à fabriquer pour

que cette dernière soit autoportante. L'avantage des surfaces autoportantes est qu'elles n'ont pas à être fabriquées avec des structures de supports. La cellule en diamant est avantageuse puisqu'elle peut être orientée tel que chacune de ses membrures soit orientée à 45◦. Un autre avantage de la cellule en diamant est qu'elle peut être modélisée par la répétition d'une cellule en forme de croix telle que présenté à la figure 2.1.

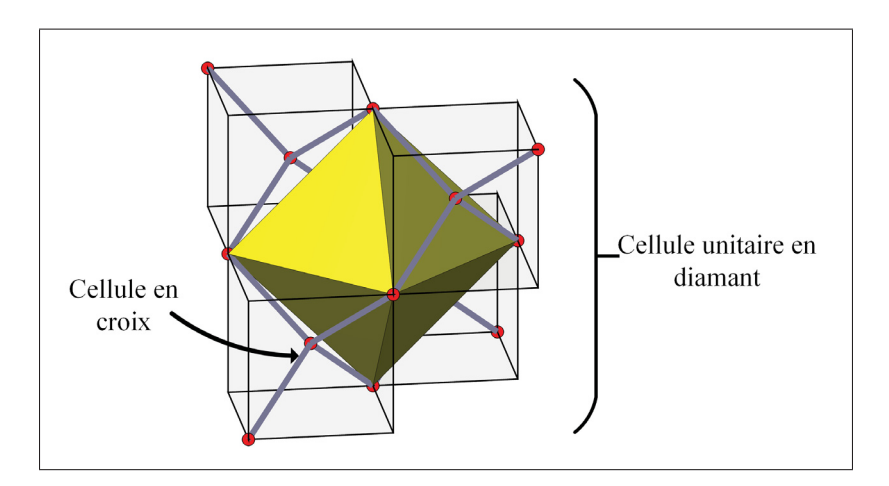

Figure 2.1 Représentation de la cellule unitaire en diamant et cellules en formes de croix

# 2.1.2 Modélisation des surfaces de la cellule en croix

Avec la routine Matlab, une cellule en croix est représentée par des facettes triangulaires positionnées pour former une surface fermée. Les membrures de la cellule en croix sont modélisées par des sections hexagonales et leur jonction par des tétraèdres tronqués appelés "nœuds". L'avantage de cette représentation est que la surface de la structure peut être facetisée avec relativement peu de triangles (12 triangles par membrure). Cela a pour effet de réduire la taille des fichiers STL qui sont exportés par le programme. En effet, les coordonnées et connectivités des triangles sont directement utilisées pour écrire un fichier STL représentant la géométrie.

La figure 2.2 montre la cellule en croix ainsi que l'approche utilisée pour la modéliser. Dans un premier temps, les surfaces des membrures hexagonales sont générées, chacune des faces étant constituée de deux triangles. Ensuite, le noeud central, représenté par un tétraèdre tronqué, est modélisé. Les noeuds satellites qui sont également représentés par un tétraèdre tronqué sont orientés à 90◦ par rapport au nœud central.

Un fichier STL conforme doit comporter une seule coque fermée. Or, pour respecter ce critère, certaines surfaces des tétraèdres tronqués doivent être retirées. Ainsi, une découpe est effectuée afin de retirer les surfaces internes. La figure 2.2-c montre les surfaces qui sont conservées suite à la découpe.

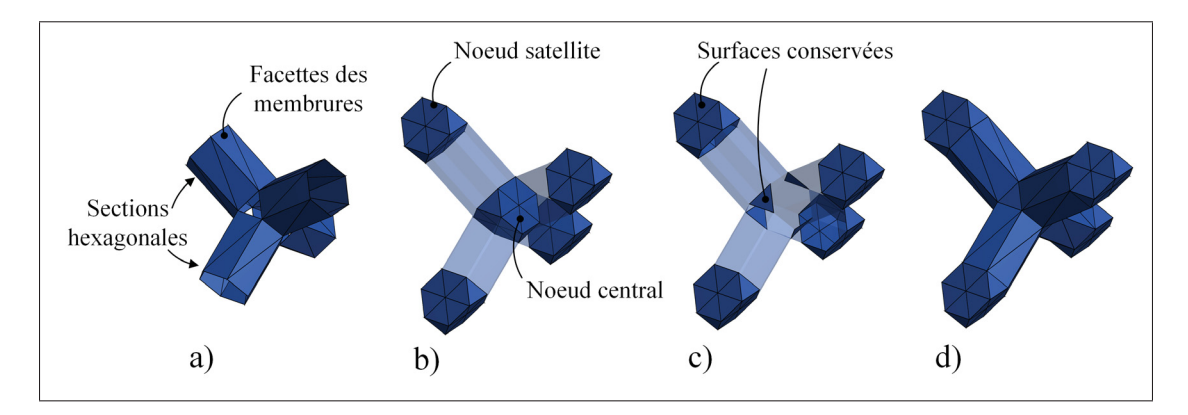

Figure 2.2 Modélisation géométrique de la cellule en croix : a) Facettes définissant les membrures hexagonales, b) Tétraèdres tronqués avant découpe, c) Tétraèdres tronqués découpes, d) Cellule en croix finale

## 2.1.3 Sélection du tétraèdre tronqué pour la représentation des nœuds

Comme il a été expliqué précédemment, un tétraèdre tronqué est utilisé pour représenter les nœuds de la cellule en croix. Or, n'importe quel polyèdre comportant des surfaces normales à l'orientation des membrures aurait pu être utilisé. La figure 2.3 présente deux polyèdres qui respectent ce critère, soit l'octaèdre et le tétraèdre tronqué. L'octaèdre a l'avantage de permettre de réduire davantage le nombre de triangles nécessaires pour représenter la structure. En effet, seulement six triangles sont nécessaires pour représenter chaque membrure de la structure comparée à 12 pour le tétraèdre tronqué. Un autre avantage de l'octaèdre est que celui-ci est symétrique par rapport aux trois plans du repère de la cellule. Il n'est donc pas nécessaire d'effectuer une rotation des noeuds satellites de la cellule en croix.

La cellule en croix basée sur l'octaèdre comporte toutefois une zone de concentration de contrainte importante au point d'intersection de ses membrures. L'intersection des membrures de la cellule basée sur le tétraèdre tronqué se fait sur une arête, ce qui permet de réduire l'effet de concentration de contrainte. Ainsi, pour des applications où des chargements importants sont appliqués sur le matériau architecturé, une représentation basée sur le tétraèdre tronqué est mieux adaptée. Ainsi, pour la suite des travaux présentés dans cet ouvrage, l'approche de représentation basée sur le tétraèdre tronqué est utilisée.

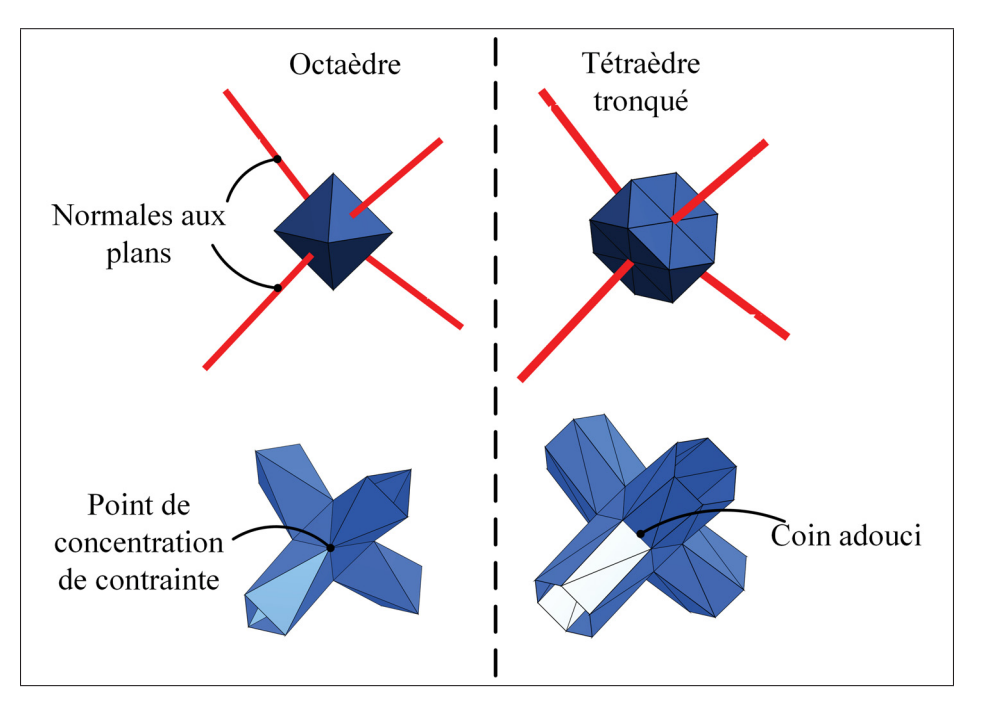

Figure 2.3 Comparaison d'un octaèdre (gauche) et d'un tétraèdre tronqué (droite)

# 2.1.4 Répétition de la cellule en croix

La figure 2.4 présente une structure en diamant modélisée par la répétition de cellules en croix. D'abord, un squelette de la structure est généré afin de déterminer la position des noeuds centraux et satellites. Les cellules sont ensuite répétées et les surfaces internes sont découpées afin de permettre la génération d'un fichier STL conforme.

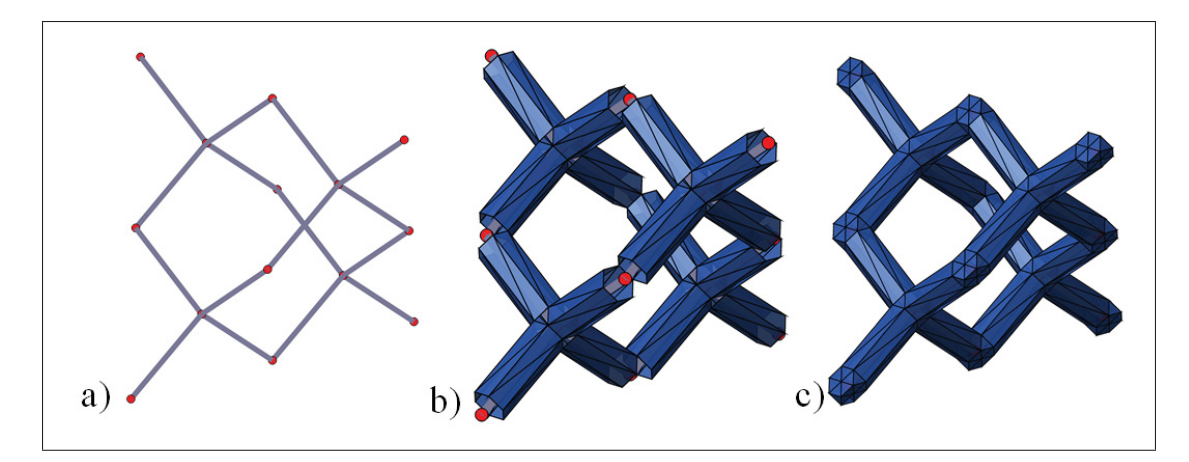

Figure 2.4 Modélisation géométrique de la cellule en diamant : a) Squelette de la cellule unitaire, b) Membrures de la structure, c) Cellule avec surfaces fermées

Lors de l'utilisation de la routine Matlab, le squelette de la structure forme un réseau prismatique avec un nombre de cellules spécifié dans chaque direction. Afin de modéliser la cellule en diamant, un espace est laissé libre entre deux répétitions successives de la cellule en croix. La figure 2.5 montre le résultat de la répétition de cinq cellules en croix dans les trois directions cartésiennes modélisant ainsi un matériau architecturé. Le fichier STL de cette structure peut finalement être exporté pour la FA.

## 2.2 Caractéristiques géométriques pour applications biomédicales

Pour des applications de remplacement osseux, les structures poreuses doivent respecter des critères mécaniques et biologiques. La présente section traite des critères biologiques et de fabrication et discute du développement d'une enveloppe de conception pour matériaux architecturés qui permet de valider que ces critères soient respectés.

#### 2.2.1 Critères biologiques et de fabrication

Arabnejad *et al.* (2016) ont proposé une approche pour définir un domaine de conception pour structures poreuses produites par FA et ayant des applications biomédicales. Selon l'étude, une porosité ouverte supérieure à 50% et un diamètre de pore entre 50 et 800 μm sont nécessaires

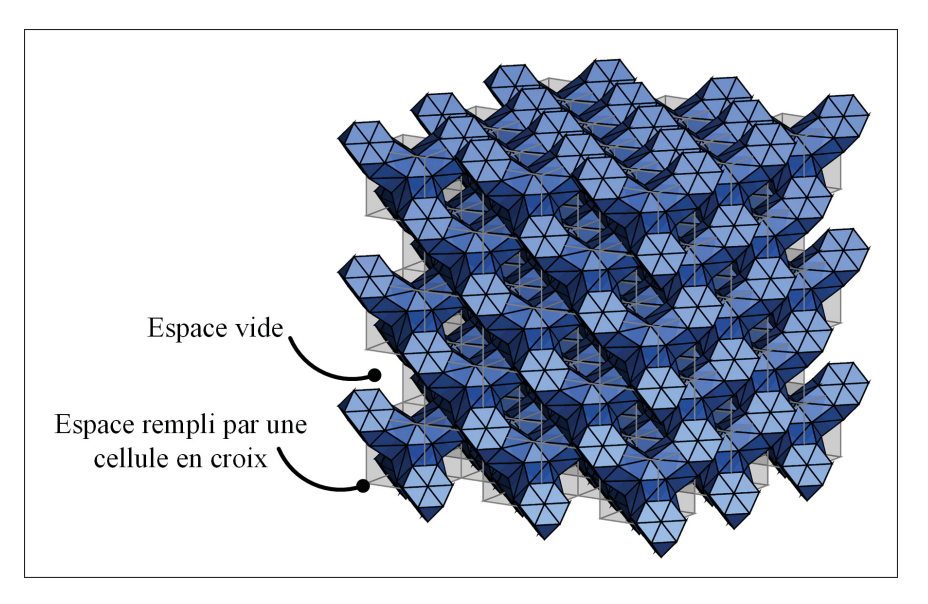

Figure 2.5 Modélisation géométrique d'un matériau architecturé avec cellule en diamant

pour promouvoir l'intégration osseuse. Dans l'étude, une épaisseur de membrure minimale de 200 μm est également considérée pour respecter les contraintes des procédés de FA. La figure 2.6 présente la façon dont le diamètre de pore et l'épaisseur de membrure sont évalués pour la cellule en diamant traitée dans le présent ouvrage. En effet, le diamètre présenté à la figure 2.6 est communément désigné comme un diamètre inscrit et correspond au diamètre de la plus grande sphère qui peut être contenue à l'intérieur de la cellule. Avec la routine, la cellule unitaire est paramétrée de sorte que l'utilisateur peut ajuster ses propriétés en fonction de critères désirés.

#### 2.2.2 Élaboration d'une enveloppe de conception

Arabnejad *et al.* (2016) ont appliqué leur approche à une cellule tétraédrique et octaédrique et ont défini une enveloppe de conception pour chacune de ces cellules. Dans le présent ouvrage, la même approche a été employée et adaptée pour la cellule en diamant. Ainsi, les mêmes valeurs limites de porosité et taille de pore ont été utilisées. L'approche a également été ajustée pour considérer la fabrication par fusion sélective de poudre de titane. Suite à des essais, le procédé n'a pas permis de fabriquer des membrures d'une épaisseur en dessous de 250  $\mu$ m,

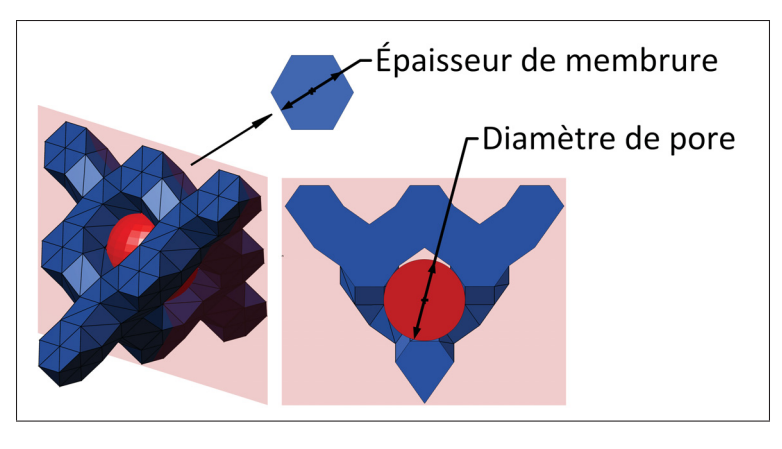

Figure 2.6 Propriétés géométriques de la cellule modélisée

ainsi, cette valeur a dû être ajustée par rapport à la valeur de 200 μm proposée par Arabnejad *et al.* (2016). La figure 2.7 présente l'enveloppe de conception, représentée en gris, qui a été développée pour la cellule en diamant traitée dans le présent ouvrage. La signification des points A, B et C sera expliquée au chapitre 3. L'enveloppe permet de guider l'utilisateur dans la sélection de paramètres de cellule adaptés pour des applications de remplacement osseux. L'utilisateur de l'algorithme Matlab peut ainsi mieux sélectionner la taille de pore et l'épaisseur de membrure de la cellule qui sera répétée dans l'espace.

## 2.3 Fonctionnalités supplémentaires de l'algorithme de modélisation

Pour des applications de remplacement osseux, il peut être nécessaire de produire des matériaux architecturés qui n'ont pas une forme prismatique et qui peuvent adopter une forme quelconque. Dans la section qui suit, une approche de voxelisation permettant de réaliser cette tâche sera présentée. Aussi, comme il sera expliqué au chapitre 3, il doit être possible de simuler le comportement mécanique de matériaux architecturés par la MÉF. Une approche pour exporter les informations nécessaires à ces simulations sera également présentée.

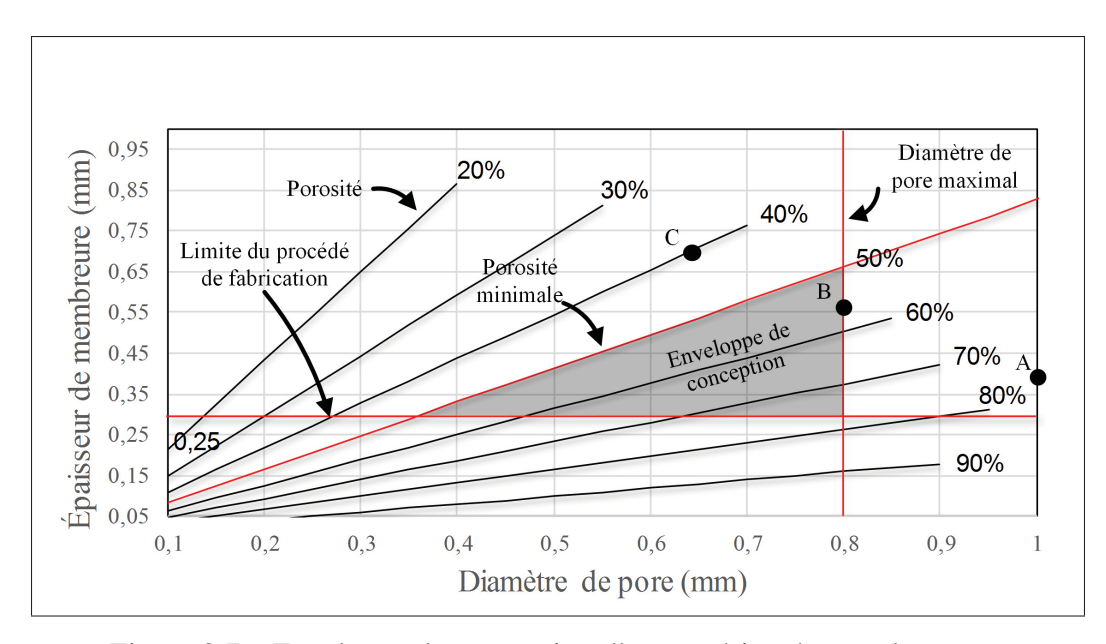

Figure 2.7 Enveloppe de conception d'un matériau de remplacement osseux poreux à base d'une cellule en diamant

# 2.3.1 Modélisation d'un matériau architecturé avec forme quelconque

Dans le but de modéliser des matériaux architecturés de formes quelconques, une stratégie qui permet de tirer avantage des divisions cubiques du réseau généré au début de l'algorithme de modélisation a été appliquée. Cette stratégie consiste à voxeliser, c'est-à-dire diviser en un nombre fini de voxels, la géométrie à laquelle on veut que le matériau se conforme. Les voxels peuvent ensuite être remplis de cellules en croix afin de modéliser la structure architecturée. La figure 2.8 montre un exemple de voxelisation et remplissage des cellules.

L'approche adoptée pour la voxelisation consiste à importer un fichier STL du corps désiré dans l'environnement Matlab et de diviser ce dernier en voxels à l'aide de la fonction Voxelize (Aitkenhead, 2010). Une fois que le corps est divisé, il est possible de créer un réseau de nœuds et de membrures pour générer la structure poreuse.

Il est important de noter qu'un algorithme de vérification de connectivité est implémenté. Il peut toutefois arriver que des membrures soient déconnectées de la surface principale dans les régions qui sont très minces par rapport à la dimension d'une cellule (figure 2.8-c). Une

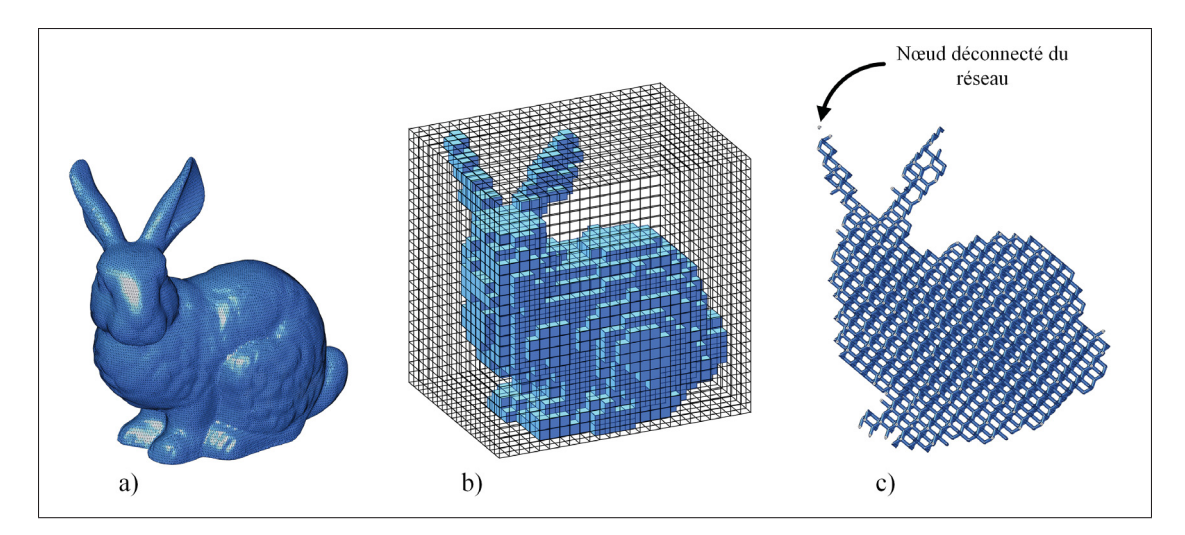

Figure 2.8 Voxelisation et remplissage d'une géométrie quelconque : a) Fichier STL importé dans Matlab, b) Voxelisation de la géométrie, c) Remplissage par la cellule en croix

inspection visuelle de la surface générée peut donc être nécessaire. Le fichier STL de la structure modélisée peut également être vérifié à l'aide d'un logiciel de préparation à la FA comme Magics (Materialise, Leuven, Belgique) qui possède habituellement des fonctionnalités de validation et réparation de fichiers STL.

# 2.3.2 Exportation d'informations pour modélisation par éléments finis

À l'aide de la routine, il est possible d'exporter un fichier décrivant les surfaces de la structure en langage ANSYS Parametric Design Language (APDL) qui peut être lue par le logiciel ANSYS Mechanical APDL 15.0 (ANSYS, Canonsburg, PA, États-Unis). Les surfaces peuvent ainsi être importées dans le logiciel. La commande *VA* peut ensuite être utilisée pour générer un volume qui peut être maillé par des éléments solides. La fonction peut toutefois être très lente pour reconstruire le volume d'un matériau architecturé comportant un grand nombre de cellules. La modélisation volumique d'un tel matériau ne représente pas d'avantages puisqu'un très grand nombre d'éléments serait également nécessaire pour mailler la structure et il faudrait des ressources informatiques considérables pour résoudre le système.

Comme il a été expliqué à la section 1.4, il peut être possible de modéliser le comportement mécanique des matériaux architecturés à l'aide d'ÉF poutres. Dans le but de permettre une telle modélisation, un fichier comportant les coordonnées des nœuds du réseau et les connectivités peut être exporté par l'algorithme et importé dans le logiciel ANSYS. La figure 2.9 présente un exemple d'analyse de déplacement qui a été réalisée sur un réseau d'éléments poutres généré par l'algorithme. Pour des fins de représentation, les poutres ont été épaissies, car en réalité, une poutre est représentée par un corps filaire sans épaisseur. Avec cette approche de représentation par des éléments poutres, un réseau comportant quelques millions d'éléments peut être modélisé.

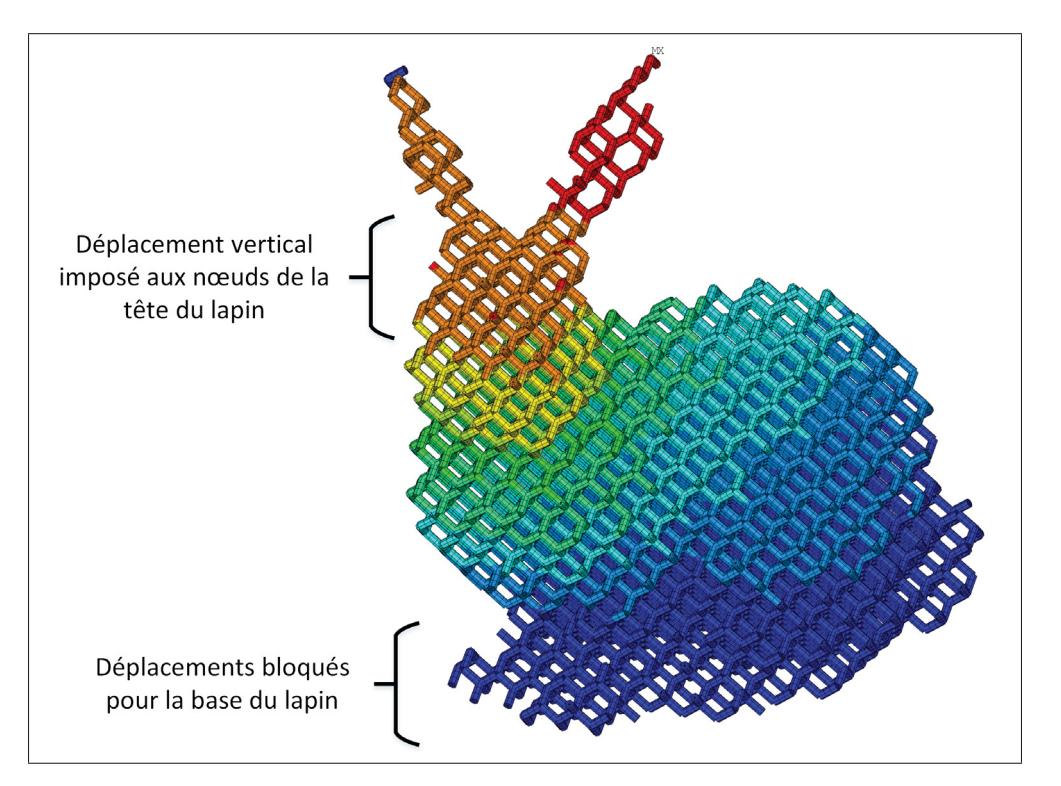

Figure 2.9 Analyse par éléments finis poutres d'une structure générée par l'algorithme de modélisation géométrique

#### 2.4 Modélisation d'un gradient de porosité

Une dernière fonctionnalité a été ajoutée à la routine Matlab afin de générer un gradient de porosité à travers le matériau modélisé. La section qui suit traite de l'approche utilisée pour modéliser ce gradient de porosité. Une méthodologie pour générer une structure ayant une porosité optimisée est aussi proposée.

## 2.4.1 Approche de modélisation géométrique du gradient de porosité

Afin de générer un gradient de porosité, un facteur d'échelle est appliqué à chaque noeud d'une cellule en croix. Ce facteur permet de grossir ou de rapetisser le tétraèdre tronqué se trouvant au noeud spécifié. La figure 2.10 présente les différentes étapes de l'approche utilisée. Dans un premier temps, les facteurs d'échelle sont spécifiés pour chaque noeud du réseau. Ensuite, une coque ressemblant à un tronc de pyramide est utilisée pour modéliser les membrures. Finalement, les surfaces internes sont découpées et les triangles sont retirés afin de permettre la génération d'un fichier STL conforme. Pour la cellule présentée à la figure 2.10, un facteur d'échelle élevé a été appliqué aux nœuds satellites tandis qu'un facteur réduit a été appliqué au nœud central.

## 2.4.2 Interpolation par krigeage

Lorsqu'une seule cellule en croix est modélisée à l'aide de l'algorithme Matlab, il est relativement rapide de spécifier les facteurs d'échelle à appliquer aux nœuds. Lorsque l'utilisateur souhaite modéliser un matériau architecturé comportant plusieurs milliers de cellules, cette tâche peut toutefois devenir fastidieuse. Une approche d'interpolation a donc été appliquée afin de permettre à l'utilisateur de spécifier les valeurs de facteurs d'échelle pour seulement quelques points du réseau. L'algorithme interpole ensuite automatiquement les valeurs aux autres noeuds.

Le krigeage est une technique d'interpolation initialement développée pour le domaine minier afin d'évaluer la distribution de minerai dans le sol (Trochu, 1993). La technique consiste à

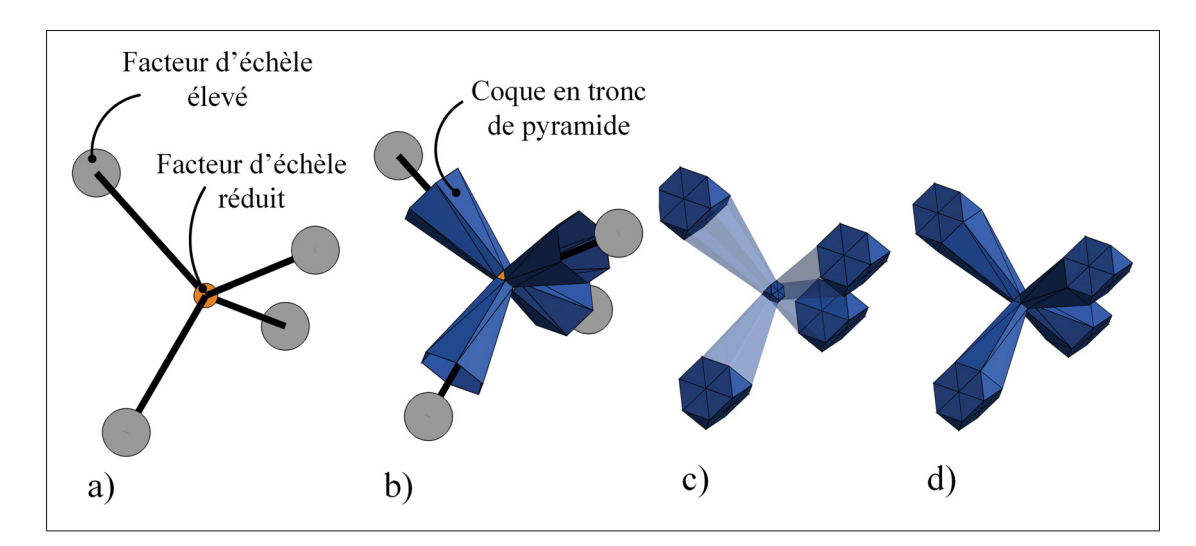

Figure 2.10 Modélisation géométrique de la cellule en croix avec gradient : a) Squelette avec facteurs d'échelle aux noeuds, b) Modélisation des membrures, c) Tétraèdres tronqués à l'échelle, d) Cellule en croix avec gradient

estimer une fonction aléatoire *U*(*X*) à une position *X* à l'aide d'un nombre *N* de mesures . La fonction inconnue  $u^*(X)$  est alors définie par la somme de deux termes :

$$
u^*(X) = a(X) + b(X)
$$
\n(2.1)

Le terme *a*(*X*), appelé dérive correspond à la tendance moyenne du phénomène. La dérive peut être définie par la somme de *M* fonctions de base *p*(*X*) qui peuvent être des fonctions polynomiales ou trigonométriques. La fonction de base est sélectionnée de façon arbitraire. Plus la dérive représentera le comportement réel du phénomène, meilleurs seront les résultats d'interpolation. L'équation 2.2 présente la forme générale de la dérive.

$$
a(X) = \sum_{l=1}^{M} a_l p_l(X)
$$
\n(2.2)

Le terme  $b(X)$  de la fonction 2.1 est appelé la covariance et définit l'influence de la distance  $h =$ |*X* − *X<sub>j</sub>*| entre un point d'interpolation et un point d'échantillonnage. La covariance correspond

à la multiplication d'un coefficient inconnu  $b_j$  avec une fonction  $K(h)$  arbitraire. L'expression de la covariance est donnée par l'équation :

$$
b(X) = \sum_{j=1}^{N} b_j K(|X - X_j|)
$$
\n(2.3)

La fonction d'estimation est donc définie par l'équation 2.4. Les coefficients inconnus *al* et *bj* de l'équation sont finalement déterminés en résolvant un système d'équations où les valeurs aux points d'échantillonnage sont connes. Il est ensuite possible d'évaluer la valeur d'interpolation en tout point *X* en remplaçant les coordonnées du point dans l'équation 2.4

$$
u^*(X) = \sum_{l=1}^{M} a_l p_l(X) + \sum_{j=1}^{N} b_j K(|X - X_j|)
$$
\n(2.4)

La figure 2.11 montre des exemples d'équations et résultats d'interpolation par krigeage en deux dimensions avec une dérive constante appliquée dans l'environnement Matlab.

L'approche d'interpolation par krigeage avec dérive et covariance linéaire a été programmée en trois dimensions dans l'environnement Matlab. Le programme a ensuite été intégré à la routine de modélisation de matériaux architecturés. Ainsi l'utilisateur peut spécifier des facteurs d'échelle à des coordonnées données et l'algorithme déterminera automatiquement les facteurs à appliquer aux nœuds restants.

La figure 2.12 présente la modélisation, à l'aide de l'algorithme, d'un matériau architecturé avec gradient de porosité. Les points à la figure 2.12-a montrent les endroits où des facteurs d'échelle ont été imposés. Sur la même figure, des cubes en transparence montrent les valeurs interpolées pour chaque cellule. La figure 2.12-b montre quant à elle le matériau architecturé modélisé.

Lorsqu'un utilisateur définit les paramètres de cellules tels que décrits à la section 2.2.1, ce sont des paramètres globaux qui sont appliqués. Ceux-ci s'appliquent seulement pour une distribu-

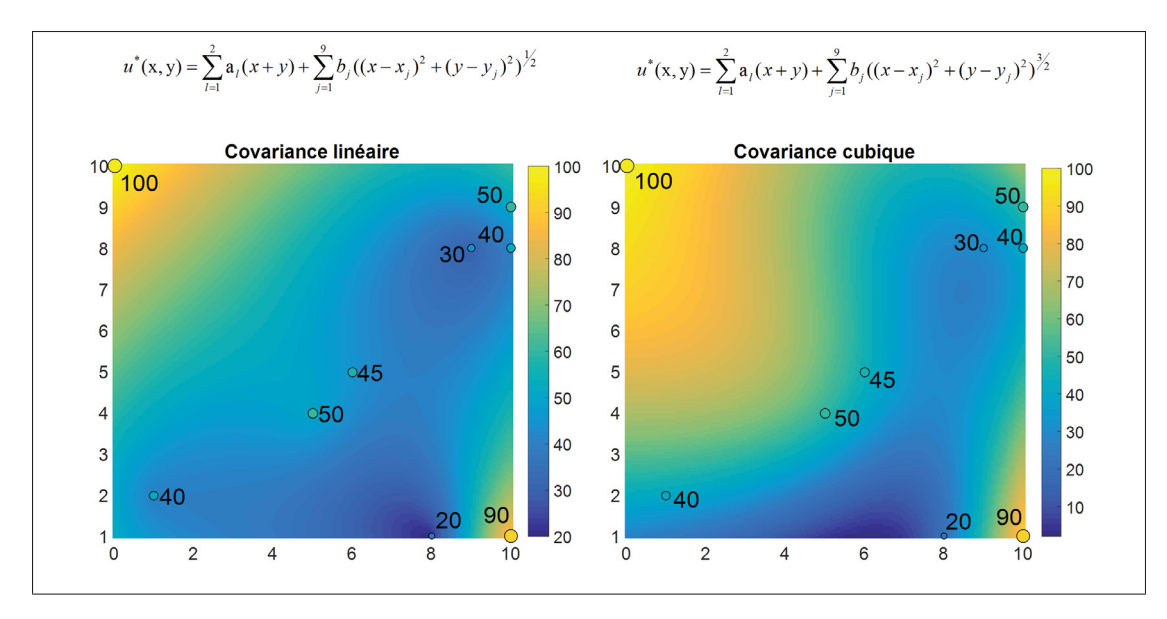

Figure 2.11 Exemples de krigeage linéaire et cubique en deux dimensions

tion de porosité homogène. Ainsi, lorsqu'un gradient est modélisé, l'épaisseur de membrure et le diamètre de pore ne peuvent plus être définies tels que décrit. L'enveloppe de conception discutée à la section 2.3.1 ne s'applique donc pas pour des matériaux avec un gradient de porosité. Dans le cadre du projet, aucune approche n'a été évaluée jusqu'à présent pour définir les paramètres en tout point d'un matériau architecturé avec gradient de porosité.

Pour générer le gradient de porosité, les facteurs d'échelle pour chaque noeud doivent être emmagasinés en mémoire. Les coordonnées et connectivités des triangles formant la surface facetisée doivent également être stockées. Ainsi, même si la routine Matlab consomme généralement moins de ressources informatiques que l'utilisation d'un logiciel de CAO, la modélisation de la structure en diamant avec une cellule de base en forme de tétraèdre tronqué peut quand même être limitée par la mémoire d'un ordinateur personnel.

## 2.4.3 Proposition d'une approche d'optimisation topologique

Lors de l'exportation d'un fichier pour la modélisation d'ÉF poutres, ce dernier comporte seulement des informations sur les coordonnées et connectivités des nœuds. Les diamètres de poutre doivent être définis par l'utilisateur dans le logiciel ANSYS. Une routine d'ajustement auto-

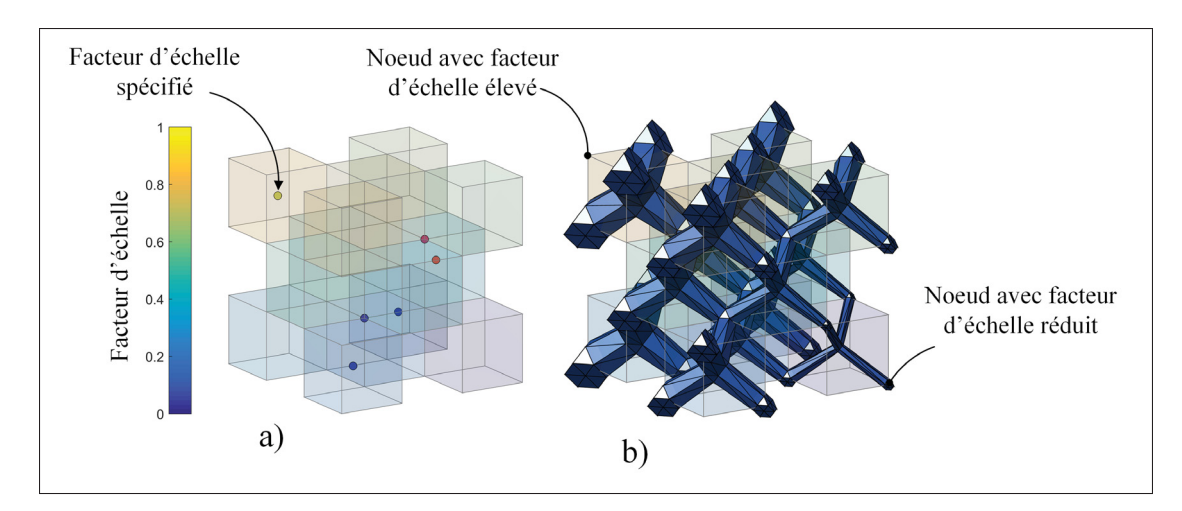

Figure 2.12 Modélisation géométrique d'un matériau architecturé avec gradient a) Interpolation par krigeage avec valeurs imposées aux nœuds b) Matériau architecturé avec gradient

matique des diamètres de poutres pourrait éventuellement être programmée dans le logiciel. Ainsi, les régions plus sollicitées pourraient contenir des poutres plus épaisses et résistantes tandis que les régions moins sollicitées contiendraient des poutres plus minces et flexibles. La figure 2.13 résume une stratégie qui peut être appliquée pour produire des matériaux architecturés optimisés. Rappelons que cette boucle d'optimisation n'a pas été implantée dans les présents travaux.

Selon cette approche, le fichier STL d'une géométrie est d'abord importé dans l'environnement Matlab à l'aide de l'algorithme de modélisation géométrique. La géométrie est ensuite voxelisée et un réseau de noeuds et de membrures est défini. Un fichier contenant les coordonnées et connectivités est ensuite importé dans le logiciel ANSYS où un ajustement du diamètre des membrures est fait. Lorsque les propriétés mécaniques telles que la rigidité et la résistance sont jugées satisfaisantes, les informations nodales sont retournées à l'algorithme. Les informations sont finalement utilisées pour spécifier les facteurs d'échelle appropriés pour chaque noeud.

Pour que l'approche puisse être appliquée, il faut être en mesure de traduire les informations nodales et diamètres de poutres issues de l'analyse par ÉF en facteurs d'échelle. Lorsqu'un gradient de porosité est modélisé avec l'algorithme, cette tâche peut être particulièrement difficile

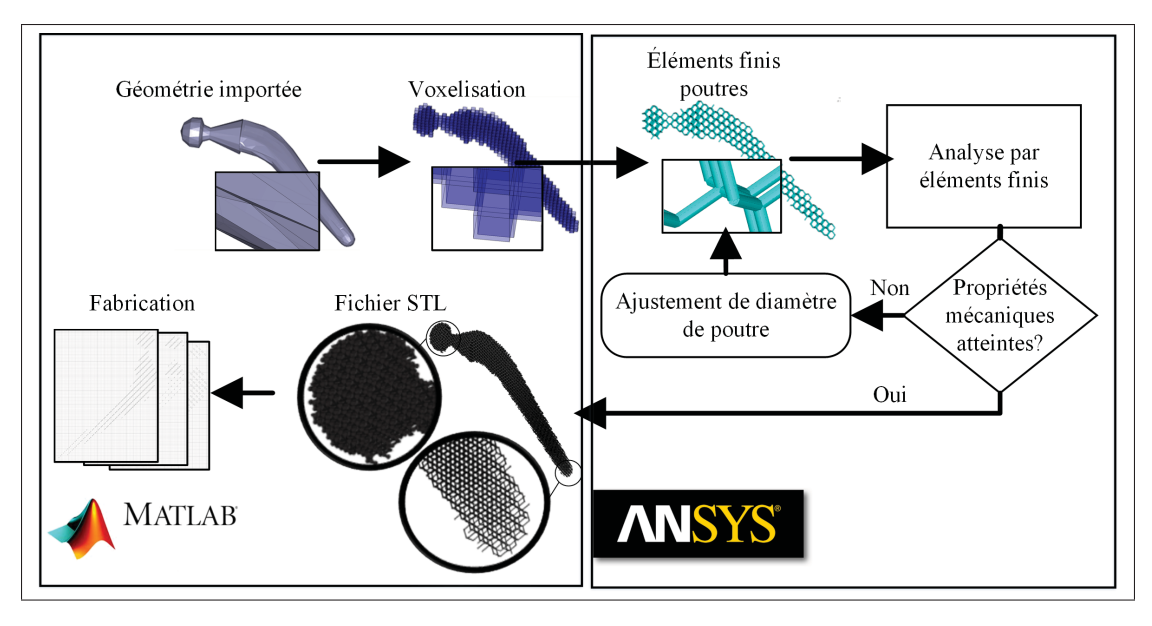

Figure 2.13 Approche de conception d'une tige fémorale optimisée avec gradient de porosité

puisque l'épaisseur n'est pas constante le long d'une membrure. L'évaluation des propriétés mécaniques des membrures fabriquées peut également représenter un défi important. Au chapitre 3, des approches de caractérisation de matériaux architecturés avec une distribution de porosité homogène seront présentées. Les résultats de ces analyses pourraient éventuellement servir à évaluer les propriétés mécaniques de matériaux avec gradients de porosité.

# CHAPITRE 3

# CARACTÉRISATION MÉCANIQUE D'UN MATÉRIAU ARCHITECTURÉ À BASE DE TITANE

Une fois l'algorithme de modélisation géométrique développé, la prochaine étape pour permettre la simulation du comportement mécanique d'une tige fémorale poreuse consistait à caractériser les matériaux architecturés. Pour ce faire, des analyses par ÉF et des essais de traction sur des échantillons produits par FA ont été réalisés. Les matériaux architecturés, A, B et C ayant les propriétés présentées au tableau 3.1 ont été caractérisés. Ces matériaux sont utilisés pour évaluer de façon globale les propriétés mécaniques du titane poreux et développer des relations de mises à l'échelle de la structure en diamant modélisée. Le présent chapitre traite des approches de caractérisation de ces matériaux.

| Taille de cellule (mm)     | 0,83 |      |      |
|----------------------------|------|------|------|
| Diamètre de pore (mm)      | 1,03 | 0,80 | 0,63 |
| Epaisseur de membrure (mm) | 0,34 | 0,54 | 0,68 |
| Densité relative           | 0,20 | 0,42 | 0,60 |

Tableau 3.1 Propriétés géométriques des matériaux architecturés caractérisés

## 3.1 Caractérisation par éléments finis

L'analyse par ÉF a pour principal objectif d'évaluer la rigidité équivalente des matériaux architecturés. Deux approches de modélisation ont été étudiées, soit une modélisation avec des éléments solides et une autre avec des éléments poutres. Dans la présente section, les paramètres utilisés pour les analyses par ÉF ainsi que les résultats d'analyses de convergence sont présentés.

# 3.1.1 Simulation avec éléments solides

Comme il a été expliqué à la section 1.4, pour évaluer la rigidité de matériaux architecturés composés un grand nombre de cellules, des analyses à l'échelle macroscopique peuvent être difficiles à réaliser étant donné les ressources informatiques requises pour solutionner les modèles. Afin d'évaluer les propriétés de tout matériau architecturé susceptible d'être modélisé, il était donc nécessaire d'effectuer des analyses à l'échèle mésoscopique. Les propriétés évaluées à cette échelle peuvent par la suite être transférées dans un modèle à l'échelle macroscopque.

La modélisation par ÉF solides a été réalisée d'abord sur des cellules unitaires en croix et ensuite sur des matériaux architecturés comportant plusieurs cellules en diamant. Pour effectuer la modélisation par ÉF, les surfaces des structures A, B et C, modélisées à l'aide de la routine Matlab discutée au chapitre 2 ont été importées dans l'environnement ANSYS Mechanical APDL.

Un module d'Young de 110 GPa a été utilisé pour le titane dense (EOSINT, 2014). Un coefficient de Poisson estimé de 0.3 a également été utilisé. Les surfaces importées dans ANSYS ont ensuite permis de générer un volume à l'aide de la commande *VA* et ce volume a été maillé à l'aide d'éléments solides (*Solid*187).

Des analyses de convergence ont été réalisées afin de déterminer la taille des éléments et le nombre de cellules nécessaires pour la modélisation par ÉF. Puisque les analyses par ÉF visaient à évaluer la rigidité équivalente des matériaux, le module d'Young équivalent a été utilisé comme critère de convergence. Les étapes pour évaluer le module équivalent consistaient à :

- 1. Imposer un déplacement sur la surface supérieure et bloquer les degrés de liberté sur la surface inférieure.
- 2. Évaluer les forces de réaction aux nœuds de la surface inférieure.
- 3. Calculer la contrainte équivalente en divisant la surface de la boîte englobante par la force de réaction totale.

4. Calculer le module d'Young équivalent en divisant la contrainte normalisée par la déformation imposée.

L'analyse des structures en croix avait pour principal objectif d'identifier la taille d'élément nécessaire pour avoir une convergence du module équivalent à 2% près. Pour les analyses, un déplacement vertical en compression de 1μm était imposé sur les noeuds de la surface supérieure des cellules et le déplacement vertical des noeuds de la surface inférieure était bloqué. Il a été considéré qu'au sein des matériaux architecturés, les extrémités des membrures des cellules en croix pouvaient se déplacer horizontalement. Ainsi, les déplacements dans le plan horizontal étaient laissés libres. Les degrés de liberté d'une des extrémités inférieures des cellules étaient toutefois bloqués complètement afin d'éliminer les déplacements de corps rigides. La figure 3.1 résume les conditions frontière appliquées sur la cellule en croix. L'analyse a été réalisée pour les matériaux A, B et C dont les propriétés sont présentées dans le tableau 3.1. Il a ainsi été déterminé que des éléments de  $0.5 \mu$ m de longueur d'arête étaient nécessaires pour assurer la convergence des trois modèles.

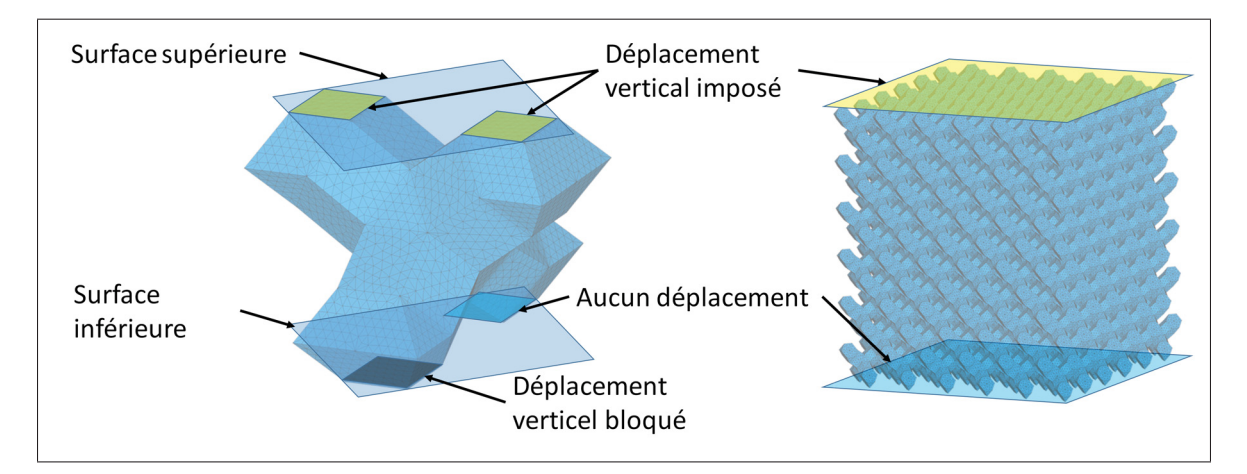

Figure 3.1 Conditions frontière des modèles par éléments finis de matériaux architecturés

Comme il est montré à la figure 3.1, des conditions frontière différentes ont été appliquées pour l'analyse des matériaux architecturés comportant plusieurs cellules. Dans le but de comparer avec les résultats expérimentaux qui seront traités à la section 3.2, les déplacements horizontaux des noeuds de la surface inférieure ont été complètement bloqués. Le même déplacement vertical que pour les cellules en croix, soit  $1 \mu m$ , a été imposé sur les nœuds de la surface supérieure.

L'analyse a été réalisée sur les matériaux A, B et C et il a ainsi été déterminé que la répétition de 11 cellules en croix, dans chaque direction, était nécessaire pour faire converger le module d'Young équivalent à moins de 2% d'erreur. La figure 3.2 présente les maillages convergés pour les matériaux A, B et C ainsi que la structure cellulaire convergée pour le matériau B. Un maximum de 4 millions d'éléments a été nécessaire pour mailler les matériaux architecturés, la solution des modèles a donc pu être réalisée à l'aide d'un ordinateur personnel (processeur i7-4470 3.4Ghz, mémoire vive de 32 Go, Windows 7).

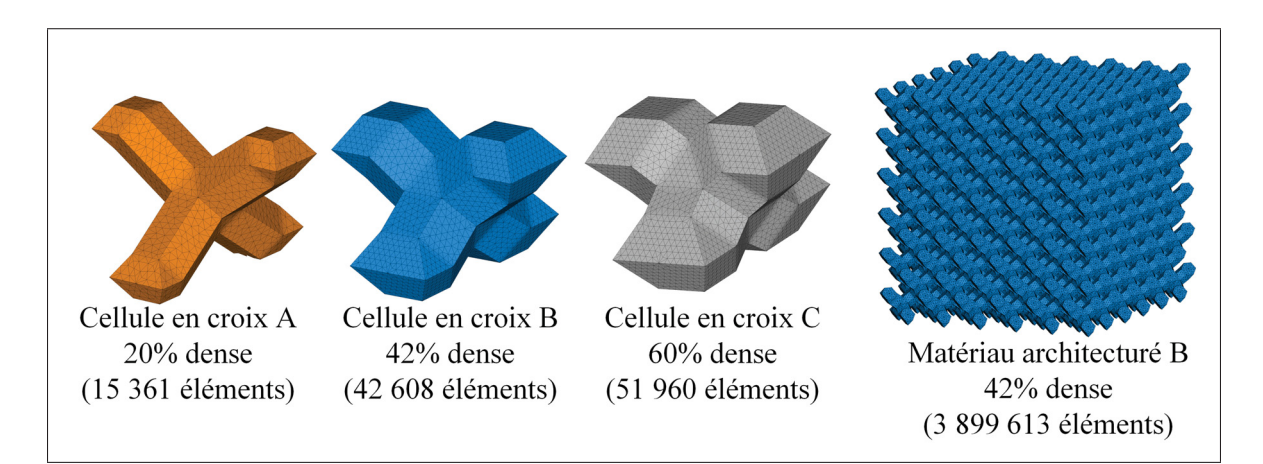

Figure 3.2 Modélisation par éléments finis solides des cellules en croix A, B et C, et d'un matériau architecturé

#### 3.1.2 Simulation avec éléments poutres

Comme il a été expliqué à la section 1.4.1, il est possible d'effectuer une analyse par ÉF de matériaux architecturés en modélisant les membrures par des éléments poutres. Cette stratégie permet de réduire significativement les ressources informatiques nécessaires pour résoudre les modèles. Le désavantage étant que seulement des membrures très fines peuvent être modélisées. Étant données les faibles ressources informatiques nécessaires pour modéliser ces éléments, ceux-ci peuvent potentiellement être utilisés pour résoudre des modèles à l'échelle macroscopique. Afin de permettre une comparaison avec les éléments solides, les modèles avec éléments poutres ont été toutefois été réalisés à l'échelle mésoscopique.

Des éléments poutres *Beam*188 ont été utilisés pour simuler le comportement des matériaux architecturés. Selon la documentation de l'élément (ANSYS Mechanical APDL), ce dernier est basé sur la théorie des poutres de Timoshenko, il possède six degrés de liberté par nœud et peut être utilisé pour simuler le comportement de poutres épaisses. Un ratio d'élancement de 30 est recommandé pour l'élément. Ce ratio étant défini par *GAL*/(*EI*) où *G* est le module de cisaillement, *A* est la section, *L* est la longueur de la membrure et *EI* est le module de flexion. En considérant de membrures de sections circulaires, la rigidité du titane dense et un coefficient de Poisson de 0.3, les ratios pour les matériaux A, B et C sont évalués à 34.1, 7.91 et 3.05 respectivement. Ainsi, seulement le matériau A respecte le paramètre recommandé. Malgré que les matériaux B et C aient des ratios d'élancement relativement faibles (en-dessous de 30), l'approche de modélisation avec éléments poutres a été tout de même été appliquée dans ANSYS afin d'évaluer l'erreur d'estimation du module équivalent.

Les modèles par ÉF poutres ont été développés à l'aide des coordonnées nodales et connectivités issues de la modélisation géométrique par l'approche décrite à la section 2.3.2. Ces informations ont été utilisées pour créer un réseau de lignes dans ANSYS. Chaque ligne a par la suite été maillée avec trois éléments poutres de section circulaire ayant un diamètre égal à l'épaisseur de membrure. Un déplacement vertical, en compression, de  $1\mu$ m a été imposé sur les noeuds de la surface supérieure tandis que tous les autres degrés de liberté ont été bloqués. Tous les degrés de liberté des noeuds se trouvant sur la surface inférieure ont également été bloqués.

Une analyse de convergence a finalement été réalisée afin d'évaluer le nombre de cellules nécessaires pour faire converger le module d'Young équivalent à moins de 2% d'erreur. Ainsi, il a été déterminé que 13 cellules en croix répétées dans les trois directions étaient requises. La figure 3.3 montre les cellules modélisées à l'aide d'éléments poutres ainsi que la structure du

matériau architecturé B convergé. Il est à noter que pour faciliter leur visualisation, les éléments poutre ont été représentés par un cylindre octogonal ayant un certain diamètre plutôt que par une simple ligne.

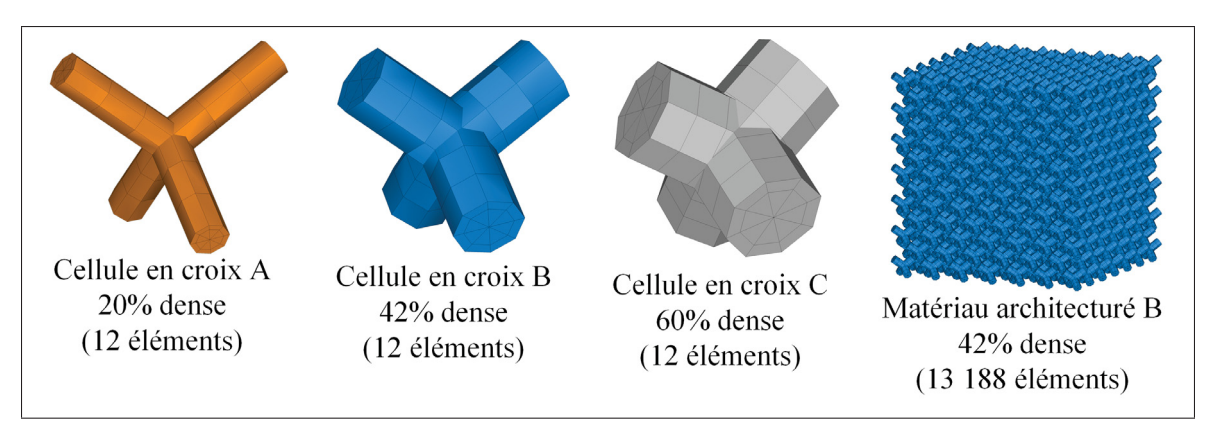

Figure 3.3 Modélisation par éléments finis poutres des cellules A, B et C, et d'un matériau architecturé

# 3.2 Caractérisation par essais mécaniques

Des essais expérimentaux ont été nécessaires pour déterminer si les modèles présentés à la section 3.1 évaluaient correctement la rigidité de matériaux architecturés produits par FA. Pour ce faire, des éprouvettes de traction ont été fabriquées et testées. La section qui suit présente la stratégie expérimentale employée.

## 3.2.1 Fabrication d'éprouvettes de traction

Des éprouvettes de traction ont été conçues afin d'évaluer la rigidité des matériaux architecturés A, B et C. Il a été décidé d'effectuer des essais expérimentaux en traction par comparaison aux analyses par éléments finis en compression afin de permettre l'évaluation de la limite d'écoulement en traction. La rigidité en traction et en compression étant théoriquement les mêmes pour un même matériau architecturé, des comparaisons entre les méthodes de caractérisation peuvent être réalisées malgré la différence du type de chargement.

Selon les critères de la norme ISO 13314-2011 qui traite de la caractérisation de métaux poreux, chaque dimension d'un échantillon doit mesurer au moins 10 fois le diamètre de pore du matériau. Afin d'assurer que ce critère soit respecté, des échantillons cubiques mesurant 19.1 mm, soit environ 23 fois le diamètre de pore, ont été modélisés à l'aide de l'algorithme décrit au chapitre 2. Les fichiers STL des structures ont été importés dans le logiciel Magics où des opérations booléennes ont été utilisées pour fusionner les matériaux architecturés à des têtes d'amarrage modélisées avec le logiciel de CAO Catia v5.

Cinq éprouvettes pour chacun des matériaux ont été fabriquées par fusion laser sur lit de poudre avec une machine EOSINT M 280 400W (EOS GmbH, Munich Germany). Les paramètres recommandés ont été utilisés pour la fabrication des pièces à partir de la poudre de Titane EOS Ti64 (EOSINT, 2014). Un traitement thermique à 800◦ C pendant huit heures a par la suite été appliqué. Finalement, les échantillons ont été retirés de la plaque de fabrication à l'aide d'une scie à ruban. La figure 3.4 présente les échantillons ainsi fabriqués.

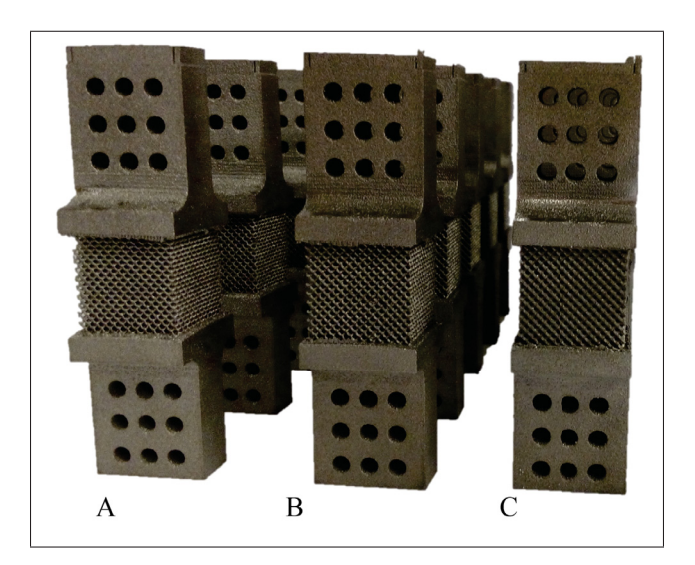

Figure 3.4 Échantillons de traction A, B et C produits par fabrication additive

#### 3.2.2 Essais de traction sur éprouvettes

Les essais de traction sur les éprouvettes ont été réalisés avec presse hydraulique MTS Landmark (Eden Prairie, MN, États-Unis). Un déplacement vertical de 0.01 mm/s était imposé jusqu'à la rupture du matériau. Une cellule de charge de 100 kN a été utilisée pour évaluer la force appliquée et un système de mesure sans contact, par corrélation d'images (CI), ARAMIS 5M (GOM mbH, Braunschweig, Allemagne) a été utilisé pour évaluer le déplacement entre les prises.

Deux caméras ont été utilisées avec le système de corrélation afin d'évaluer les déplacements des échantillons en trois dimensions. Lors des essais de traction, les caméras captaient des images et le système enregistrait la force mesurée par la cellule de charge à toutes les secondes. Suite aux essais, les surfaces en deux dimensions captées par les caméras ont permis de reconstruire des surfaces tridimensionnelles. La figure 3.5 présente les surfaces captées par la caméra de gauche ainsi que les surfaces reconstruites pour une image. Étant donné la surface très rugueuse de la partie poreuse des éprouvettes, les caméras n'ont pas été en mesure d'évaluer les déplacements dans cette région. Les surfaces lisses des têtes d'amarrage ont toutefois pu être captées.

Deux points se trouvant sur les surfaces supérieure et inférieure étaient par la suite sélectionnés pour former une ligne. Le déplacement des deux points d'une ligne, pour chaque image captée, pouvait par la suite être exporté par le système. Une routine Matlab était ensuite utilisée pour évaluer le déplacement relatif des points et la déformation. Pour chaque essai de traction, cinq lignes étaient définies pour évaluer le déplacement, ce qui permettait de calculer une valeur de déplacement moyen.

Les ruptures des échantillons ont généralement eu lieu par rapport à un même plan. Ce dernier suit la direction des membrures de la cellule en diamant. La figure 3.6 montre un échantillon rompu pour chacun des matériaux architecturés A, B et C. La rupture selon ce plan a été plus prononcée pour les échantillons du matériau C, les autres matériaux subissant parfois une rupture perpendiculaire à l'axe de chargement. Il est aussi important de noter qu'une certaine

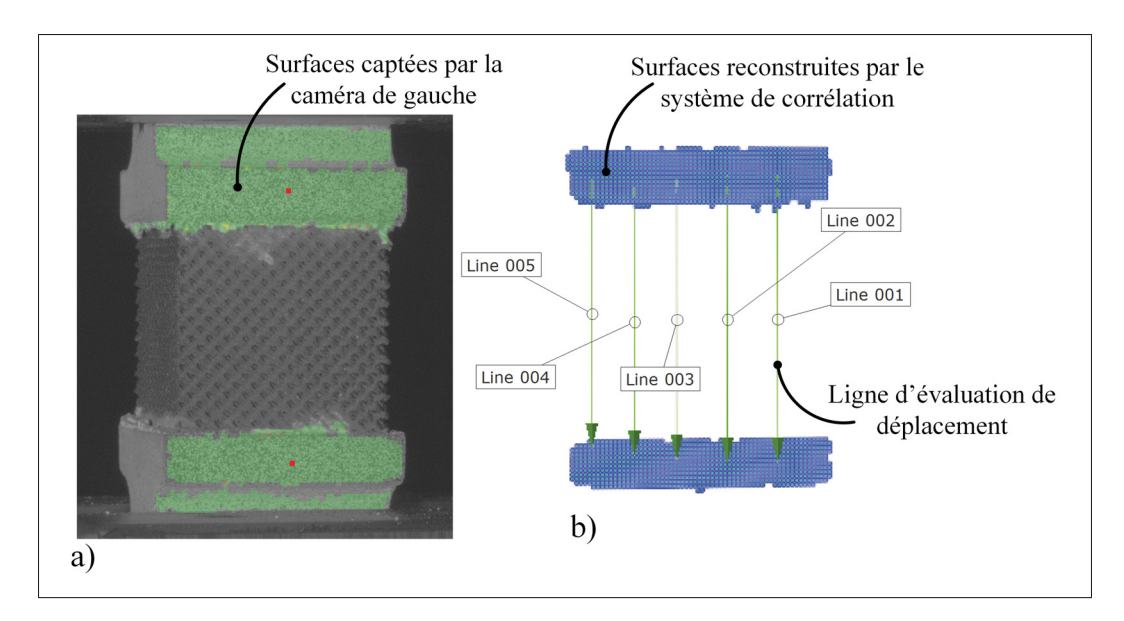

Figure 3.5 Mesure de déplacements avec le système ARAMIS 5M a) Image captée par la caméra de gauche du système b) Mesure des déplacements entre deux points

quantité de poudre frittée a été observée dans les échantillons du matériau A. Cette poudre n'a probablement pas été retirée de façon adéquate suite à la FA et a été frittée lors du traitement thermique. Il a été considéré que la rigidité de cette poudre était très faible de sorte qu'elle n'a pas eu d'effets considérables sur les propriétés mécaniques des échantillons.

## 3.3 Analyse des résultats de caractérisation

La section qui suit présente les résultats des essais de traction ainsi qu'une comparaison des rigidités évaluées par la MÉF.

## 3.3.1 Courbes de traction

Suite aux essais de traction, les contraintes et déformations de chaque échantillon ont été évaluées. Les courbes de traction ont ensuite été tracées et sont présentées à la figure 3.7. La rigidité des échantillons a été calculée en évaluant la courbe de tendance à l'aide de la fonction *slope* de Microsoft Excel (2013) sur la plage de déformation élastique. Malgré que les

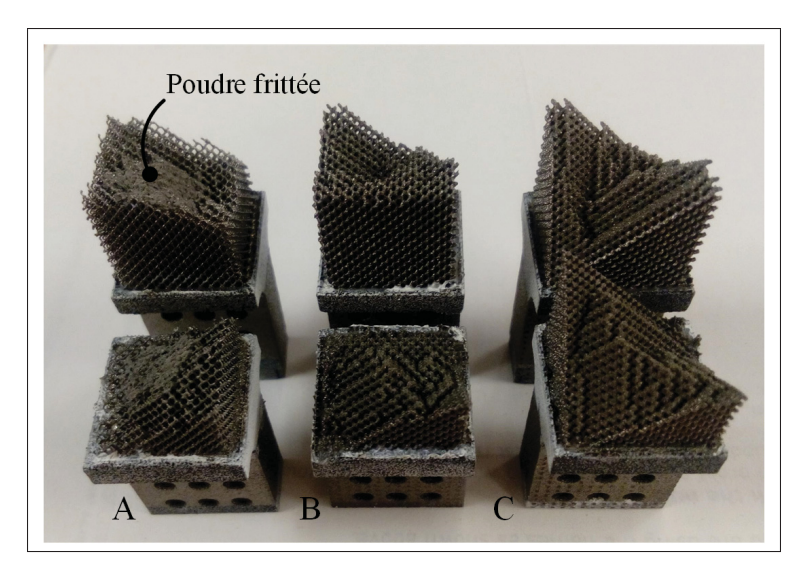

Figure 3.6 Matériaux A, B et C rompus

limites d'écoulement des matériaux n'aient pas été évaluées par la méthode des éléments finis, celles-ci ont aussi été évaluées expérimentalement, et ce, à 0.2% de déformation. Dans des travaux futurs, les limites d'écoulement pourraient être utilisées afin d'évaluer la résistance d'un composant. Les résultats des analyses sont présentés au tableau 3.2. Les coefficients *n*, − *n*, *C* et − *C* inscrits dans ce tableau correspondent aux valeurs permettant de définir les lois de mise à l'échèle discutés à la section 1.4.2. Ces lois de mise à l'échelle sont discutées à la section 3.3.3

Les résultats des analyses montrent que la rigidité varie considérablement d'un matériau à l'autre. Or, les écarts-types évalués pour les échantillons sont du même ordre de grandeur pour les matériaux A, B et C. Ces écarts-types pourraient potentiellement être attribuables à la variabilité du procédé de fabrication d'une éprouvette à l'autre.

#### 3.3.2 Comparaison des méthodes d'évaluation de la rigidité

La figure 3.8 présente les résultats des approches d'évaluation de la rigidité des matériaux architecturés A, B et C. La figure permet également de comparer les valeurs évaluées avec la rigidité de l'os (Currey, 2012). Le tableau 3.3 présente les différences entre les résultats expérimentaux et les résultats de simulations pour les trois matériaux. Ainsi, un écart maximal de

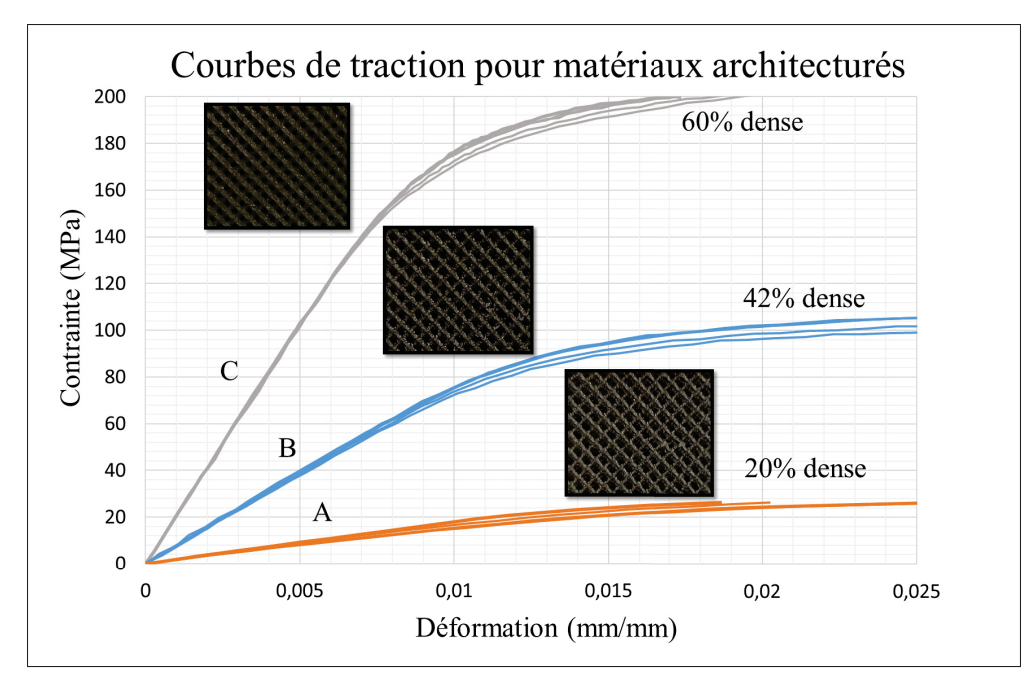

Figure 3.7 Courbes de traction d'échantillons poreux

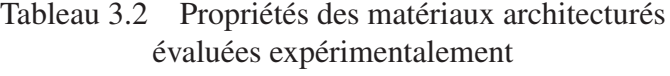

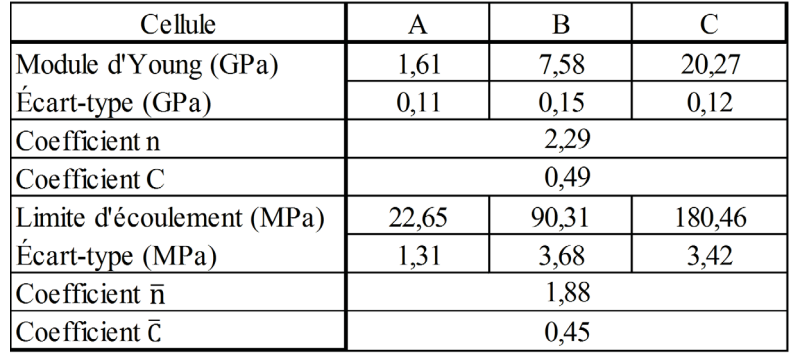

24% a été calculé entre la rigidité évaluée avec des ÉF solides et celle mesurée expérimentalement. Cet écart peut potentiellement être dû à la variabilité du procédé de fabrication, mais aussi à la déviation géométrique entre l'échantillon modélisé et fabriqué. Un écart encore plus considérable de 49% a aussi été évalué entre la rigidité expérimentale et celle évaluée avec les éléments poutres. Puisque la limite d'écoulement n'a pas été évaluée à l'aide de la méthode des éléments finis, celle-ci n'a pas pu être comparé avec les résultats expérimentaux.

L'écart important de la modélisation par éléments poutres peut potentiellement être dû à la modélisation de membrures relativement épaisses. Le fait que cet écart augmente avec l'épaisseur de membrure porte également à croire que le ratio d'élancement a un impact important sur les résultats de modélisation.

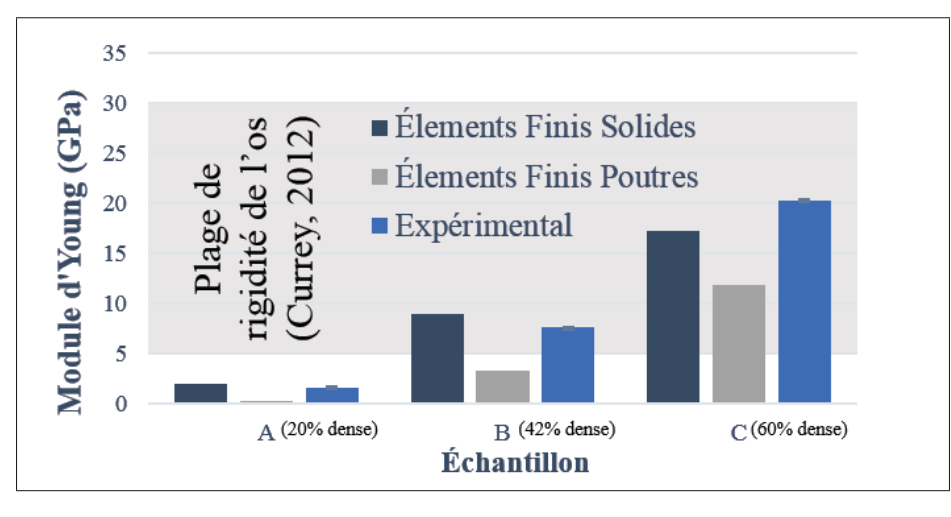

Figure 3.8 Comparaison des méthodes d'évaluation du module d'Young

Tableau 3.3 Différences de Module d'Young équivalent entre les résultats expérimentaux et les résultats de simulations pour les matériaux architecturés A, B et C

| Matériau | Expérimental (GPa) | Éléments solides (GPa) | <b>Différence</b> | Eléments poutres (GPa) | Différence |
|----------|--------------------|------------------------|-------------------|------------------------|------------|
|          | 1.61               | 2.01                   | 24%               | 0.30                   | $12\%$     |
|          | 7.58               | 8.92                   | 18%               |                        | 27%        |
|          | 17,31              | 11.83                  | 15%               | 10.40                  | 49%        |

Une autre stratégie pour évaluer les déplacements pourrait potentiellement être utilisée pour évaluer si l'erreur de fidélité peut être attribuable à l'approche de mesure. Une analyse de déviation géométrique sera également présentée à la section 3.4 afin d'évaluer si un matériau produit par FA diffère considérablement de la géométrie modélisée.

#### 3.3.3 Développement de lois de mise à l'échelle

Le module d'Young, *E*∗, et la limite d'écoulement, σ∗ équivalents, présenté au tableau 3.2, ont été utilisés pour évaluer les lois de mise à l'échelle des matériaux architecturés tels que proposés par Gibson et Ashby (1999). Dans la présente étude, les propriétés des matériaux évaluées expérimentalement ont été utilisées pour évaluer les coefficients des équations discutés à la section 1.4.2. Les valeurs de ces derniers sont fournies au tableau 3.2. Les lois de mise à l'échelle sont représentées à la figure 3.9 et peuvent ainsi être utilisées pour approximer le comportement mécanique de matériaux architecturés de densités variables.

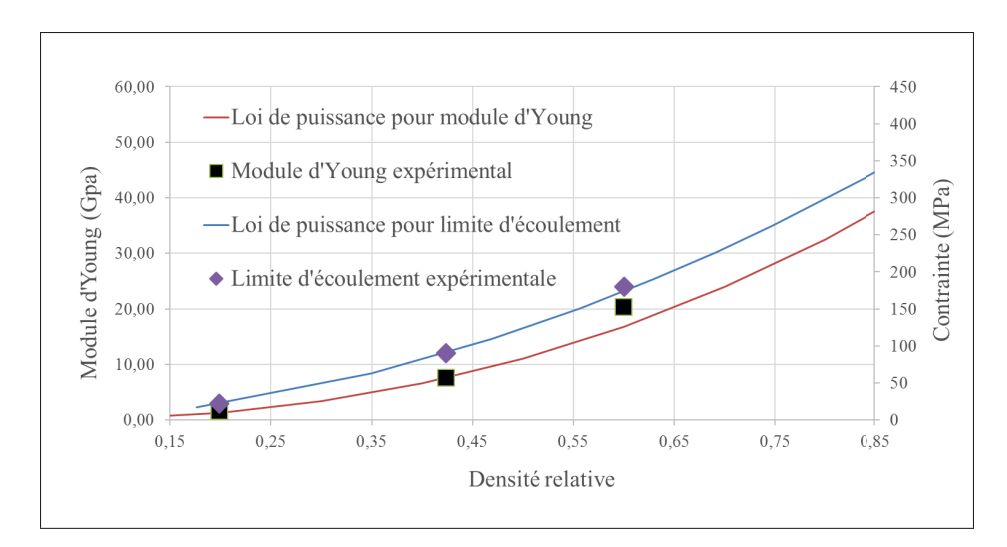

Figure 3.9 Lois de mise à l'échelle établie avec données expérimentales

# 3.4 Analyse de déviation géométrique d'une structure générée par fabrication additive

Une stratégie qui peut être utilisée pour évaluer la conformité géométrique de matériaux poreux consiste à numériser le matériau fabriqué à l'aide de tomographie à rayons-X. La section qui suit traite de la numérisation et de l'analyse d'un échantillon produit par FA.

#### 3.4.1 Micrographie d'un échantillon

Un échantillon de matériau architecturé ayant les propriétés présentées au tableau 3.4 a été produit par FA selon la méthodologie présentée à la section 3.2.1. L'échantillon a par la suite été numérisé par micrographie à rayon X avec une machine Nikon XT H 225 (Nikon, Brighton, MI, États-Unis) pour étudier sa structure interne. Un potentiel de 215 kV et un courant de 123 μA ont été appliqués à la source et un filtre en cuivre de 0.25 mm a été utilisé pour effectuer la numérisation. La reconstruction et le post-traitement de la géométrie ont été réalisés avec le logiciel VG Studio Max V3 (Volume Graphics, Heidelberg, Allemagne).

Tableau 3.4 Propriétés de la géométrie modélisée

| Volume $(cm3)$             |  |
|----------------------------|--|
| Densité relative           |  |
| Taille de cellule (mm)     |  |
| Epaisseur de membrure (mm) |  |

Une fois que la géométrie a été reconstruite avec le logiciel, les dimensions et le volume de la géométrie ont été déterminés. Ces valeurs ont permis d'évaluer la densité du matériau fabriqué à 82%. Cette valeur représente un écart de 14% (écart relatif de 17%) par rapport à sa densité théorique. Une telle erreur pourrait potentiellement expliquer la différence évaluée à la section 3.3.2 entre la rigidité mesurée expérimentalement et celle évaluée par les modèles numériques.

#### 3.4.2 Analyse de déviation de la structure générée

Afin d'évaluer les endroits de la géométrie où les déviations sont les plus importantes, le fichier STL utilisé pour la fabrication de l'échantillon a été importé dans VG Studio Max. Une mise en correspondance automatique a été réalisée pour superposer le volume reconstruit sur le fichier STL de la structure. Des découpes du volume reconstruit, en gris, sont présentées à la figure 3.10, la surface du fichier STL étant représentée par une frontière rouge. Ces découpes
permettent de constater la directionnalité du procédé de fabrication. Dans le plan de fabrication, le volume reconstruit épouse très bien la frontière alors que dans le plan vertical, des défauts sur les surfaces non autoportantes peuvent être observés.

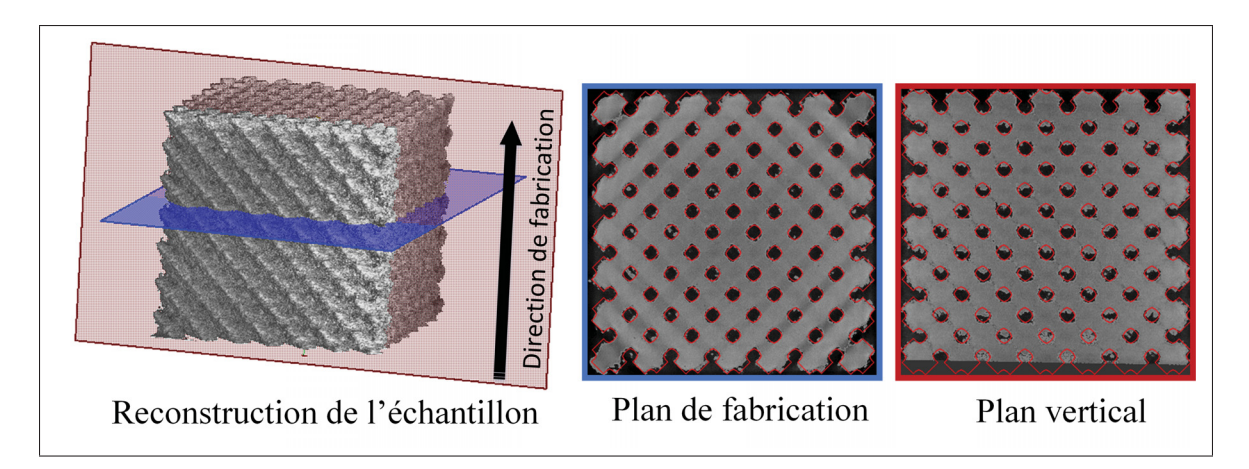

Figure 3.10 Reconstruction d'un échantillon de matériaux architecturé produit par fabrication additive et numérisé par tomographie à rayons-X

Une analyse de déviation automatique a également été réalisée à l'aide de VG Studio Max. La figure 3.11 montre les deux surfaces comparées ainsi que l'analyse de déviation obtenue. Encore une fois, il est possible d'observer des déviations importantes sur les surfaces non autoportantes du matériau. Sur la figure, les surfaces en bleu et rouge représentent des déviations négative et positive importantes tandis que les surfaces vertes montrent les parties de la surface qui épousent bien la géométrie de référence.

La figure 3.12 montre, quant à elle, la distribution de la quantité de surface en fonction de la déviation géométrique. Dans des travaux futurs, ces informations pourraient être utilisées pour identifier les causes de déviation géométriques ou pour ajuster le modèle par ÉF pour prendre en compte ces déviations. Bagheri *et al.* (2016) et Quevedo González et Nuño (2016a) ont déjà évalué des approches de compensation pour réduire les déviations géométriques de pièces produites par fabrication additive.

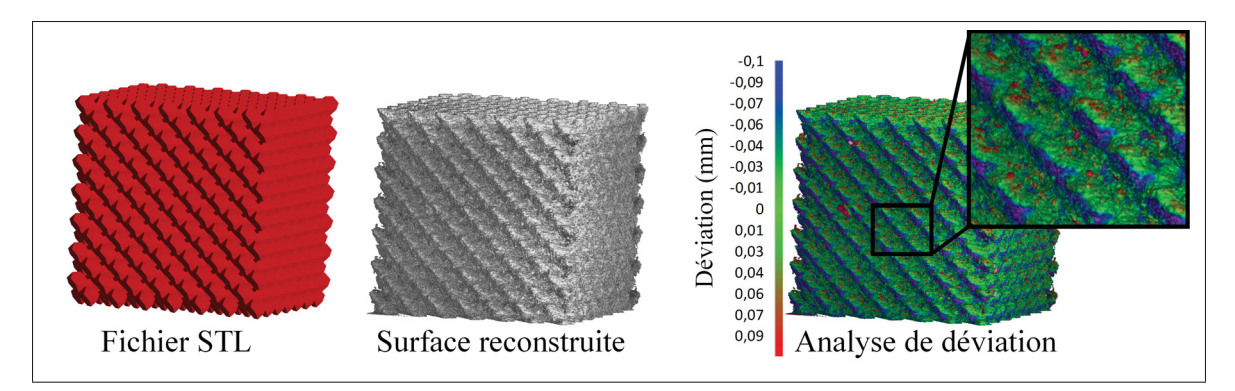

Figure 3.11 Analyse de déviation effectuée sur un échantillon produit par fabrication additive

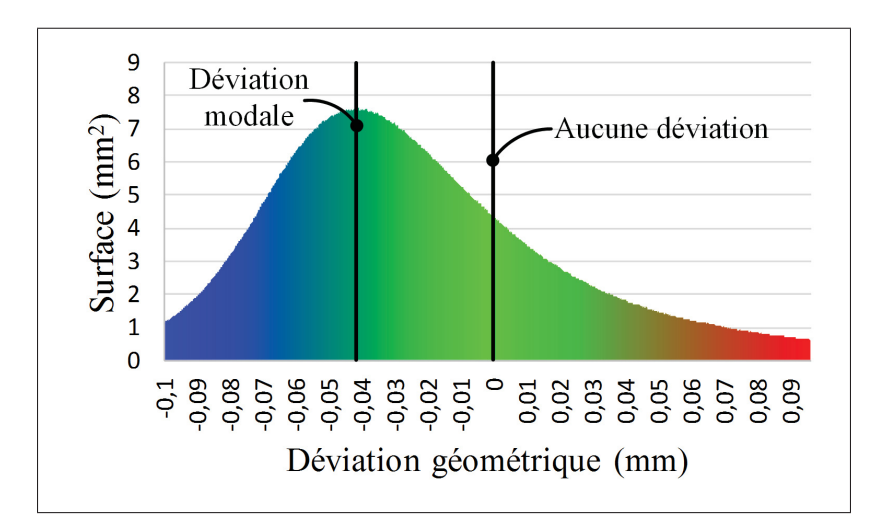

Figure 3.12 Distribution de la quantité de surface en fonction de la déviation géométrique de l'échantillon fabriqué

## CHAPITRE 4

# CONCEPTION, SIMULATION ET ESSAIS EXPÉRIMENTAUX SUR UNE TIGE FÉMORALE POREUSE

Une fois les matériaux architecturés caractérisés à l'échelle mésoscopique, une tige fémorale ayant une structure poreuse interne a été conçue. Puisque le matériau B, avec une densité de  $42\%$  et une taille de pore de 800  $\mu$ m, est le seul qui se trouve à l'intérieur de l'enveloppe de conception présentée à la section 2.2.2, ce matériau a été sélectionné pour remplir la partie poreuse de la tige. Le présent chapitre traite des travaux qui ont été réalisés pour concevoir et simuler le comportement mécanique de la tige fémorale poreuse. Dans le but de valider le modèle par ÉF, des essais expérimentaux ont également été réalisés et sont présentés.

#### 4.1 Conception et simulation de la tige poreuse

## 4.1.1 Ingénierie inverse d'une tige existante

La tige fémorale SECUR-FIT Max modèle 6052 0830A (Stryker Corp., Mahwah, États-Unis) est une tige commerciale pour arthroplastie totale primaire non cimentée de la hanche. Celle-ci a servi de point de départ pour la conception de la tige poreuse. En effet, la forme externe du corps de la tige ainsi que la position du taraudage pour extraction ont été conservées. La tige a été modélisée à l'aide du logiciel Catia V5 et le modèle a été comparé à un nuage de points généré par numérisation 3D. La conception de la tige a ensuite été modifiée afin d'incorporer une tête permettant la mise en charge. La tige a été divisée en une partie dense et une partie poreuse. La partie dense formant une coque autour de la région poreuse et une ouverture a été laissée vis-à-vis l'endroit où la tige commerciale comportait une surface rugueuse. L'ouverture créant ainsi deux languettes denses sur la partie ventrale et dorsale (figure 4.1).

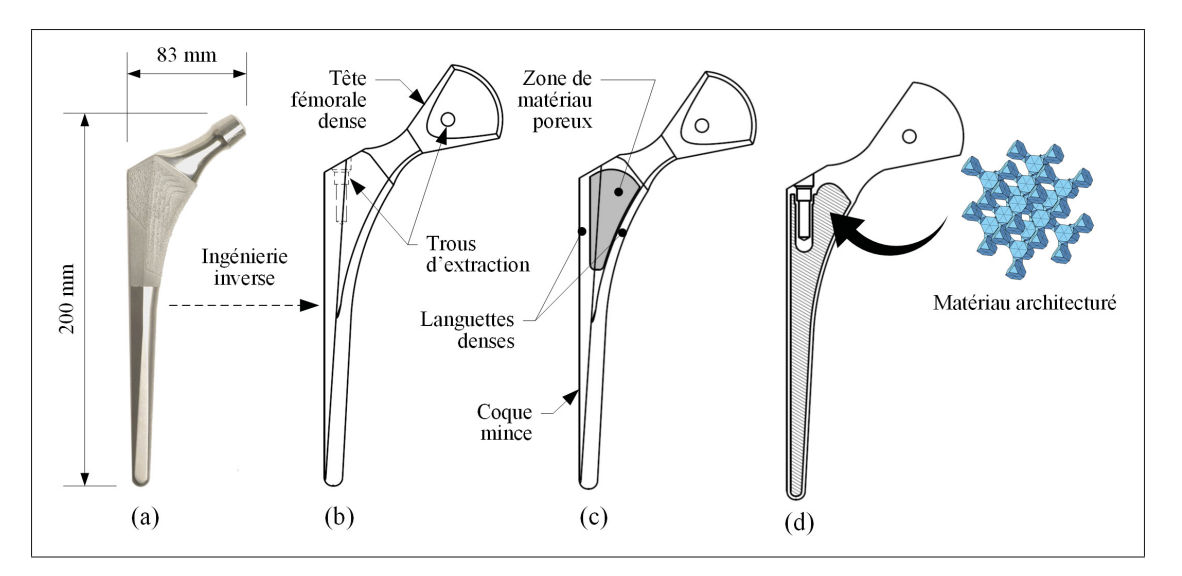

Figure 4.1 Conception d'une prothèse fémorale poreuse : a) Tige commerciale SECUR-FIT Max, b) Ingénierie inverse de la tige et ajout de la tête fémorale dense, c) Tige poreuse montrant l'ouverture laissée dans la coque dense, d) Section montrant la partie interne de la tige poreuse

## 4.1.2 Chargement appliqué

Dans le but de faciliter la validation d'un modèle par ÉF avec des essais expérimentaux, une approche commune d'évaluation devait être élaborée. Une stratégie souvent employée pour étudier le comportement mécanique de tiges fémorales consiste à appliquer une charge en compression selon une version adaptée de la norme ISO 7206-4. Cette norme a été développée afin d'évaluer la durée de vie en fatigue de tiges fémorales, mais est couramment employée comme référence pour des chargements statiques. La figure 4.2 présente l'orientation ainsi que la hauteur à laquelle la tige fémorale doit être fixée telle que proposée par la norme. Ces paramètres sont respectés pour les simulations et essais expérimentaux traités dans cet ouvrage.

Un paramètre où l'approche traitée diverge des recommandations de la norme est le type de chargement appliqué. Selon la norme, une charge cyclique doit être appliquée pendant 5 millions de cycles sur la tête de la tige. Le présent ouvrage traite seulement du comportement statique de la tige fémorale, ainsi une charge statique est appliquée.

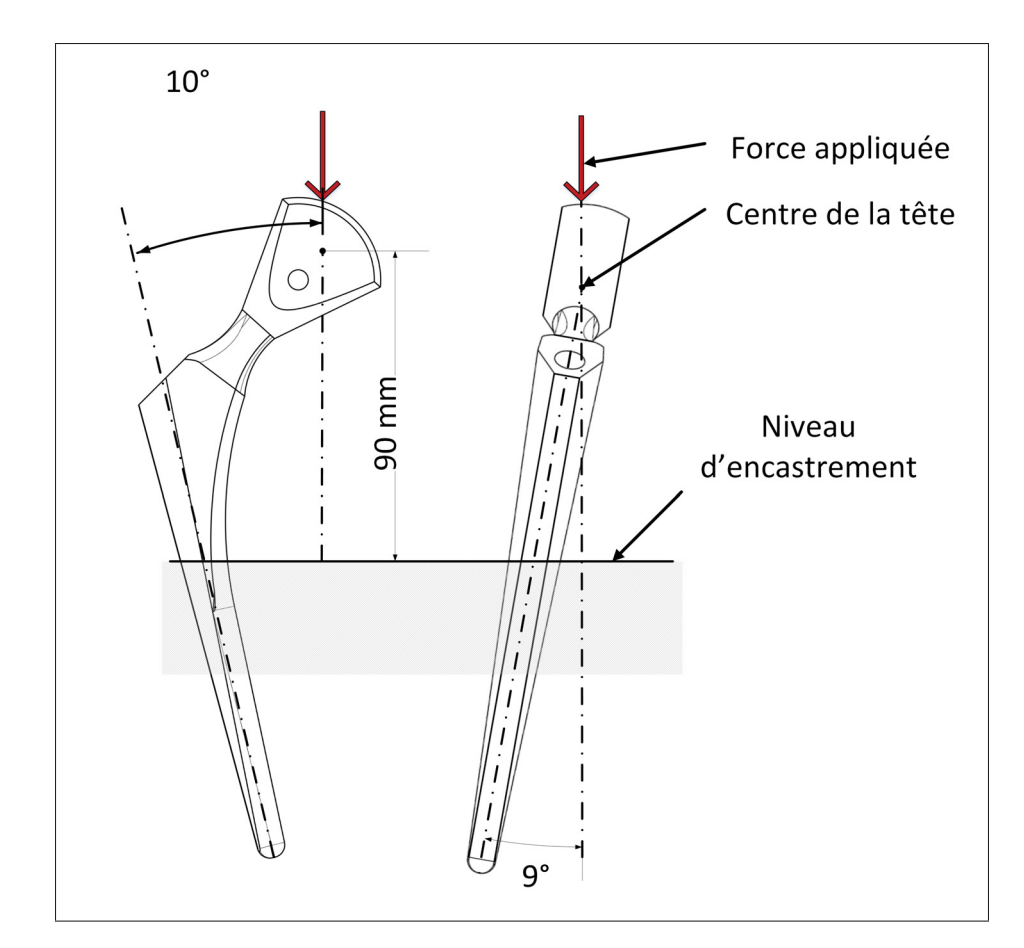

Figure 4.2 Orientation et position de la tige fémorale telle que définie par la norme ISO 7206-4

# 4.1.3 Élaboration du modèle par éléments finis

Le modèle par ÉF de la tige fémorale poreuse a été développé par Charles Simoneau et respecte les paramètres de l'approche décrite à la section 4.1.2. Le modèle par ÉF a été développé dans l'environnement ANSYS Mechanical APDL pour simuler le comportement d'une tige fémorale poreuse et d'une tige dense. Dans ce modèle, les parties denses et poreuses sont divisées en deux corps. Un corps supplémentaire est utilisé pour modéliser le matériau servant à la fixation de la tige. Les trois corps sont modélisés à l'aide d'éléments tétraédriques (SOLID187) ayant une taille globale de 1 mm. Un raffinement du maillage a été effectué à l'aide de sphères d'influence dans les zones de variation élevée de contrainte. La figure 4.3 présente la division des différents corps ainsi que les zones de raffinement de maillage et la force appliquée. Des

équations de couplage ont été utilisées aux interfaces entre les corps pour lier les degrés de liberté. La paroi externe de la résine a été maintenue fixe et une charge distribuée a été appliquée sur la tête de la tige fémorale tout en respectant les angles montrés à la figure 4.2

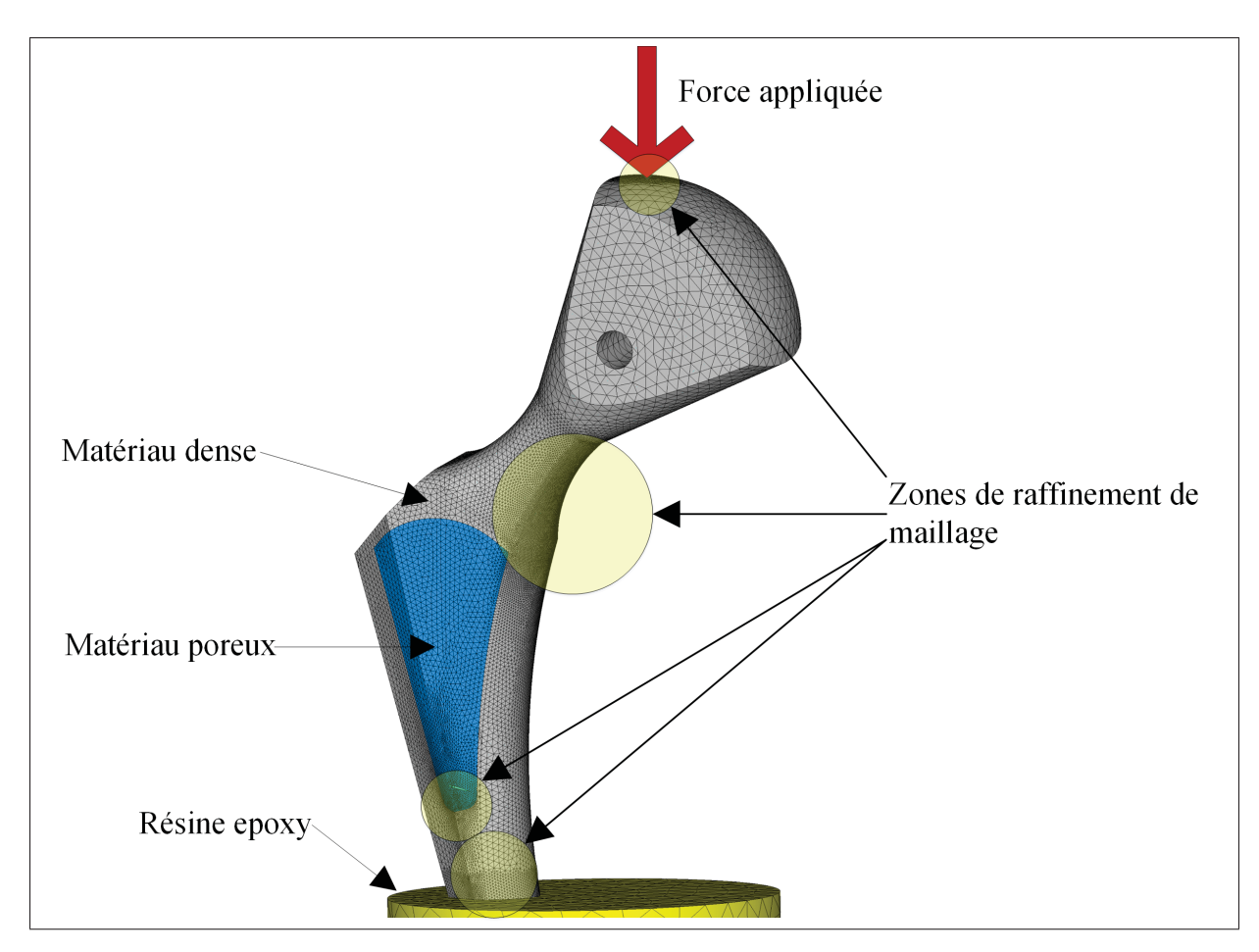

Figure 4.3 Modélisation par éléments finis d'une tige fémorale poreuse

Les propriétés mécaniques des matériaux utilisés pour le modèle de la tige poreuse sont présentées au tableau 4.1. Les valeurs pour le titane proviennent de la documentation du fournisseur de poudre métallique tandis que les propriétés de la résine ont été évaluées à l'aide d'essais de compression sur une presse électromécanique MTS Alliance RF/200 (Eden Prairie, MN, États-Unis). Finalement, la rigidité évaluée expérimentalement au chapitre 3 a été utilisée pour modéliser le comportement mécanique du matériau poreux. Pour la modélisation de la tige dense, le même modèle a été utilisé, par contre, les propriétés du matériau poreux ont été remplacées par celle du matériau dense.

|                           | Matériau                | Module           | Coefficient |  |
|---------------------------|-------------------------|------------------|-------------|--|
|                           |                         | $d'Y$ oung (GPa) | de Poisson  |  |
| Partie dense de la tige   | Titane EOS Ti64         | 110-             | 0.30        |  |
| Partie poreuse de la tige | Matériau architecturé B | 7.58             | 0.30        |  |
| Résine pour empottage     | Résine époxy ProBuild   | 3.70             | 0.30        |  |

Tableau 4.1 Propriétés des matériaux pour les analyses par éléments finis

## 4.2 Fabrication de tiges fémorales

Une tige dense et une tige poreuse ont été produites par FA afin de réaliser des essais expérimentaux et valider le modèle numérique des tiges. La section qui suit traite des étapes nécessaires pour la fabrication des tiges ainsi que la micrographie effectuée sur la tige poreuse fabriquée.

## 4.2.1 Modélisation de la structure poreuse

L'approche présentée à la section 2.3.1 a été utilisée pour modéliser le matériau architecturé à l'intérieur du corps poreux de la tige fémorale. Les différentes étapes de la méthodologie appliquée sont présentées à la figure 4.4. Pour ce faire, tel qu'illustré à la figure 4.4, le modèle CAO de la tige a été divisé en deux corps solides, soit un corps pour la partie dense de la tige et un autre pour la partie poreuse. Le corps poreux a par la suite été facetisé et converti en fichier STL.

Le fichier STL a ensuite été importé dans l'environnement Matlab pour le traitement avec l'algorithme. Le diamètre des pores et la densité ont été imposés à 0.8 mm et 42% respectivement afin de répliquer les propriétés du matériau B, caractérisé au chapitre 3. La géométrie de la partie poreuse de la tige a par la suite été voxelisée, chaque voxel mesurant la dimension d'une

cellule en croix, soit 0.83 mm. Les cellules en croix ont par la suite été répliquées dans la géométrie et un fichier STL du matériau architecturé a été généré

Après la modélisation géométrique du matériau architecturé, celui-ci a été importé dans le logiciel MAGICS 17.02 (Materialise, Leuven, Belgique). Il a par la suite été fusionné à la géométrie de la partie dense de la tige. Des structures de support ont finalement été conçues et les fichiers nécessaires pour la FA ont été exportés à l'aide du logiciel.

#### 4.2.2 Procédure de fabrication

La tige dense et la tige poreuse ont été fabriquées en utilisant les mêmes paramètres que les échantillons de traction (section 3.2.1). Des structures de support ont été utilisées pour fixer les prothèses à la plaque de fabrication ainsi que pour supporter les surfaces non auto-portantes de celles-ci. La figure 4.5 présente la prothèse poreuse suite à la fabrication et montre les structures de support. Un jet d'air comprimé a été appliqué pour extraire le plus possible de poudre de l'intérieur de la section poreuse de la tige. Un traitement thermique consistant à chauffer les pièces à 800◦ C pendant huit heures a par la suite été appliqué afin d'éliminer les contraintes résiduelles dans les pièces. Finalement, les prothèses ont été retirées de la plaque de fabrication à l'aide d'une scie à ruban et polies.

#### 4.2.3 Micrographie de la tige poreuse

Après la fabrication et le post-traitement, la tige poreuse a été analysée par micrographie par rayons-X avec une machine Nikon XT H 225 (Nikon, Brighton, MI, États-Unis) pour évaluer sa structure interne. Une reconstruction a par la suite été faite et le volume a à son tour été segmenté afin de révéler la poudre frittée emprisonnée à l'intérieur de la tige. La figure 4.6 montre la prothèse fabriquée ainsi que sa reconstruction. Il est important de noter qu'une quantité appréciable de poudre (montrée en rouge) est présente dans la prothèse fabriquée. Puisque cette poudre a été frittée lors du traitement thermique, celle-ci s'est consolidée et il n'était pas possible de la retirer de la prothèse.

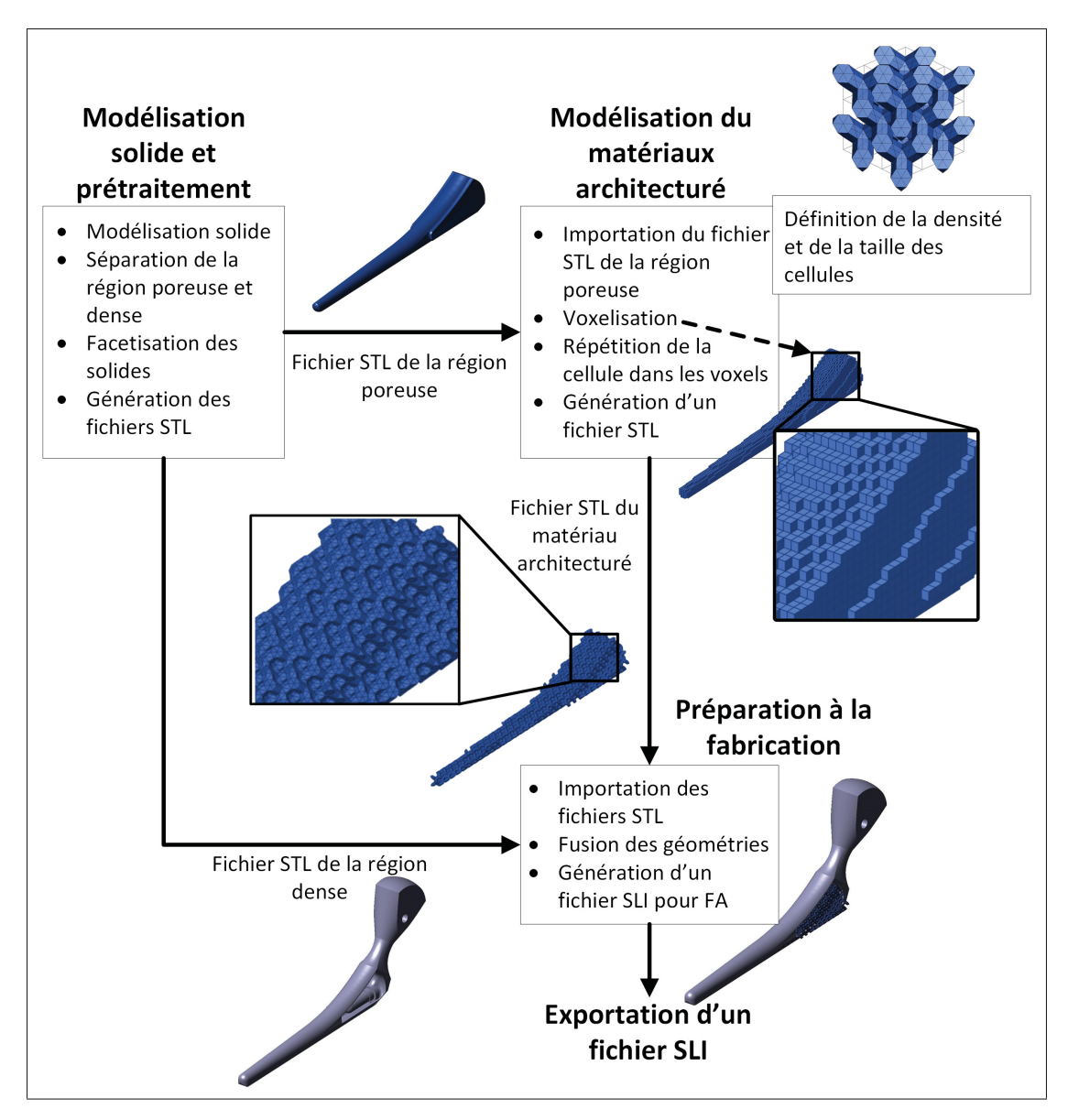

Figure 4.4 Modélisation géométrique de la prothèse poreuse avec matériau architecturé

La micrographie a révélé que la densité de cette poudre est relativement faible par rapport à celle du matériau dense de la tige. Ainsi, il est considéré que la rigidité de la poudre frittée est très faible et n'affecte pas les propriétés mécaniques de la tige de façon significative. De plus, puisque cette poudre se trouve sous le niveau d'encastrement lors des essais mécaniques, l'effet de celle-ci sur le comportement global est considéré d'autant plus négligeable.

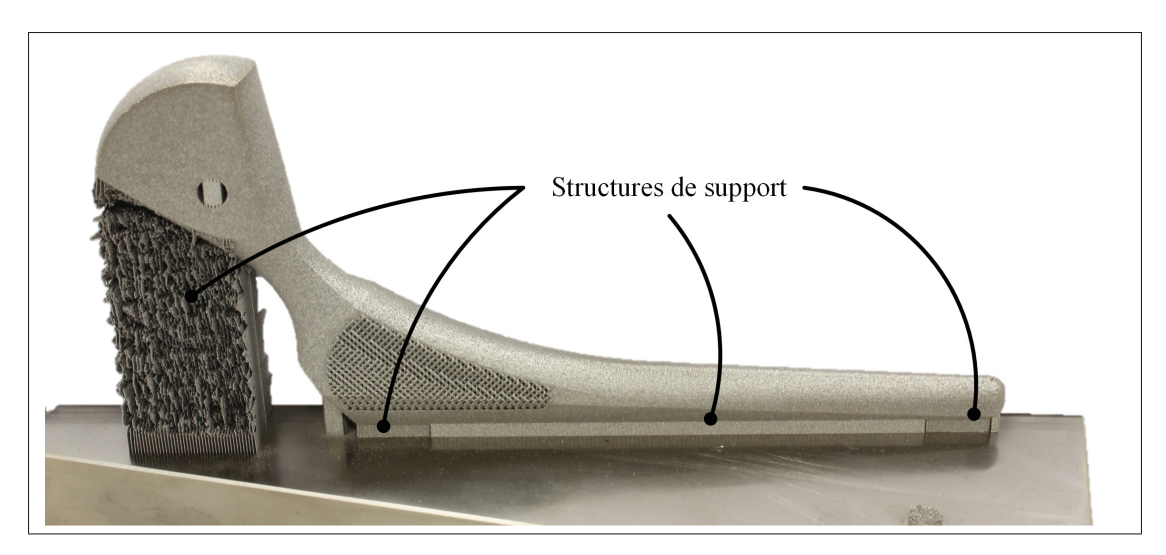

Figure 4.5 Tige fémorale avec structures de supports

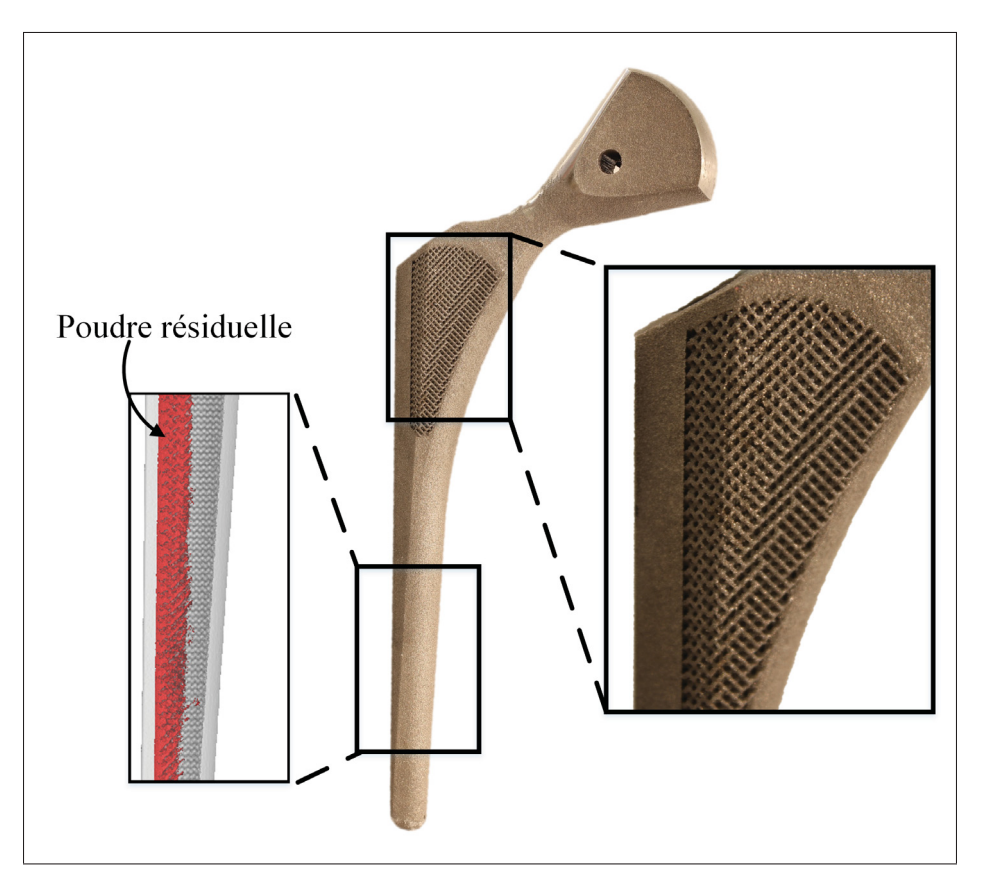

Figure 4.6 Tige fémorale produite par fabrication additive et micrographie montrant poudre résiduelle

#### 4.3 Analyse du comportement mécanique par corrélation d'images

Un montage expérimental comprenant un système de CI a été développé pour analyser le comportement mécanique des tiges fémorales sous un chargement en compression. La section qui suit traite du montage expérimental ainsi que la procédure d'acquisition mise en place.

#### 4.3.1 Montage pour essais de compression

Afin de reproduire les conditions de chargements décrits à la section 4.1.2 un gabarit de positionnement produit par prototypage rapide a été fabriqué. Un tube usiné, fixé sur une plaque servait de récipient pour la résine d'époxy utilisée pour la fixation des tiges. Le gabarit de positionnement était utilisé pour maintenir les tiges en place jusqu'à ce que la résine fige. Les tiges ont par la suite été peintes en blanc et un motif en mouchetis noir a été appliqué afin de permettre une reconstruction de la surface par le système de CI. Avant d'appliquer la première couche de peinture sur la tige poreuse, une mince couche de colle a été enduite vis-à-vis la section poreuse afin de lisser la surface et permettre une meilleure mesure par CI.

Le tube utilisé pour empoter la tige a par la suite été fixé sur la table d'une presse électromécanique MTS Alliance RF/200 (Eden Prairie, MN, États-Unis). Une cellule de charge de 10 kN ainsi qu'un roulement planaire ont été installés sur la tête mobile de la presse. Le roulement planaire a été spécifiquement conçu pour répondre aux recommandations de la norme ISO 7206-4 discutée à la section 4.1.2. La figure 4.7 présente le montage expérimental utilisé pour les essais.

## 4.3.2 Montage du système de corrélation d'images

Les analyses de CI ont été effectuées avec le système ARAMIS 5M (GOM mbH, Braunschweig, Allemagne). Le système consiste en deux caméras et un logiciel de traitement d'image qui permet de suivre les coordonnées de points sur une surface. Pour chaque acquisition d'image, le déplacement de milliers de points peut être évalué. Puisque le système possède un champ de vision limité, il n'était pas possible d'observer la surface complète des tiges lors des es-

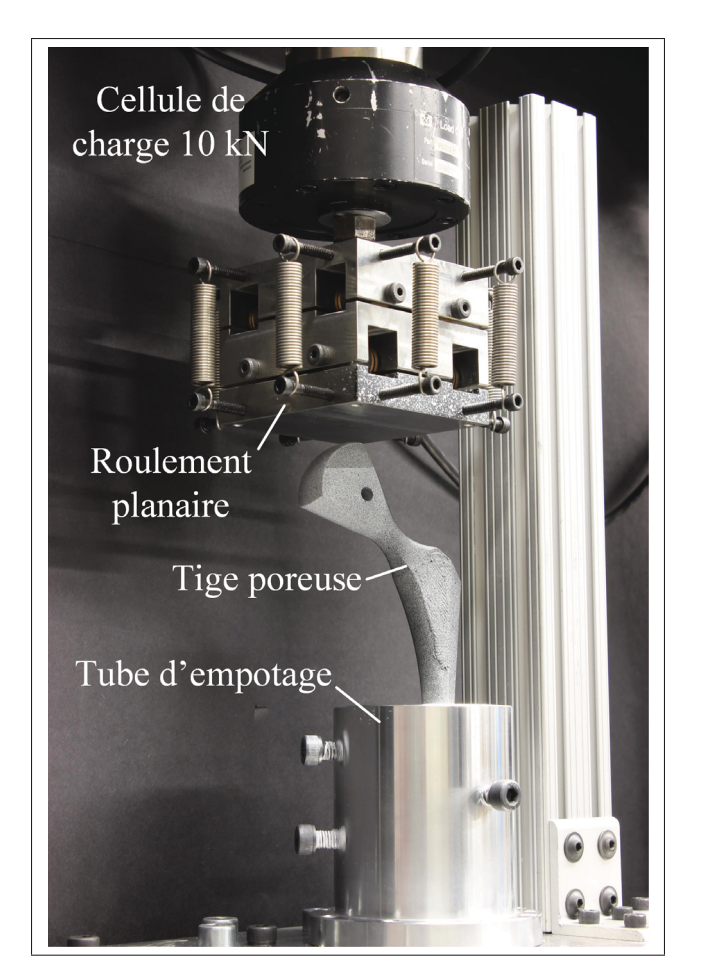

Figure 4.7 Montage d'essai de compression sur tige fémorale

sais. Deux positions de caméras ont donc été adoptées, une première pour cibler la languette à l'avant et l'autre pour cibler la face de côté. Ces positions sont présentées à la figure 4.8. Cette stratégie avait le désavantage que pour un chargement donné, les caméras devaient être déplacées et les essais repris. Puisque le chargement appliqué sur les tiges était assez faible pour éviter les déformations plastiques, il a été jugé que la variabilité entre les essais n'était pas significative. Le déplacement d'un point visible sur les deux vues a été évalué et a permis de confirmer qu'il n'y avait pas de variation perceptible entre les essais.

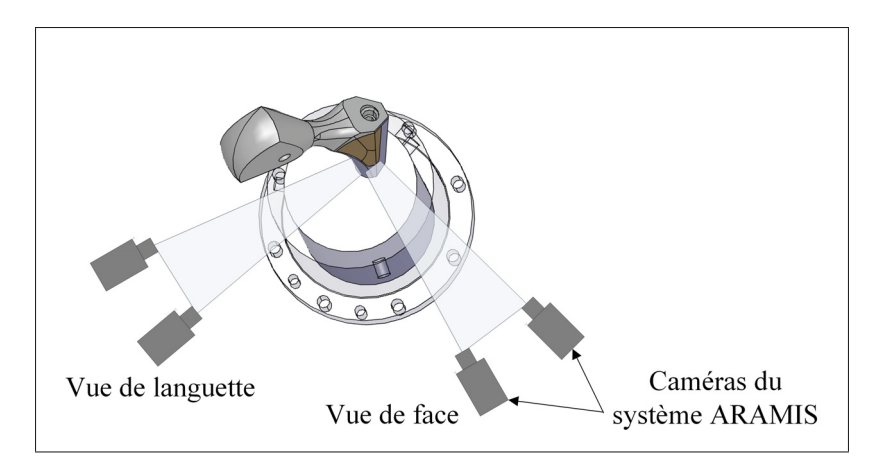

Figure 4.8 Déformation évaluée par corrélation d'images pour deux vues d'une tige fabriquée

#### 4.3.3 Procédure de chargement

Lors des essais, un déplacement de 1 mm/min était appliqué sur la tête de la tige fémorale. Lorsque la force de chargement atteignait une valeur maximale prédéfinie, le déplacement était inversé pour décharger la tige. La force maximale à appliquer a été augmentée progressivement de 500 à 3000 N pour la tige dense tandis que pour la tige poreuse, cette valeur a été limitée à 1500 N. Lors du chargement de la tige poreuse à 1500 N, trois légers bruits secs ont été entendus, laissant croire à la rupture de membrures du matériau architecturé. Une inspection visuelle des courbes de force-déplacement a été faite et aucune hystérésis significative n'a été perçue entre le chargement et déchargement. Ainsi, si le matériau a été endommagé, ça ne semble avoir eu aucun impact sur le comportement global de la tige. Lors de tests subséquents sur la tige, aucun bruit n'a été perçu.

Lors des chargements et déchargements, le système de CI prenait une acquisition toutes les quatre secondes. Lorsque la force maximale prescrite était atteinte, une pause était réalisée avant le déchargement afin de donner le temps aux caméras de prendre quelques acquisitions. Afin d'assurer la répétabilité de la démarche, chaque essai était fait au moins deux fois. Après chaque essai, une inspection visuelle de la qualité des images acquises était faite. Lorsque

les images semblaient de moins bonne qualité, l'essai était repris. Le tableau 4.2 présente un sommaire des essais qui ont été réalisés pour chaque tige.

|  |           | $r_{ige}$ |         |  |
|--|-----------|-----------|---------|--|
|  |           | Dense     | Poreuse |  |
|  | Languette |           |         |  |
|  | Face      |           |         |  |

Tableau 4.2 Nombre de tests réalisés sur la tige dense et la tige poreuse

## 4.4 Résultats de simulation et de corrélation d'images

Une routine Matlab a été développée pour comparer les résultats des simulations numériques avec ceux de la CI. Dans la section qui suit, cette routine ainsi que les résultats obtenus seront abordés. Par la suite, une évaluation de la rigidité de la tige fémorale poreuse sera présentée.

#### 4.4.1 Approche de comparaison

Un recalage, à l'aide du logiciel SVIEW (GOM mbH, Braunschweig, Allemagne), de la surface reconstruite par le système de CI a été fait par rapport à la géométrie de référence utilisée pour les analyses numériques. Cette étape a été nécessaire pour assurer la mise en correspondance des repères du système d'imagerie avec le modèle numérique. Par la suite, une routine Matlab, développée par Bruno Jetté et Charles Simoneau et basée sur la librairie Metch (Fang, 2009), a été utilisée pour projeter les points issus de la CI sur la surface maillée du modèle par ÉF. Pour chaque point capté par le système de CI, il était donc possible de comparer les données mesurées avec les résultats numériques. Une analyse de validation a finalement été faite à l'aide de la routine Matlab afin d'évaluer le degré de correspondance entre les deux séries de résultats.

#### 4.4.2 Résultats d'analyse de validation

Les figures 4.9, 4.10, 4.11 et 4.12 présentent les résultats d'analyses par ÉF, les résultats d'essais de CI ainsi que l'analyse de corrélation pour le déplacement et la déformation équivalente d'une tige dense et d'une tige poreuse en vue de face.

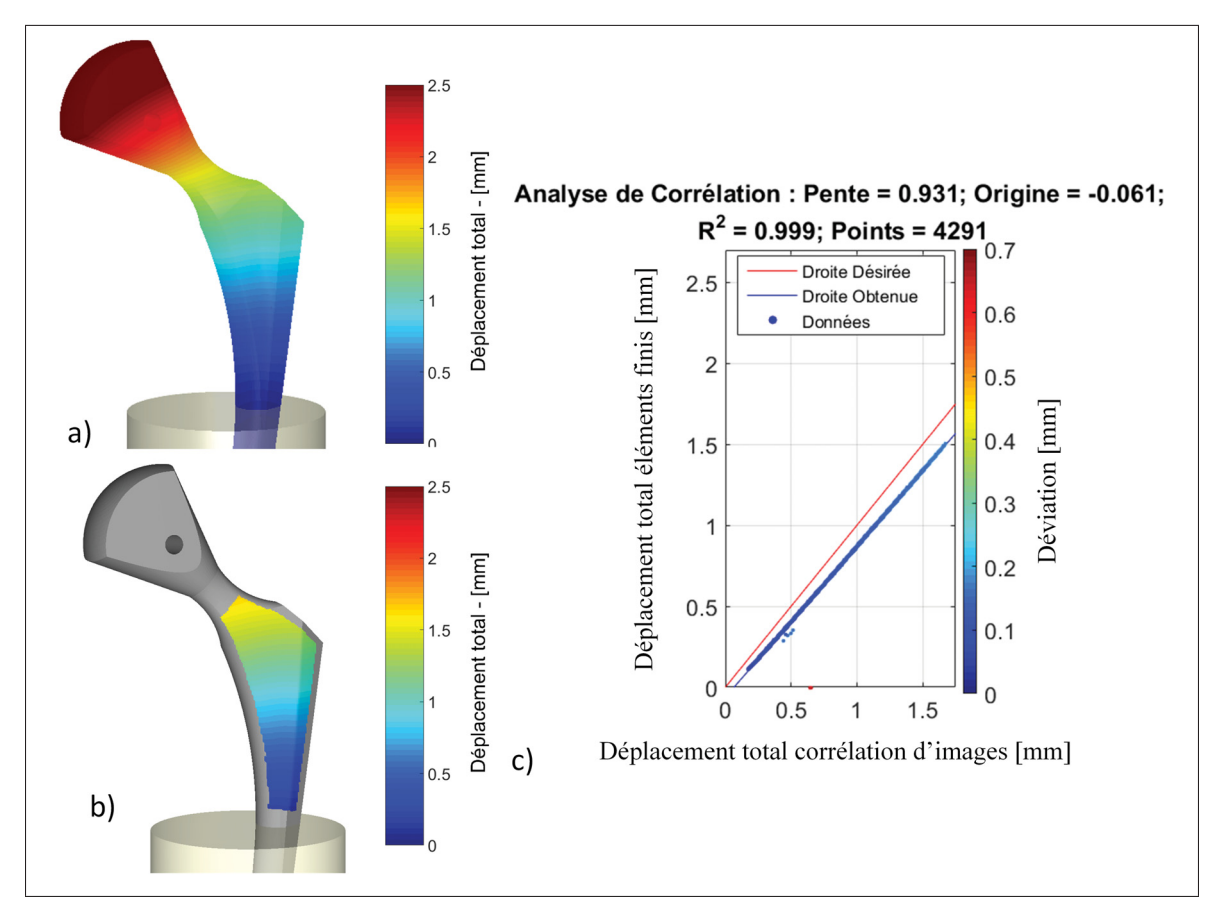

Figure 4.9 Déplacement total de la tige fémorale dense évaluée par : a) La méthode des éléments finis, b) Corrélation d'images et c) L'analyse de validation

Le tableau 4.3 présente les résultats des analyses de validation pour le déplacement total et la déformation équivalente pour les deux tiges ainsi que les deux vues traitées dans cet ouvrage. Ces résultats représentent les valeurs moyennées pour les essais présentés au tableau 4.2. Une analyse des valeurs de pente du tableau permet de constater une généralement bonne corrélation entre les données expérimentales et celles évaluées par ÉF. Les valeurs pour l'analyse de

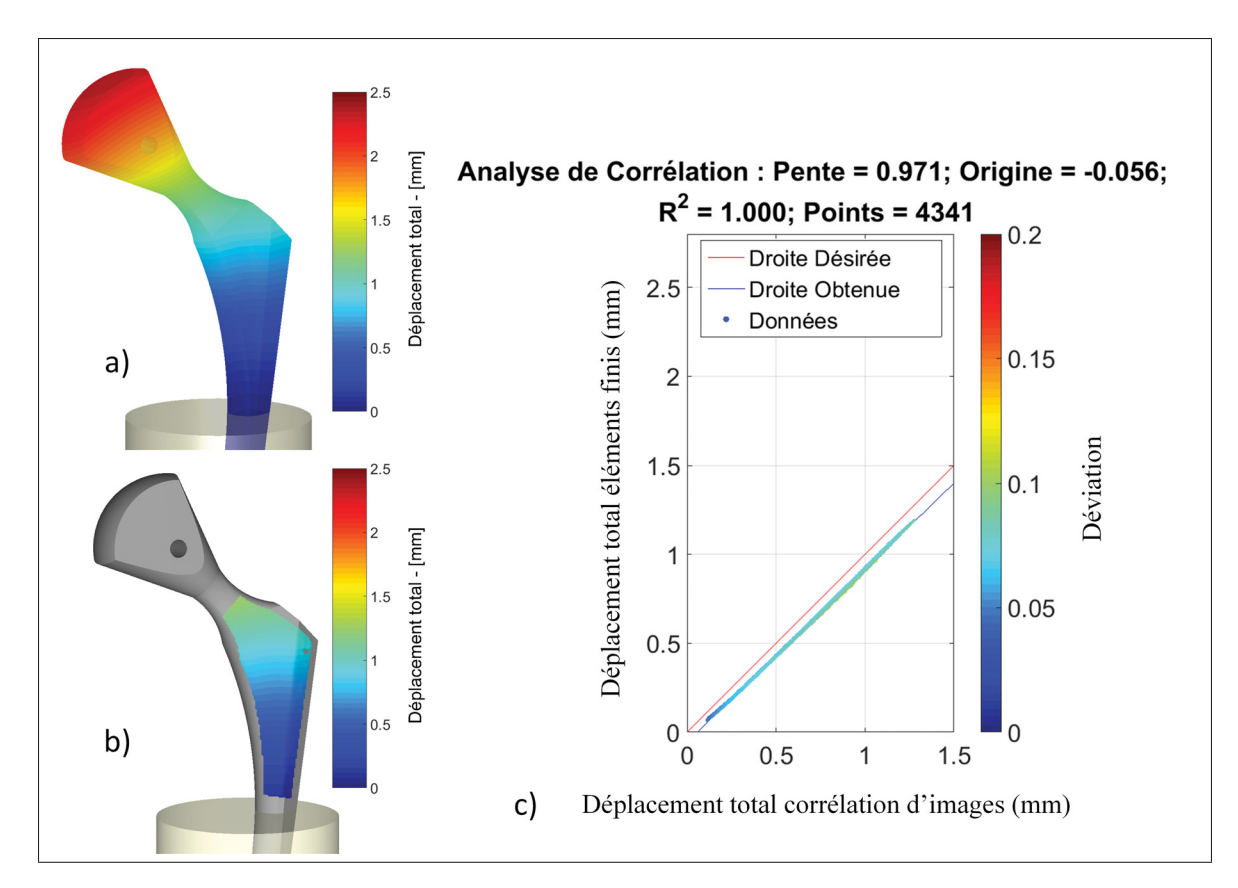

Figure 4.10 Déplacement total de la tige fémorale poreuse évaluée par : a) La méthode des éléments finis, b) Corrélation d'images et c) L'analyse de validation

déplacement sont particulièrement proches de la pente idéalisée de 1, avec une erreur moyenne de 5% et un coefficient de détermination de 100%.

La valeur de la pente évaluée pour la déformation équivalente en vue de face pour la tige poreuse a toutefois une erreur considérable, soit de 35% pour un coefficient de détermination de 57%. Cette erreur peut probablement être attribuable aux points sur la surface de la partie poreuse de la tige qui étaient difficilement captés par le système de CI due à une certaine rugosité.

# 4.4.3 Évaluation de la rigidité

Une évaluation de la rigidité des tiges a finalement été réalisée en mesurant le déplacement vertical, en vue de face, d'un point sur la tête des tiges lorsqu'un chargement était appliqué.

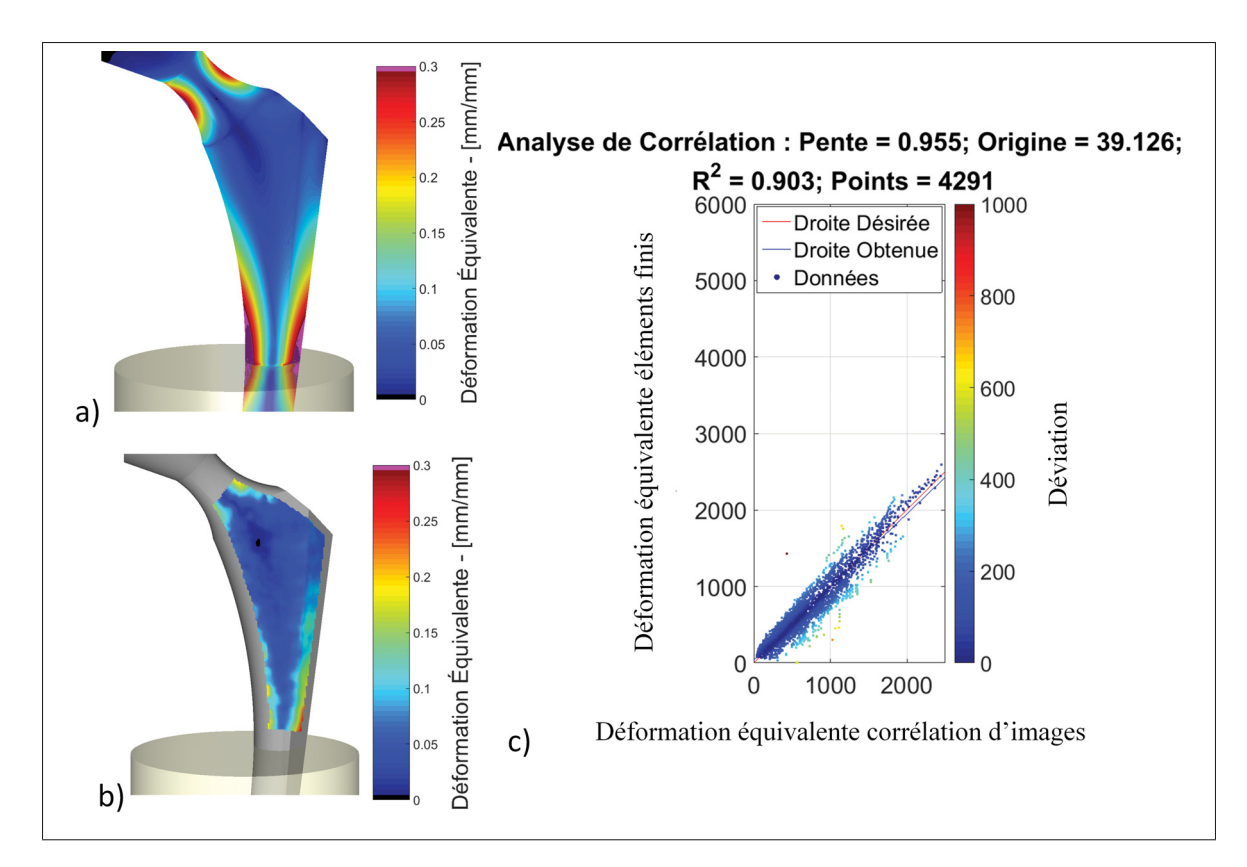

Figure 4.11 Déformation de la tige fémorale dense évaluée par : a) La méthode des éléments finis, b) Corrélation d'images et c) L'analyse de validation

|           |         |            | Déformation équivalente |         |                | Déplacement total |         |                |
|-----------|---------|------------|-------------------------|---------|----------------|-------------------|---------|----------------|
| Vue       | Tige    |            | Pente                   | Origine | $\mathbb{R}^2$ | Pente             | Origine | R <sup>2</sup> |
| Languette | Dense   | Moyenne    | 1,06                    | $-29$   | 94%            | 0,94              | $-0.04$ | $100\%$        |
|           |         | Ecart-type | 0,07                    | 126     | 3%             | 0,02              | 0,03    | $0\%$          |
|           | Poreuse | Moyenne    | 1,05                    | $-39$   | 91%            | 0,96              | $-0,04$ | $100\%$        |
|           |         | Ecart-type | 0,07                    | 140     | 8%             | 0,01              | 0,01    | $0\%$          |
| Face      | Dense   | Moyenne    | 0.95                    | 29      | 90%            | 0,93              | $-0,06$ | $100\%$        |
|           |         | Ecart-type | 0,02                    | 21      | $1\%$          | 0,00              | 0,01    | $0\%$          |
|           | Poreuse | Moyenne    | 1.35                    | $-30$   | 57%            | 0.97              | $-0.05$ | 100%           |
|           |         | Ecart-type | 0,14                    | 86      | $2\%$          | 0,00              | 0,00    | $0\%$          |

Tableau 4.3 Analyse de validation de la tige dense et poreuse selon les deux vues

Le système de CI a été utilisé pour suivre le point et par la suite, le déplacement du nœud correspondant dans le modèle par ÉF a été évalué. La figure 4.13 montre une comparaison de

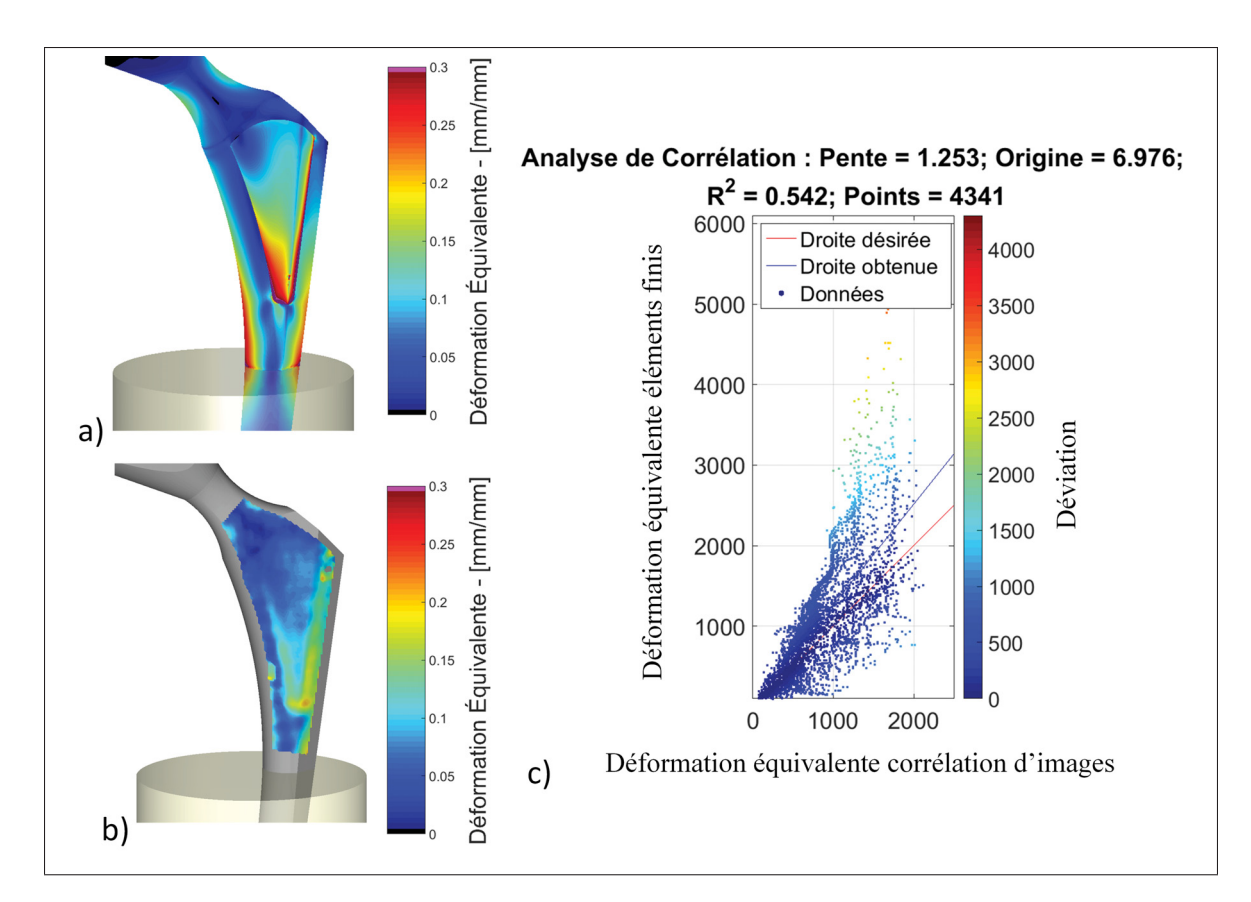

Figure 4.12 Déformation de la tige fémorale poreuse évaluée par : a) La méthode des éléments finis, b) Corrélation d'images et c) L'analyse de validation

la rigidité de la tige poreuse et de la tige dense pour deux des tests effectués. Il est important de noter que pour les courbes expérimentales, le chargement et le déchargement sont montrés. En effet, ces courbes permettent de voir qu'il y a très peu d'hystérésis lors des essais et donc peu de déformation plastique.

Des courbes de tendance de force-déplacement ont été évaluées à partir des nuages de points pour chacun des essais. La pente moyenne a été évaluée à 2042 N/mm pour la tige dense et 1434 N/mm pour la tige poreuse, ce qui représente une réduction de rigidité d'environ 30%. Ainsi il semblerait que la partie poreuse ait contribué à réduire significativement la rigidité de la tige fémorale.

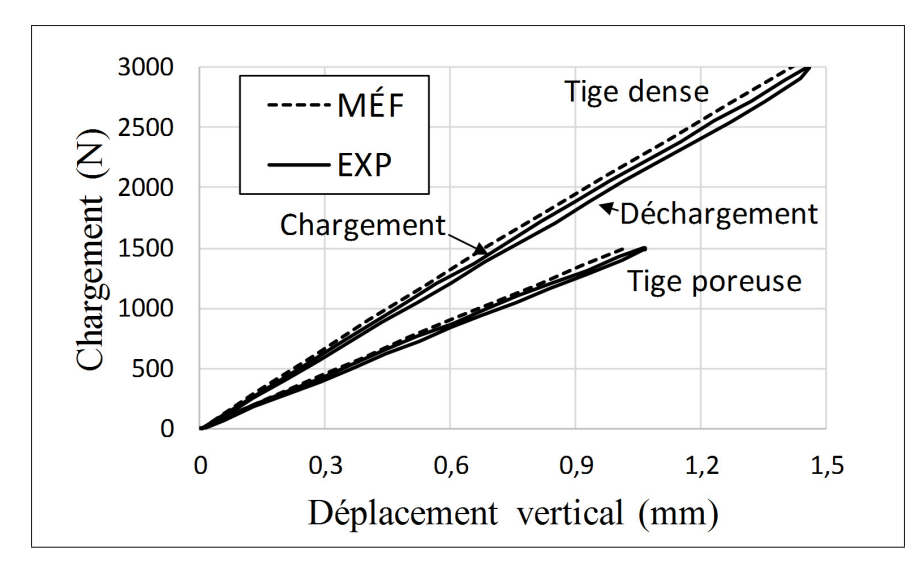

Figure 4.13 Déplacement vertical d'une tige dense et d'une tige poreuse sous chargement

#### **CONCLUSION**

L'objectif principal du travail traité dans le présent ouvrage consistait à modéliser et simuler le comportement mécanique d'une tige fémorale poreuse constituée d'un matériau architecturé. Pour ce faire, une approche a été appliquée pour évaluer la rigidité d'une tige fémorale poreuse et comparer son comportement avec celui d'une tige dense.

Pour atteindre cet objectif, une technique de modélisation géométrique de matériaux architecturés a été développée. Une routine programmée dans l'environnement Matlab permettant de pallier les limitations d'outils de modélisation géométrique a été présentée dans cet ouvrage. Avec la routine, la cellule en diamant a été paramétrée de sorte que l'utilisateur puisse ajuster ses propriétés en fonction de critères désirés. Une enveloppe de conception a aussi été développée afin de guider l'utilisateur dans la sélection de paramètres de cellule adaptés pour des applications de remplacement osseux. Finalement, des fonctionnalités telles que la modélisation d'un gradient de porosité et l'exportation d'information pour les simulations numériques ont été implémentées.

Ensuite, une caractérisation de matériaux architecturés a été faite afin d'évaluer la rigidité de ceux-ci. L'objectif de la caractérisation étant de permettre la simulation numérique du matériau constituant la région poreuse de la tige. Deux approches qui consistaient à appliquer la MÉF pour évaluer une rigidité équivalente ont d'abord été utilisées. Par la suite des essais de tractions ont été effectués sur des échantillons produits par FA afin d'évaluer expérimentalement la rigidité. Les simulations et essais expérimentaux ont été réalisés sur trois échantillons de densités différentes, ce qui a permis de développer des relations de mise à l'échelle pour le matériau architecturé. Des différences significatives été observées entre la rigidité expérimentale et celles évaluées par la MÉF. Ces différences seraient potentiellement attribuables à la variation entre la géométrie modélisée et fabriquée.

Pour atteindre l'objectif principal du travail, les outils développés pour la modélisation et simulation ont été appliqués pour la conception d'une tige fémorale poreuse. Un cas de chargement adapté de la norme ISO 7206-4 a été utilisé pour la simulation ainsi que pour les essais expérimentaux sur la tige afin d'évaluer son comportement mécanique. Les résultats de caractérisation de matériaux architecturés ont été utilisés pour définir la rigidité du matériau poreux à l'échelle mésoscopique pour le modèle par ÉF de la tige. Des essais expérimentaux sur une tige fémorale poreuse et une tige dense produites par FA ont été réalisés afin de valider le modèle numérique. Les tiges ont été chargées en compression à l'aide d'une presse électromécanique et un système de CI a été utilisé pour suivre le déplacement de points à la surface des tiges.

Finalement, une analyse de validation a été réalisée pour comparer les déplacements et déformations des tiges évalués par simulations et par essais expérimentaux. Les résultats ont démontré qu'il existe une corrélation très forte pour les déplacements évalués par les deux méthodes. Aussi, l'application des outils de modélisation et de simulation a permis de développer une conception de tige fémorale qui soit significativement plus flexible qu'une tige commerciale. En effet, la rigidité évaluée expérimentalement a permis de démontrer que la tige poreuse est d'environ 30% plus flexible que la tige dense.

#### RECOMMANDATIONS

Dans le présent ouvrage, la cellule en diamant a été utilisée pour modéliser le matériau architecturé étant donné ses propriétés mécaniques intéressantes. Il existe toutefois une grande variété de cellules unitaires qui peuvent être utilisées pour la modélisation de matériaux architecturés. Pour des applications spécifiques, il peut être nécessaire d'employer un autre type de cellule. Il serait donc intéressant de développer une librairie contenant des cellules telles que la cellule tétraédrique, la cellule en tétrakaidecaèdre, etc. L'utilisateur de la routine Matlab pourrait ensuite sélectionner celle qui convient le mieux pour son application.

La routine Matlab utilisée pour modéliser les matériaux architecturés fonctionne présentement sans interface graphique. L'utilisateur doit donc comprendre le fonctionnement de l'algorithme pour indiquer les fonctionnalités dont il souhaite se servir et éditer la routine afin de définir les paramètres désirés. L'utilisateur doit aussi avoir accès au logiciel Matlab pour interpréter la routine. Afin de faciliter son utilisation, il serait intéressant de développer une interface graphique ainsi qu'une version distribuable du programme.

Lors de la caractérisation des matériaux architecturés, des différences significatives ont été évaluées entre la rigidité expérimentale et celle évaluée par la MÉF. Il serait intéressant d'évaluer des méthodes de compensation de défauts de fabrication tels que proposés par Bagheri *et al.* (2016) et Quevedo González et Nuño (2016a). Ces méthodes pourraient éventuellement permettre de développer des modèles plus fidèles pour évaluer les propriétés mécaniques des matériaux architecturés.

Finalement, le présent ouvrage a permis de démontrer que la rigidité de la tige poreuse est significativement plus faible que celle de la tige dense. Il peut toutefois être intéressant de comparer le comportement de ces deux tiges dans un contexte d'essais biomécaniques. Un montage permettant d'effectuer des essais sur des fémurs synthétiques implantés d'une tige fémorale a déjà été développé par notre groupe. Le montage a été utilisé pour analyser la déformation de l'os autour de la région d'implantation pour la tige dense et la tige poreuse. Le principal intérêt de ces essais étant d'évaluer si l'effet de transfert de charge a été réduit

par l'utilisation d'une prothèse poreuse. Éventuellement, ceux-ci pourraient également servir au développement d'une prothèse poreuse ayant un gradient de porosité optimisé.

# LISTE DE RÉFÉRENCES

- Ahmadi, S.M., G. Campoli, S. Amin Yavari, B. Sajadi, R. Wauthle, J. Schrooten, H. Weinans et A.A. Zadpoor. 2014. « Mechanical behavior of regular open-cell porous biomaterials made of diamond lattice unit cells ». *journal of the mechanical behavior of biomedical materials 34(2014)106–115*, vol. 34, p. 106–115.
- Aitkenhead, Adam. 2010. « Mesh Voxelisation ». http://www.mathworks.com/matlabcentral/ fileexchange/27390-mesh-voxelisation. Site Web. Consulté : 2015-04-13.
- ANSYS Mechanical APDL, 15.0. *BEAM188 Element Description*.
- Arabnejad, Sajad, R Burnett Johnston, Jenny Ann Pura, Baljinder Singh, Michael Tanzer et Damiano Pasini. 2016. « High-strength porous biomaterials for bone replacement : A strategy to assess the interplay between cell morphology, mechanical properties, bone ingrowth and manufacturing constraints ». *Acta biomaterialia*, vol. 30, p. 345–356.
- Aremu, A.O., I. Maskery et C. Tuck. « A Comparative Finite Element Study of Cubic Unit Cells for Selective Laser Melting ».
- Armillotta, Antonio et Ralph Pelzer. 2008. « Modeling of porous structures for rapid prototyping of tissue engineering scaffolds ». *The International Journal of Advanced Manufacturing Technology*, vol. 39, n◦ 5-6, p. 501–511.
- Ashby, MF. 2006. « The properties of foams and lattices ». *Philosophical Transactions of the Royal Society of London A : Mathematical, Physical and Engineering Sciences*, vol. 364, n◦ 1838, p. 15–30.
- Bagheri, Zahra S., David Melancon, Lu Liu, R. Burnett Johnston et Damiano Pasini. 2016. « Compensation strategy to reduce geometry and mechanics mismatches in porous biomaterials built with Selective Laser Melting ». *Journal of the Mechanical Behavior of Biomedical Materials*, p. -.
- Brackett, DJ, IA Ashcroft, RD Wildman et RJM Hague. 2014. « An error diffusion based method to generate functionally graded cellular structures ». *Computers & Structures*, vol. 138, p. 102–111.
- Brailovski, V. et P. Terriault. 2016. « Metallic Porous Materials for Orthopedic Implants : Functional Requirements, Manufacture, Characterization, and Modeling ». In *Reference Module in Materials Science and Materials Engineering*, p. -. Elsevier. ISBN 978- 0-12-803581-8. doi : http://dx.doi.org/10.1016/B978-0-12-803581-8.03892-3. <http: //www.sciencedirect.com/science/article/pii/B9780128035818038923>. Current as of 28 October 2015.
- Cai, Shengyong et Juntong Xi. 2008. « A control approach for pore size distribution in the bone scaffold based on the hexahedral mesh refinement ». *Computer-Aided Design*, vol. 40,  $n^{\circ}$  10–11, p. 1040 - 1050.
- Campoli, G., M.S. Borleffs, S. Amin Yavari, R. Wauthle, H. Weinans et A.A. Zadpoor. 2013. « Mechanical properties of open-cell metallic biomaterials manufactured using additive manufacturing ». *Materials & Design*, vol. 49, p. 957 - 965.
- Chantarapanich, Nattapon, Puttisak Puttawibul, Sedthawatt Sucharitpwatskul, Pongnarin Jeamwatthanachai, Samroeng Inglam et Kriskrai Sitthiseripratip. 2012a. « Scaffold library for tissue engineering : a geometric evaluation ». *Computational and mathematical methods in medicine*, vol. 2012.
- Chantarapanich, Nattapon, Puttisak Puttawibul, Sedthawatt Sucharitpwatskul, Pongnarin Jeamwatthanachai, Samroeng Inglam et Kriskrai Sitthiseripratip. 2012b. « Scaffold library for tissue engineering : a geometric evaluation ». *Computational and mathematical methods in medicine*, vol. 2012.
- Cheah, CM, CK Chua, KF Leong et SW Chua. 2003. « Development of a tissue engineering scaffold structure library for rapid prototyping. Part 2 : parametric library and assembly program ». *The International Journal of Advanced Manufacturing Technology*, vol. 21, n◦ 4, p. 302–312.
- Chen, Yong. 2006. « A mesh-based geometric modeling method for general structures ». In *ASME 2006 International Design Engineering Technical Conferences and Computers and Information in Engineering Conference*. p. 269–281. American Society of Mechanical Engineers.
- Chiu, WK, YC Yeung et KM Yu. 2006. « Toolpath generation for layer manufacturing of fractal objects ». *Rapid Prototyping Journal*, vol. 12, n◦ 4, p. 214–221.
- Chow, HN, ST Tan et WS Sze. 2007. « Layered modeling of porous structures with Voronoi diagrams ». *Computer-Aided Design and Applications*, vol. 4, n◦ 1-4, p. 321–330.
- Coelho, PG, PR Fernandes, JM Guedes et HC Rodrigues. 2008. « A hierarchical model for concurrent material and topology optimisation of three-dimensional structures ». *Structural and Multidisciplinary Optimization*, vol. 35, n◦ 2, p. 107–115.
- Currey, John D. 2012. « The structure and mechanics of bone ». *Journal of Materials Science*, vol. 47, n◦ 1, p. 41–54.
- EOSINT. 2014. « EOS Titanium Ti64 400W for EOSINT M 280 ». Material data sheet.
- Fang, Qianqian. 2009. « Metch ». <http://iso2mesh.sf.net/cgi-bin/index.cgi?metch>.
- Fang, Zhibin, Binil Starly et Wei Sun. 2005. « Computer-aided characterization for effective mechanical properties of porous tissue scaffolds ». *Computer-Aided Design*, vol. 37, n◦ 1, p. 65–72.
- Fryazinov, Oleg, Turlif Vilbrandt et Alexander Pasko. 2013. « Multi-scale space-variant FRep cellular structures ». *Computer-Aided Design*, vol. 45, n◦ 1, p. 26–34.
- Fryazinov, Oleg, Mathieu Sanchez et Alexander Pasko. 2015. « Shape conforming volumetric interpolation with interior distances ». *Computers & Graphics*, vol. 46, p. 149–155.
- Gervasi, Vito R et Douglas C Stahl. 2004. « Design and fabrication of components with optimized lattice microstructures ». In *Proceedings of the Solid Freeform Fabrication Symposium*. p. 838–844. Austin, TX.
- Giannitelli, SM, D Accoto, M Trombetta et A Rainer. 2014. « Current trends in the design of scaffolds for computer-aided tissue engineering ». *Acta biomaterialia*, vol. 10, n◦ 2, p. 580–594.
- Gibson, Ian, David W Rosen, Brent Stucker et al. 2010. *Additive manufacturing technologies*. Springer.
- Gibson, Lorna J et Michael F Ashby. 1999. *Cellular solids : structure and properties*. Cambridge university press.
- Gomez, Connie. 2007. « A unit cell based multi-scale modeling and design approach for tissue engineered scaffolds ». PhD thesis, Citeseer.
- Hara, Daisuke, Yasuharu Nakashima, Taishi Sato, Masanobu Hirata, Masayuki Kanazawa, Yusuke Kohno, Kensei Yoshimoto, Yusuke Yoshihara, Akihiro Nakamura, Yumiko Nakao et Yukihide Iwamoto. 2016. « Bone bonding strength of diamond-structured porous titanium-alloy implants manufactured using the electron beam-melting technique ». *Materials Science and Engineering : C*, vol. 59, p. 1047 - 1052.
- Harrysson, Ola LA, Omer Cansizoglu, Denis J Marcellin-Little, Denis R Cormier et Harvey A West. 2008. « Direct metal fabrication of titanium implants with tailored materials and mechanical properties using electron beam melting technology ». *Materials Science and Engineering : C*, vol. 28, n◦ 3, p. 366–373.
- Hassani, Behrooz et Ernest Hinton. 1998. « A review of homogenization and topology optimization I—homogenization theory for media with periodic structure ». *Computers & Structures*, vol. 69, n◦ 6, p. 707–717.
- Hollister, Scott J. 2005. « Porous scaffold design for tissue engineering ». *Nature materials*, vol. 4, n◦ 7, p. 518–524.
- Hollister, Scott J, Richard A Levy, Tien-Min Chu, John W Halloran et Stephen E Feinberg. 2000. « An image-based approach for designing and manufacturing craniofacial scaffolds ». *International Journal of Oral & Maxillofacial Surgery*, vol. 29, n◦ 1, p. 67–71.
- International Organization for Standardization, ISO. « ISO 7206-4 : Determination of endurance properties and performance of stemmed femoral components, in : Implants for surgery - Partial and total hip joint prostheses ».
- Jackson, Todd R, Wonjoon Cho, Nicholas M Patrikalakis et Emanuel M Sachs. 2002. « Memory analysis of solid model representations for heterogeneous objects ». *Journal of Computing and information Science in Engineering*, vol. 2, n◦ 1, p. 1–10.
- Jackson, Todd Robert. 2000. « Analysis of functionally graded material object representation methods ». PhD thesis, Citeseer.
- Khanoki, Sajad Arabnejad et Damiano Pasini. 2012. « Multiscale design and multiobjective optimization of orthopedic hip implants with functionally graded cellular material ». *Journal of biomechanical engineering*, vol. 134, n◦ 3, p. 031004.
- Khoda, AKMB, Ibrahim T Ozbolat et Bahattin Koc. 2011. « Engineered tissue scaffolds with variational porous architecture ». *Journal of biomechanical engineering*, vol. 133, n◦ 1, p. 011001.
- Kou, XY et ST Tan. 2010. « Modeling Functionally Graded porous structures with stochastic voronoi diagram and B-spline representations ». In *Manufacturing Automation (ICMA), 2010 International Conference on*. p. 99–106. IEEE.
- Littlefair, Guy, Ian Gibson, Clara Usma, Paul Collins, Tim Hilditch, Matthew MMillan, Marten Jurg, Martin Leary et Milan Brandt. 2015. « Proceedings of The 1st International Design Technology Conference, DESTECH2015, Geelong Programmatic Lattice Generation for Additive Manufacture ». *Procedia Technology*, vol. 20, p. 178 - 184.
- MathWorks. 2013. « Matlab2013b ». Lieu de publication : Natick, États-Unis.
- Melchels, Ferry PW, Ana MC Barradas, Clemens A Van Blitterswijk, Jan De Boer, Jan Feijen et Dirk W Grijpma. 2010a. « Effects of the architecture of tissue engineering scaffolds on cell seeding and culturing ». *Acta biomaterialia*, vol. 6, n◦ 11, p. 4208–4217.
- Melchels, Ferry PW, Katia Bertoldi, Ruggero Gabbrielli, Aldrik H Velders, Jan Feijen et Dirk W Grijpma. 2010b. « Mathematically defined tissue engineering scaffold architectures prepared by stereolithography ». *Biomaterials*, vol. 31, n◦ 27, p. 6909– 6916.
- Murr, LE, SM Gaytan, F Medina, H Lopez, E Martinez, BI Machado, DH Hernandez, L Martinez, MI Lopez, RB Wicker et al. 2010. « Next-generation biomedical implants using additive manufacturing of complex, cellular and functional mesh arrays ». *Philosophical Transactions of the Royal Society A : Mathematical, Physical and Engineering Sciences*, vol. 368, n◦ 1917, p. 1999–2032.
- Naing, MW, CK Chua, KF Leong et Y Wang. 2005. « Fabrication of customised scaffolds using computer-aided design and rapid prototyping techniques ». *Rapid Prototyping Journal*, vol. 11, n◦ 4, p. 249–259.
- Papazetis, G et G-C Vosniakos. 2015. « Direct porous structure generation of tissue engineering scaffolds for layer-based additive manufacturing ». *The International Journal of Advanced Manufacturing Technology*, p. 1–13.
- Park, Sang-In, David W. Rosen, Seung kyum Choi et Chad E. Duty. 2014. « Effective mechanical properties of lattice material fabricated by material extrusion additive manufacturing ». *Additive Manufacturing*, vol. 1–4, p. 12 - 23.
- Quevedo González, Fernando J. et Natalia Nuño. 2016a. « Finite element modeling of manufacturing irregularities of porous materials ». *Biomaterials and Biomechanics in Bioengineering*, vol. 3, n◦ 1, p. 1–14.
- Quevedo González, Fernando José et Natalia Nuño. 2016b. « Finite element modelling approaches for well-ordered porous metallic materials for orthopaedic applications : cost effectiveness and geometrical considerations ». *Computer methods in biomechanics and biomedical engineering*, vol. 19, n◦ 8, p. 845–854.
- Rivard, J., V. Brailovski, S. Dubinskiy et S. Prokoshkin. 2014. « Fabrication, morphology and mechanical properties of Ti and metastable Ti-based alloy foams for biomedical applications ». *Materials Science and Engineering : C*, vol. 45, p. 421 - 433.
- Rodgers, Geoffrey W, Elijah EW Van Houten, Rohan Jean Bianco, Romain Besset et Timothy BF Woodfield. 2014. « Topology Optimization of Porous Lattice Structures for Orthopaedic Implants ». In *World Congress*. p. 9907–9912.
- Sá, Medeiros E, Vinícius Moreira Mello, Karina Rodriguez Echavarria, Derek Covill et al. 2015. « Adaptive voids ». *The Visual Computer : International Journal of Computer Graphics*, vol. 31, n◦ 6-8, p. 799–808.
- Serphos, M Reuben. 2014. « Incorporating AM-specific Manufacturing Constraints into Topology Optimization ». Master's thesis, TU Delft, Delft University of Technology.
- Simoneau, Charles, Patrick Terriault, Jonathan Rivard et Vladimir Brailovski. 2014. « Modeling of metallic foam morphology using the Representative Volume Element approach : Development and experimental validation ». *International Journal of Solids and Structures*, vol. 51, n◦ 21–22, p. 3633 - 3641.
- Simpleware. « Simpleware ScanIP +CAD Module ». http://www.simpleware.com. Site Web. Consulté : 2015-04-10.
- Systems, 3D. 1989. « Specification, Stereolithography Interface ».
- Trochu, François. 1993. « A contouring program based on dual kriging interpolation ». *Engineering with computers*, vol. 9, n◦ 3, p. 160–177.
- Wang, Hongqing, Yong Chen et David W Rosen. 2005. « A hybrid geometric modeling method for large scale conformal cellular structures ». In *ASME 2005 International Design Engineering Technical Conferences and Computers and Information in Engineering Conference*. p. 421–427. American Society of Mechanical Engineers.
- Wang, Hongqing Vincent, Scott R Johnston, David W Rosen et al. 2006. « Design of a graded cellular structure for an acetabular hip replacement component ». In *17th Solid Freeform Fabrication Symposium*. p. 111–123.
- Wang, Xiaojian, Shanqing Xu, Shiwei Zhou, Wei Xu, Martin Leary, Peter Choong, M. Qian, Milan Brandt et Yi Min Xie. 2016. « Topological design and additive manufacturing of porous metals for bone scaffolds and orthopaedic implants : A review ». *Biomaterials*, vol. 83, p. 127 - 141.
- Wettergreen, MA, BS Bucklen, Binil Starly, E Yuksel, Wei Sun et MAK Liebschner. 2005. « Creation of a unit block library of architectures for use in assembled scaffold engineering ». *Computer-Aided Design*, vol. 37, n◦ 11, p. 1141–1149.
- Wettergreen, Matthew. 2008. « The effect of material organization on the structural properties of porous architectures ». PhD thesis, RICE UNIVERSITY.
- Within-Medical. « WITHIN MEDICAL ». http://www.withinlab.com/software/medical.php. Site Web. Consulté : 2015-04-10.
- Yang, Nan et Kuntao Zhou. 2014. « Effective method for multi-scale gradient porous scaffold design and fabrication ». *Materials Science and Engineering : C*, vol. 43, p. 502–505.
- Yang, Nan, Zhi Quan, Dawei Zhang et Yanling Tian. 2014. « Multi-morphology transition hybridization CAD design of minimal surface porous structures for use in tissue engineering ». *Computer-Aided Design*, vol. 56, p. 11–21.
- Yoo, Dong-Jin. 2014. « Recent trends and challenges in computer-aided design of additive manufacturing-based biomimetic scaffolds and bioartificial organs ». *International Journal of Precision Engineering and Manufacturing*, vol. 15, n◦ 10, p. 2205–2217.
- Yoo, Dong-Jin. 2015. « New paradigms in cellular material design and fabrication ». *International Journal of Precision Engineering and Manufacturing*, vol. 16, n◦ 12, p. 2577– 2589.
- Zhang, Pu, Jakub Toman, Yiqi Yu, Emre Biyikli, Mesut Kirca, Markus Chmielus et Albert C To. 2015. « Efficient Design-Optimization of Variable-Density Hexagonal Cellular Structure by Additive Manufacturing : Theory and Validation ». *Journal of Manufacturing Science and Engineering*, vol. 137, n◦ 2, p. 021004.